#### МІНІСТЕРСТВО ОСВІТИ І НАУКИ УКРАЇНИ НАЦІОНАЛЬНИЙ АВІАЦІЙНИЙ УНІВЕРСИТЕТ ФАКУЛЬТЕТ МІЖНАРОДНИХ ВІДНОСИН КАФЕДРА КОМП'ЮТЕРНИХ МУЛЬТИМЕДІЙНИХ ТЕХНОЛОГІЙ

ДОПУСТИТИ ДО ЗАХИСТУ Завідувач випускової кафедри \_\_\_\_\_\_\_\_\_\_\_\_\_\_ О.А. Бобарчук  $\overline{\begin{array}{c}\n\kappa\n\end{array}}\n\rightarrow$  2023 р.

# **КВАЛІФІКАЦІЙНА РОБОТА**

## **(ПОЯСНЮВАЛЬНА ЗАПИСКА)**

## ВИПУСКНИКА ОСВІТНЬОГО СТУПЕНЯ БАКАЛАВР

ЗА СПЕЦІАЛЬНІСТЮ 186 «ВИДАВНИЦТВО ТА ПОЛІГРАФІЯ»

**Тема: «Макети плакатів патріотичного виховання для дітей середнього шкільного віку»**

Виконавець студент групи ВП-415 Вороніна Єлизавета Сергіївна (студент, група, прізвище, ім'я, по батькові)

Керівник <sub>—————————————— к. пед. н. Денисенко Світлана Миколаївна</sub> (науковий ступінь, вчене звання, прізвище, ім'я, по батькові)

Нормоконтролер: \_\_\_\_\_\_\_\_\_\_\_\_\_\_\_\_ С.М. Гальченко

(підпис)

КИЇВ 2023

## НАЦІОНАЛЬНИЙ АВІАЦІЙНИЙ УНІВЕРСИТЕТ

Факультет\_міжнародних відносин

Кафедра комп'ютерних мультимедійних технологій

Спеціальність 186 «Видавництво та поліграфія»

(шифр, найменування)

ЗАТВЕРДЖУЮ

Завідувач кафедри

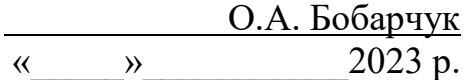

#### **ЗАВДАННЯ**

#### **на виконання кваліфікаційної роботи**

\_Вороніної Єлизавети Сергіївни\_

(П.І.Б. випускника)

1. Тема роботи «Макети плакатів патріотичного виховання для дітей середнього шкільного віку»

затверджена наказом ректора від «31» березня 2023 р. № 441/ст.

2. Термін виконання роботи: з 22.05.2023 р. по 25.06.2023 р.

3. Вихідні дані до роботи: теоретичні відомості, текстовий та графічний матеріал для створення макетів плакатних видань, матеріали для створення QR-кодів, та інтерактивних елементів.

4. Зміст пояснювальної записки: Теоретичні обґрунтування підходів створення серії друкованих плакатів. Обґрунтування етапів створення плакатів патріотичного виховання. Практична реалізація макетів серії патріотичних плакатів для дітей середнього шкільного віку.

5. Перелік обов'язкового ілюстративного матеріалу: електроні макети плакатів, презентаційний матеріал.

## 6. Календарний план-графік

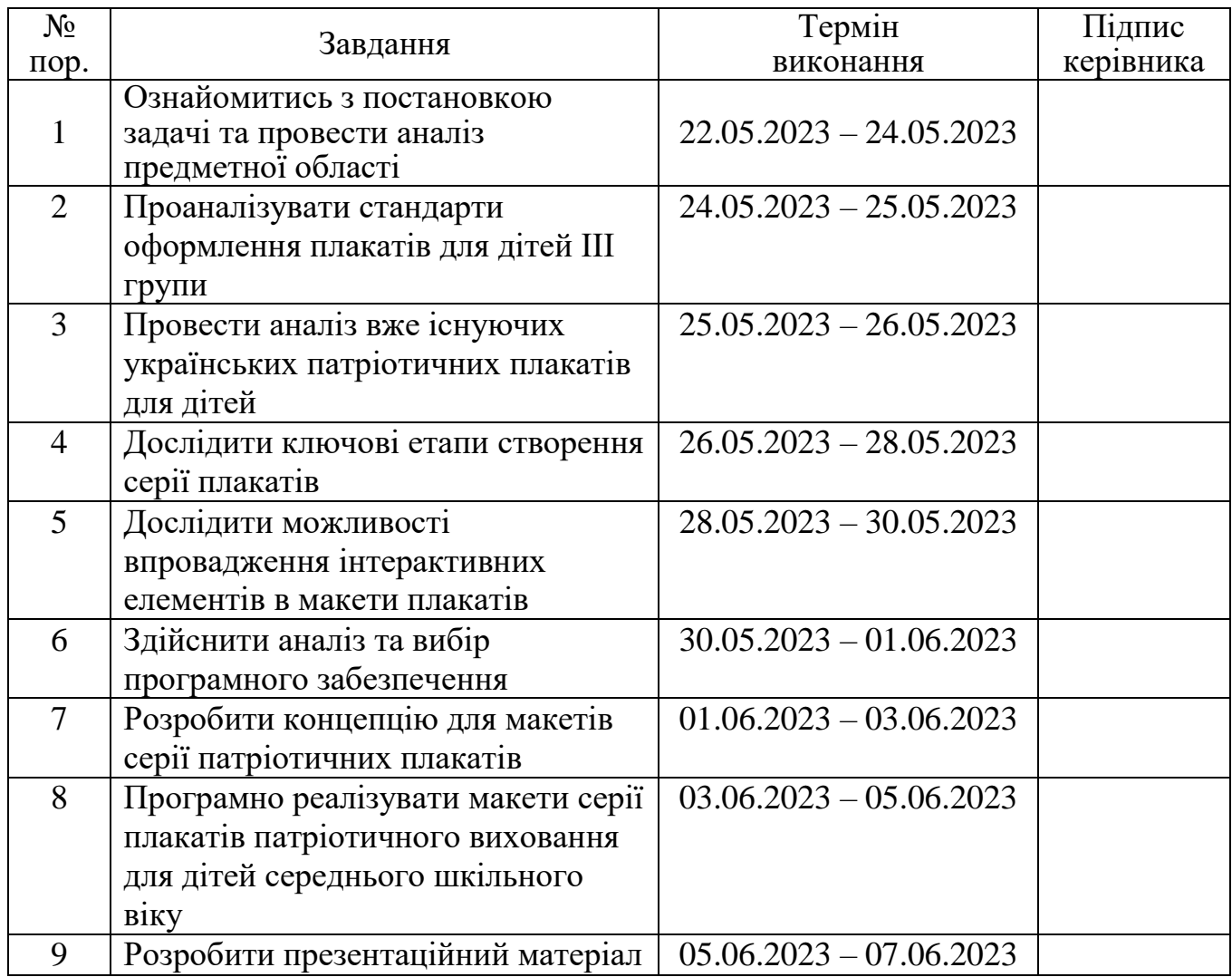

7. Дата видачі завдання: «\_\_\_\_» \_\_\_\_\_\_\_\_\_\_\_\_ 2023 р.

Керівник кваліфікаційної роботи <u>Денисенко С.М.</u> (підпис керівника) Денисенко С.М.

(підпис керівника)

Завдання прийняв до виконання Ворония Савдання Гендина (підпис випускника)

**Вороніна Є.С.**<br>(П.І.Б.)

#### **РЕФЕРАТ**

Пояснювальна записка до кваліфікаційної роботи: «Макети плакатів патріотичного виховання для дітей середнього шкільного віку» складається з 82 сторінки, містить 37 рисунків, 1 таблиця, 8 додатків та 33 використаних джерел.

МАКЕТИ ПЛАКАТІВ, ВИДАННЯ, ВЕРСТАННЯ, ПІТРІОТИЧНЕ ВИХОВАННЯ, ІНФОРМАЦІЙНИЙ ПЛАКАТ, ІНТЕРАКТИВНІ ЕЛЕМЕНТИ.

**Метою кваліфікаційної роботи** є визначення та обґрунтування специфіки плакатних видань та підходів до практичної реалізації макетів плакатів патріотичного виховання для дітей середнього шкільного віку із впровадженням елементів інтерактивності.

**Об'єкт дослідження** — плакат як вид друкованих видань.

**Предмет дослідження** — макет серії плакатів патріотичного виховання.

**Методи дослідження** — теоретичні: аналіз технології верстання плакатів з патріотичного виховання, порівняння видань з аналогічною тематикою та дослідження типів та видів плакатів; практичні: верстання та друк макетів серії патріотичних плакатів для дітей середнього шкільного віку.

**Практичне значення отриманих результатів:** результати виконаної роботи рекомендовано використовувати учням середньої школи, з метою виховання патріотизму.

## **ЗМІСТ**

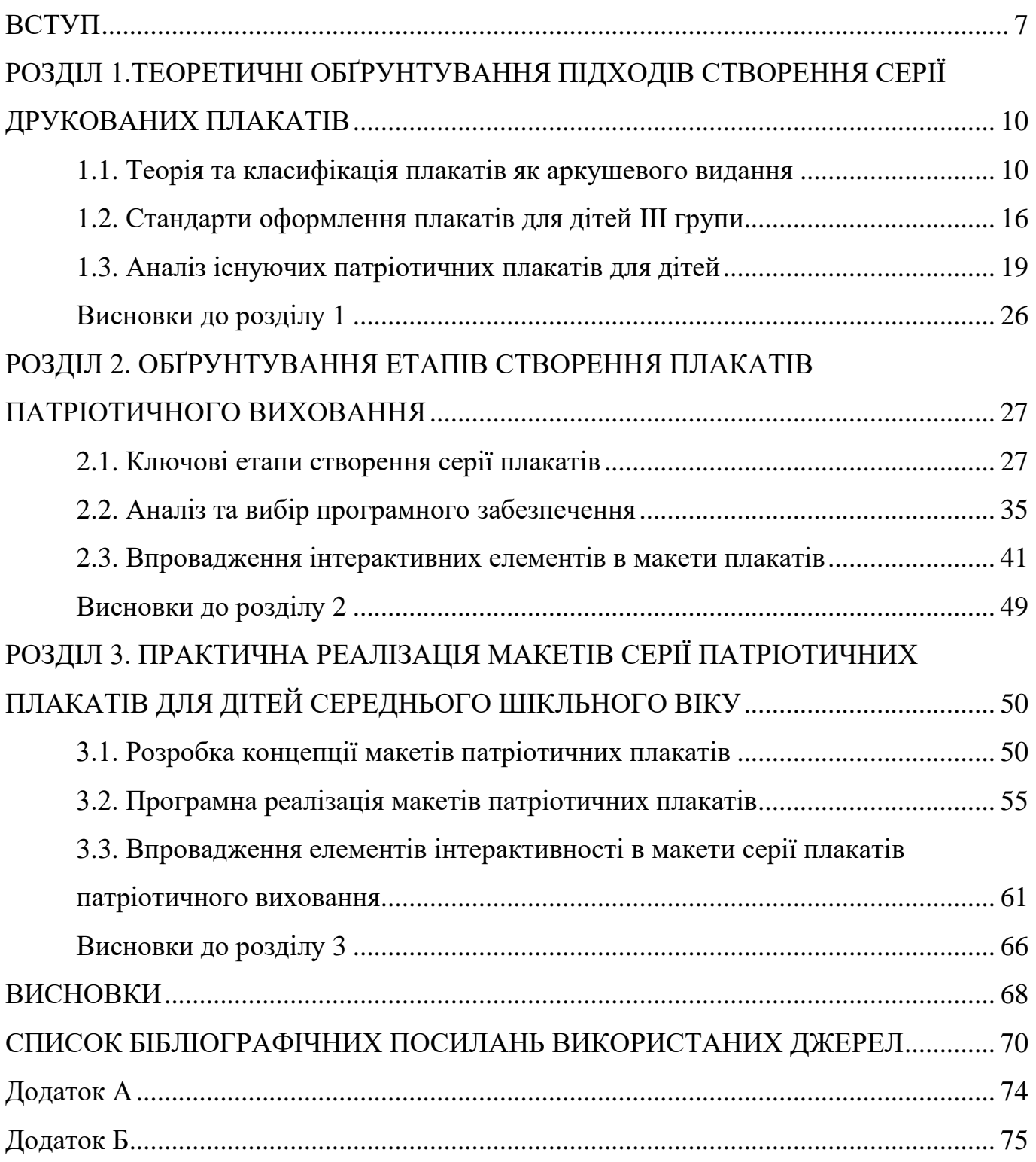

#### **ПЕРЕЛІК УМОВНИХ ПОЗНАЧЕНЬ, СКОРОЧЕНЬ, ТЕРМІНІВ**

**Плакат** — за ДСТУ 3017:2015. «Інформація та документація. Видання. Основні види. Терміни та визначення понять», зазначено: «Плакат — аркушеве видання, задруковане з одного чи з обох боків аркуша та призначене для експонування» [1].

**Інформаційний плакат** — плакат, який використовується для передачі певної інформації або повідомлення широкому загалу людей. Інформаційні плакати можуть містити різноманітну інформацію, що находить своє застосування в сфері реклами, освіти, оголошені подій. Зокрема інформаційні плакати можуть бути використані для розкриття певної ідеї. Текстова інформація на даних плакатах зазвичай може переважати над графічною.

**Макет** — візуальне представлення проекту перед його фінальною реалізацією. Використання макету надає візуальне представлення обраного задуму, демонструє дизайн, загальний фунціонал для представлення замовникові. Електронні макети створюються в спеціальних графічних редакторах

**Інтерактивні елементи для плакатів** — це компоненти, що дозволяють користувачам взаємодіяти з плакатом, надаючи доступ до додаткових мультимедійних елементів. Вони надають можливість користувачам можливість відтворювати відео або аудіо, переглядати фотографії або галереї, прокручувати слайди, заповнювати форми або взаємодіяти з іншими зображувальними елементами.

**Інфографіка** — візуальне представлення інформації із застосуванням графічних елементів, діаграм, графіків, ілюстрацій та інших візуальних засобів. Інфографіка використовується для передачі інформації творчо, структуровано та легкою для сприйняття.

**Верстання** — процес відтворення текстового та зображувального матеріалу на макеті електронного або друкованого видання, з метою представити інформацію привабливою, читабельною та цікавою. Верстання має відповідати до технічних вимог та вказівок замовника.

6

#### **ВСТУП**

<span id="page-6-0"></span>**Актуальність теми.** Формування національної свідомості є важливим для майбутнього нашої країни. Сучасному молодому поколінню важливо виховати почуття патріотизму до України, оскільки вони стануть майбутнім для українського суспільства, і можуть відіграти потужну роль в розвитку країни. Важливо виховувати свідомий патріотизм, який сприятиме любові до рідної країни, повазі до національних традицій та гордість за досягнення українських діячів. Патріотичне виховання дозволить учням в майбутньому вдосконалювати життя в Україні, бути свідомими активними громадянами.

Патріотизм повинен базуватися на любові до рідної держави, що стимулює бажання розвитку як особистісного, так і суспільного потенціалу. Активна громадська позиція не може базуватися на бездумному патріотизмі. Діти повинні розуміти, чому патріотизм є важливим, та який вплив він має на розвиток країни. Патріотичне виховання має базуватися на знаннях про історію та культуру нашої країни.

Для учнів середнього шкільного віку плакати, зможуть відіграти значну роль в зрозумінні важливості патріотизму та його вплив на формування держави. Інформацію про культурний внесок видатних діячів та митців нашої країни, можуть розкрити серія плакатів патріотичного виховання. Плакати зможуть надихати сучасних дітей для поглибленого вивчення культурного і наукового спадку та стимулюватиме їх в майбутньому робити свої внески для розвитку України.

Плакати є широковживаним виданням, яке має на меті охопити велику кількість людей та донести інформацію коротко і влучно. Їх розміщують в місцях загального користування. Для учнів плакати розвішують в стінах навчальних закладів, що дозволить дітям роздивитися плакат та запам'ятати та надихнутися видатними представниками України, що спонукатиме їх до самостійного вивчення та аналізу історії та культури України, що покладе ґрунт в основу їхнього патріотизму.

Є важливим щоб серія плакатів несла не тільки декоративну функцію, а повністю розкрила проблематику. Вдале візуальне оформлення допоможе дітям краще сприймати інформацію, запам'ятовувати ключові моменти української культури, розуміти важливість національної свідомості. Збалансоване поєднання текстових і графічних елементів сприятимуть запам'ятовуванню влучних образів та впливатимуть на дитину, надихаючи до національної свідомості.

Елементи інтерактивності будуть особливо цікаві для сучасного молодого покоління, що дозволить їм отримати цікавий досвід від інтерактивної взаємодії. Така взаємодія буде сприйматися в форматі гри, де учень буде із захопленням розглядати не тільки фізичні елементи представлені в рамках аркуша, а і ознайомитись з додатковим матеріалом за допомогою власного смартфона. Інтерактивні плакати дозволяють творчо представити інформацію, що позитивно впливає на розвиток креативного мислення для учнів.

Отже, для підростаючого покоління є важливим виховання свідомого патріотизму, який базуватиметься на знаннях про видатних культурних і наукових діячах України, та на бажанні особистісного розвитку як соціально відповідального громадянина. Плакати є ефективним засобом поширення інформації про досігнення Україну та зможуть підсилити почуття любові до неї. Інтерактивні елементи підвищать інтерес до матеріалу та сприятимуть до самостійного аналізування та навчання.

**Об'єкт дослідження** — плакат як вид друкованих видань.

**Предмет дослідження** — макет серії плакатів патріотичного виховання.

**Метою кваліфікаційної роботи** є визначення та обґрунтування специфіки плакатних видань та підходів до практичної реалізації макетів плакатів патріотичного виховання для дітей середнього шкільного віку із впровадженням елементів інтерактивності.

#### **Завдання:**

– проаналізувати основні теоретичні засади та класифікацію плакатів як аркушевого видання;

– дослідити стандарти оформлення плакатів для дітей III групи;

– здійснити аналіз вже існуючих патріотичних плакатів для дітей;

– проаналізувати ключові етапи для створення серії плакатів;

– проаналізувати вибір програмного забезпечення для створення патріотичних плакатів;

– дослідити впровадження інтерактивних елементів в моделі плакатів;

– розробити і встановити концепцію оригінальної серії плакатів патріотичного виховання для дітей середнього шкільного віку;

– охарактеризувати програмну реалізацію макетів плакатів патріотичного виховання для дітей середнього шкільного віку з впровадженням інтерактивних елементів.

**Методи дослідження** — теоретичні: аналіз технології верстання плакатів з патріотичного виховання, порівняння видань з аналогічною тематикою та дослідження типів та видів плакатів; практичні: верстання та друк макетів серії патріотичних плакатів для дітей середнього шкільного віку.

**Технічні та програмні засоби** — Adobe Illustrator, Piktochart.

**Апробація** — Результати роботи апробовано шляхом участі у наукових конференціях, а саме: ХХІІІ міжнародна науково-практичної конференція «Політ. Сучасні проблеми науки" у секції «Мультимедійні технології та системи», яка проходила 6 квітня 2023 року та ХІІI Всеукраїнської науково-практичної конференції з міжнародною участю «Мультимедійні технології в освіті та інших сферах діяльності», яка проходила 10 листопада 2022 р

**Практичне значення отриманих результатів:** результати виконаної роботи рекомендовано використовувати учням середньої школи, з метою виховання патріотизму.

**Особистий внесок** — оригінальна серія плакатів патріотичного виховання, які впровадженні в навчальний процес середньої загальноосвітньої школи I-III ступенів №195 ім. Кудряшова м. Києва(довідку впроваджено).

9

#### **РОЗДІЛ 1**

## <span id="page-9-0"></span>**ТЕОРЕТИЧНІ ОБҐРУНТУВАННЯ ПІДХОДІВ СТВОРЕННЯ СЕРІЇ ДРУКОВАНИХ ПЛАКАТІВ**

#### <span id="page-9-1"></span>**1.1. Теорія та класифікація плакатів як аркушевого видання**

Плакат є відомим видом видання, який дозволяє вміщувати як текстову, так і графічну інформацію. Плакати зустрічаються скрізь: на вулиці на рекламних щитах, що виконують рекламну функцію та презентують інформацію про товар, послугу або подію; в театрах чи кінотеатрах у ролі афіш до фільму чи вистави; в навчальних та медичних закладах, де надається певна інформація, а також вдома як декорація.

За ДСТУ 3017:2015. Інформація та документація. Видання. Основні види. Терміни та визначення понять, зазначено: «Плакат — аркушеве видання, задруковане з одного чи з обох боків аркуша та призначене для експонування», «Образотворчий плакат — образотворче аркушеве видання, що містить зображення (рисунок, фотографію, фотомонтаж або їх поєднання) з невеликим пояснювальним текстом чи без нього» [1].

Широка вживаність відбувається за рахунок того, що плакат можу бути виготовлений в різних форматах, що суттєво збільшує різноманітність використання. Наприклад плакат розміру А5 може зберігатися в кімнаті, повішаним до шафи чи до дверцят, а плакат великого формату може бути на фасаді будівлі. Плакат є єдиним аркушем, який містить в собі інформацію, його не потрібно гортати, перевертати або крутити, плакат навіть не потрібно тримати в руках, його можна розглядати з далекої відстані. Вся інформація одразу міститься в полі зору. Це значно спрощує взаємодію користувачів з плакатом, та дозволяє охопити більш широку аудиторію.

Впровадження сучасних технологій доданої реальності дозволяють створювати інтерактивні плакати, що підсилюють зацікавленість глядачів, спонукаючи їх до взаємодії з плакатом, що ефективно впливає на призначення плаката – донести інформацію та зацікавити.

Розглядаючи плакати з точки зору психології, важливо зазначити, що влучні образи, метафори можуть добре вплинути на свідомість людини, зачепити за живе. Зображальні видання — це вид видань, в яких головним елементом є зображення творів мистецтва або фотографії, а текст має виключно пояснювальну роль і доповнює зображальний матеріал [2].

Людині легше сприймати ту інформацію, яка подається простіше, тому для ефективного навчання часто застосовують схеми, таблиці, короткі конспекти, діаграми, це дозволяє передати складну інформацію, візуально структурувавши її. Легкість та наочність є основними факторами для вдалого плакату. Кожен елемент на плакаті повинен мати свій зміст та конкретну мету, візуалізація є потужним інструментом для покращення процесу навчання [3].

Вдала візуалізація може не тільки на довго запам'ятатися, а й викликати емоції у глядачів, саме тому часто плакати набувають свого використання а агітаційних цілях. Візуалізація є потужним засобом комунікації, використані образи можуть зачепити людей, викликавши радість, захоплення, обурення чи стати потужним рушієм до дій. Короткий влучний текст може зачепити серця багатьох людей та вплинути на них, що може змінити ставлення людей до певних речей. Також текст може слугувати закликом до дії. Текстові та графічні елементи на плакатах можуть застосовуватися разом, доповнюючи одне, а одного, а можуть здійснювати вплив самостійно.

Прикладом сильного впливу на суспільство є плакат «We can do it», створений 1943 року Дж. Говардом Міллером (рис .1.1). Плакат набув вплив на історію США, він зображує жінку-робітницю, з м'язистими руками та сильним поглядом. Плакат часів Другої світової війни був створений для підвищення бойового духу та мобілізації жінок на роботу. Плакат став символом жіночої емансипації, боротьби за рівність. Плакат набув широкого поширення в різних країнах, його і досі можна побачити на різних акціях та протестах за права жінок [4].

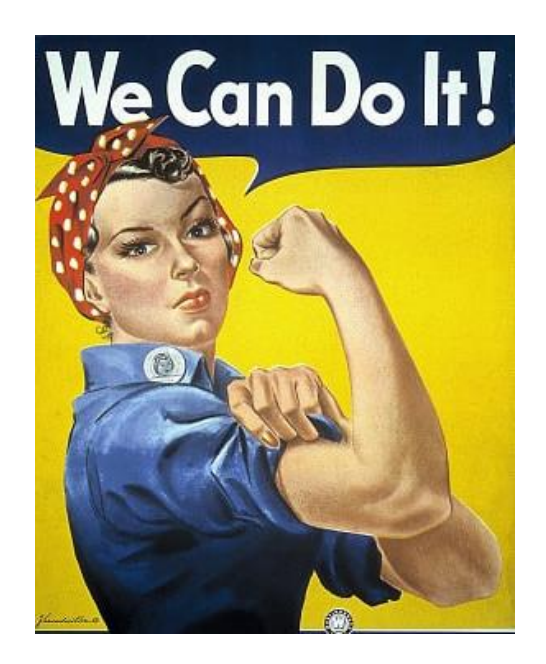

Рис. 1.1. Плакат «We can do it»

Як вже зазначено, плакати можуть як вплинути на світогляд людей, так і нести лише декоративну функцію. Щоб краще розуміти функціональне призначення плакатів необхідно зазначити їхню класифікацію. Розуміння розподілу за призначенням є важливим для кращого розуміння аудиторі та шляхів впливу на неї [5].

Рекламні плакати зустрічаються найчастіше, що не дивно, адже плакат дозволяє коротко і влучно представити продукт на широку публіку. Головна мета таких плакатів – прорекламувати товар або послугу. Широкого вжитку такі плакати набули починаючи з 20-го століття. Раніше рекламні плакати складалися лише з представлення товару та його ціни, але зараз вони почали продати досвід. Плакати почали містити більше інформації, та представляти продукти оригінально та креативно, підбираючи кольори, композицію і дизайн, вдалий слоган тощо. З високою конкуренцією для рекламних плакатів стало важливо привернути увагу більшої кількості людей, виділитися серед інших.

Політичні плакати використовують під час виборів, вони дуже ефективно доносять повідомлення та можуть сильно вплинути на думку виборців. Політичні плакати працюють за принципом рекламних, переконливо представляючи кандидата.

Вдалий візуальний образ, влучний заклик можуть сильно вплинути на загальний результат виборів. Маючи сильний вплив на людей, плакати можуть маніпулювати думками глядачів. Людина може запам'ятати слоган чи доброзичливі кольори на плакаті та підсвідомо схилятися в своєму виборі на користь відповідного кандидата. Їх розміщують в громадських місцях, щоб охопити як можна більше людей. Найчастіше можна побачити на рекламних щитах, чи в метро.

Соціальні плакати мають на меті позитивно вплинути на людей, спонукати їх до дії, висвітлити актуальну проблему з якою потрібно розібратися. Вони відіграють важливу роль в свідомості суспільства. Проблеми, які висвітлюють такі плакати може бути екологія, з закликами берегти природу, чи порушення прав людини, з закликом зупинити це. Висвітлення проблем є важливим, оскільки об'єднавшись, люди можуть подолати несправедливість та змінити навколишній світ на краще. Грамотно представлена візуалізація може зачепити серця людей та спонукати їх до змін.

Афіши подій поширюють інформацію про актуальні заходи такі як ярмарки, театр, цирк, концерт, музей, громадські збори, виставки, тощо. Такі плакати висвітлюють важливу інформацію про суть заходу, місце та час проведення, що дозволяє проінформувати людей та заохотити їх до відвідування. Афіши вирізняються своє барвистістю та привабливістю, зазвичай мають доброзичливий настрій в дизайні. Також вони несуть цінність для колекціонерів, що після подій залишають афіши собі.

Кіноплакати схожі за призначенням як і афіши подій, але вони містять інформацію виключно про фільм, його назву та дату прем'єри. Такі плакати зазвичай містять фотографію чи малюнок з персонажами, або з локацією, чи з певним символом-образом, логотипом. Текстова інформація окрім назви може містити про акторів, акторів дубляжу, режисера, цитату чи слоган фільму. Вдалий кіноплакат впливає на загальні збори фільму. Він має точно передавати жанр фільму, щоб одразу знайти свою аудиторію. Наприклад романтичні фільми часто зображують закохану пару, пригодницькі фільми інтригують своє локацією та динамікою, фільми жахів зазвичай представляють в темних кольорах. Такі плакати зазвичай розміщують на рекламних щитах, на стінах кінотеатру, в торгових центрах.

Туристичні плакати призначені для висвітлення певної локації з зображенням цікавих місць або пам'яток. Туристичні плакати рекламують подорож та зацікавлюють людей у висвітлених маршрутах, іноді демонструють, як цікаво можна провести час. Плакати мають загалом легкий веселий настрій, який спонукатиме до мандрівок. Текстова інформація містить опис зазначених місць, що дозволить зацікавити людину. Такі плакати зазвичай використовуються в туристичних агентствах, в аеропортах, в готелях та в якості реклами для екскурсоводів.

Корпоративні плакати використовуються компаніями для висвітлення своїх послуг та просування власного бренду. Головною метою є донесення чіткої інформації про діяльність компанії, дизайн таких плакатів має відповідати загальній стилістики компанії, текстові елементи переважають над зображувальними. Плакати даного типу створюють взаємодію між собою та клієнтами чи конкурентами. Вдало створені плакати можуть також позитивно вплинути на збільшення продажів.

Декоративні плакати мають на меті надати естетичне задоволення, часто їх використовують для прикрашання інтер'єру. Декоративні плакати мають гармонічно вписуватися і інтер'єр, забезпечувати приємну атмосферу чи слугувати акцентним елементом. Такі плакати є частиною загального дизайну. Ці плакати можуть бути використані в різних стилях, нести тільки графічну чи текстову інформацію, бути репродукцією картини, фотографією, колажем, тощо. Їх розміщують в приватних будинках, офісах, ресторанах, магазинах і в багатьох різних приміщеннях, де є на меті прикрашення та акцентування. Декоративні плакати допомагають забезпечити бажаної атмосфери.

Зокрема розподілу за тематикою, плакати можна поділити за дизайном [6]. Графічні плакати — містять в собі лише зображувальні елементи. Їх можна використовувати в якості декоративних чи соціальних плакатів. Для декоративних плакатів можуть використовуватися абстрактні зображення, геометричні фігури, пейзажі, сюжетні композиції, тощо. Обмежуватися можна лише за власною уявою. Для соціальних плакатів графічні зображення можуть нести в собі певний образ або метафору. Іноді влучне зображення може бути інформативнішим за текст, на довго запам'ятатися і вплинути на свідомість. Оскільки, сприйняття мистецтва є

суб'єктивним явищем, кожна людина може розуміти графічні плакати по різному. Один і той самий плакат здатний викликати у людей різні емоції, асоціації. Також графічні плакати є універсальними для людей з усього світу, бо немають мовних обмежень.

Текстові плакати відповідно містять виключно текстову інформацію. Текстове повідомлення зазвичай супроводжується шрифтовою композицією, яка включає в себе вибір шрифту, кегель, налаштування кернінгу та трекінгу, встановлення значення інтерлін'яжу та інші елементи форматування. Шрифтова композиція може підсилити значення використаних слів. Для посилення ефекту використовуються колірні контрасти між текстом та фоном. В деяких випадках колір може відіграти дуже важливу роль та мати особливий зміст. Зокрема типографіки для таких плакатів може бути використаний леттерінг. Леттерінг — це мистецтво малювання, а не друкування чи написання літер. Нині леттерінг використовують для передачі затишної атмосфери в закладах харчування, або в якості декорування інтер'єру. Найчастіше леттерінг несе мотиваційну цитату або афоризм. Шрифти, які імітують рукописне написання, можуть бути не відмінними від напису, створеного руками [7].

Комбінований дизайн містить поєднання текстових та графічних елементів. Ці плакати є найпоширенішими, оскільки вони універсальні та підходять для всіх типів плакатів за їхнім призначенням. Текст слугує для заголовків, підзаголовків, основної та/або додаткової інформації. Графічні елементи можуть слугувати в якості ілюстрації та доповнювати змістовність тексту.

Зокрема плакати класифікують за способом друку. Аркушеві видання бувають цифровими, офсетними та широкоформатними [8]. Офсетний друк відбувається завдяки використанню спеціальних металевих пластин, чорнила не переносяться одразу на папір, а потребують гумової «ковдри». Офсетний друк використовують для великої кількості тиражів, бо вартість виготовлення кожної копії знижується зі збільшенням кількості друкуваних примірників. Офсетний друк переважає своєю швидкою роботою, оскільки багато примірників виготовлюється з однієї пластини, що зменшує час, необхідний для налаштування. Такий вид друку підходить для рекламних, політичних, соціальних плакатів та афіш.

Цифровий друк відбувається за допомогою лише комп'ютера та принтера, завдяки цьому відбувається економія часу на друкування. Цифровий друк підходить для маленького тиражу, оскільки його вартість за невеликий тираж буде менша ніж при офсетному друкуванні. Такий друк буде доречно використати для плакатів, що будуть розміщенні на стінах навчальних в одному екземплярі.

Широкоформатний друк забезпечує високу якість перенесення зображення на великі листові рулонні матеріали, що дозволяє створювати великі плакати без видимих з'єднань або швів. Це особливо важливо для великомасштабних плакатів, які можуть бути розміщені на спортивних та будівельних майданчиках. Такий друк підходить для комерційних рекламних плакатів.

Як визначено, плакати можуть друкуватися в різних форматах. Найпопулярнішими є А1 (594 мм х 841 мм), А2 (420 мм х 594 мм) та А3 (297 мм х 420 мм). Формат плакату напряму залежить від місця розміщення та кількості охопленої аудиторії. Зазвичай плакати розміщують на рівні людських очей або вище. Великий формат дозволяє розмістити більше інформації, але розмір плакату впливає на розміри використаних елементів відповідно. Тобто, чим більший плакат, тим далі він розміщується від бажаної аудиторії і тим більший розмір будуть мати використані в плакаті елементи.

Отже, визначення класифікації є важливим для розуміння призначення, форматів, способів друкування та дизайну плакатів. Плакати є широковживаним виданням, що використовується для багатьох цілей, але головною є передача інформації.

#### <span id="page-15-0"></span>**1.2. Стандарти оформлення плакатів для дітей III групи**

Для створення серії патріотичних плакатів потрібно визначитися з особливостями цільової аудиторії. Це необхідно для загального розуміння вдалої розробки будь-якої продукції. Визначення цільової аудиторії дозволить створити плакат з врахуванням всіх необхідних елементів для забезпечення якісного видання.

Дотримання державних стандартів є важливим аспектом при створенні друкованої продукції, оскільки вони гарантують якість та забезпечать довіру споживачів. Дотримання стандартів демонструють професійну обізнаність фахівця.

Обраною цільовою аудиторії для серії плакатів є діти середнього шкільного віку, вік яких становить від 11 до 14 років. Відповідно до Державного стандарту України (ДСТУ) 29-62002 цю вікову групу відносять до дітей III групи [9]. Застосування ДСТУ допоможе забезпечити високу якість та ефективність плакатів для цієї вікової групи. Дотримання стандартів допоможе в правильному текстовому форматуванні, що забезпечить читабельність та зрозумілість тексту, що відповідає потребам для дітей середнього шкільного віку.

Для визначення стандартів необхідно врахувати Державні санітарні норми і правила «Гігієнічні вимоги до друкованої продукції для дітей». Цей стандарт поширюється на друковану продукцію, яка призначена для користування дітям, що видаються в Україні. Відповідно за правилами зазначається: «Довжина рядка тексту, збільшення інтерліньяжу, гарнітура шрифту залежно від кегля шрифту видань, які випускаються із застосуванням шрифтів на кириличній і латинській графічних основах, повинні відповідати вимогам». Вимоги наведені на таблиці 1.1.

Зокрема зазначається, що основний текст не повинен бути кольоровим та виворітним. Для дитячих видань потрібно дотримуватися норм, що вільна виключка без переносів, може становити не більше 20 рядків підряд. Переносів може бути не більше 12 на одній сторінці. Ці вимоги дозволяють забезпечити процес читання тексту приємним, очі дітей не будуть перенапружуватися, що позитивно вплине, як на їхній фізичний стан, так і на сприйняття тексту. Також важливим є використання простої мови та зрозумілих символів.

Дозволяється використовувати не більше чотирьох гарнітур. Надмірна кількість збірних комплексів шрифтів з його різними варіаціями накреслення погано сприятимуть на загальну цілісність продукції. Для плакатів вдалим рішенням буде застосовувати не більше трьох шрифтів, наприклад один для заголовка, другий для додаткового тексту, а третій для додаткового. Для дотримання єдиного стилю і привабливості дизайну плаката є важливим дотримання даного правила.

Таблиця 1.1

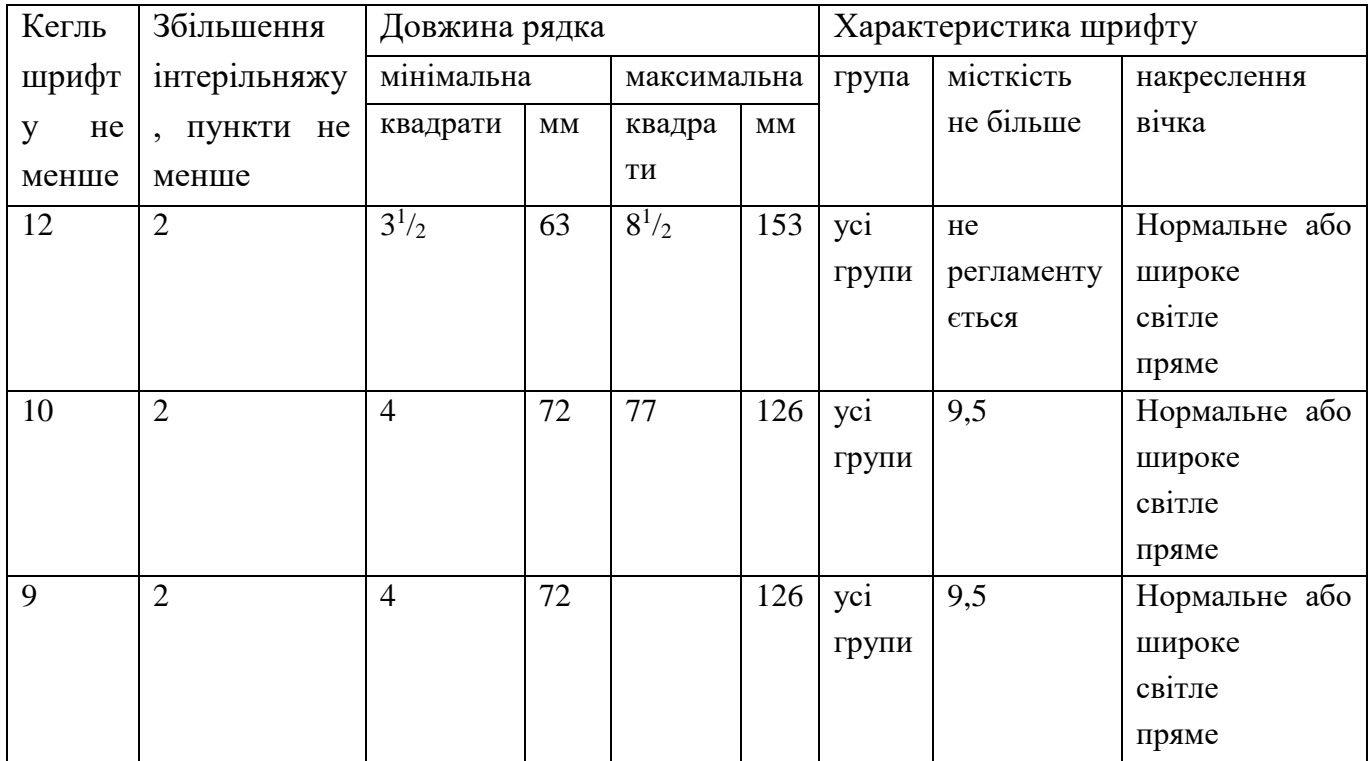

#### Гігієнічні вимоги до друкованої продукції для дітей

Зокрема стандарт до текстових елементів, необхідно врахувати особливості вікової категорії для графічних елементів. Необхідно враховувати освітні потреби та розвиток та теми. Плакати не мають бути занадто дитячими, а відповідати інтересам дітей 11-14 років. Інформативні плакати не мають повторюватися з матеріалами з підручників, а надавати нову, цікаву інформацію.

Також поліграфічне виконання видання повинно бути однаковим в усьому обсязі видання. Тому для серії плакатів необхідно дотримуватися єдності в стилі, обрані шрифти мають бути використані в кожному плакаті з серії. Це забезпечить цілісність та належність до однієї серії та позитивно вплине на впізнаваність.

Важливо зазначити, що плакати за своєю структурою дозволяють відходити від встановлених стандартів для видань. Плакати, розміщенні в навчальних закладах слугують доповненням до навчання, але не є його основною частино, як підручники.

Плакати найчастіше асоціюються з творчістю, до якою не можливе повне дотримання рамок.

За своєю концепцією плакати можуть мати гнучкість стосовно дотримання встановлених державних стандартів. Плакати, залежно від їхнього виду за призначення, можуть відхилятися від правил та вимог, але це не означає повне їх нехтування. Правила доцільно використовувати для забезпечення ефективності продукції. Розуміння стандартів дозволить покращити якість сприйняття плакату, але не має його обмежувати. Для дитячих плакатів, які мають на меті розміщення в стінах школи, дотримання та врахування вимог, встановленими за ДСТУ, є важливим для дітей середнього шкільного віку.

#### <span id="page-18-0"></span>**1.3. Аналіз існуючих патріотичних плакатів для дітей**

Для створення вдалої оригінальної серії плакатів патріотичного виховання для дітей середнього шкільного віку важливо попередньо здійснити аналіз вже існуючих плакатів патріотичного виховання. Це дозволить мати початкове розуміння загального виду плакатів за даною тематикою, встановити переваги та недоліки, та скористатися отриманим знанням для розробки оригінальної серії плакатів.

Плакат «Ми діти України» був створений з цілю патріотичного виховання для школярів (рис. 1.2). Плакат створений видавництвом «Ранок». Це українське видавництво, засноване в 1997 році в Харкові, основною цільовою аудиторією якого є діти. Зокрема книжок видавництво має широкий спектр різної друкованої продукції, зокрема плакати. Пропоновані навчальні видання орієнтуються на різні вікові групи дітей.

Плакат «Ми діти України» є інформаційним плакатом. Він знайомить дітей з початкових класів з етнічною символікою України. Плакат є патріотичним, оскільки розуміння елементів культури України виховує поважне ставлення та гордість до національного спадку. Такий плакат закріплює зв'язок з країною та належність до неї. Для закріплення асоціативного зв'язку на плакаті використані кольори з прапору України. В якості декоративних елементів присутня імітація узору з українською

вишивки. Текст супроводжується відповідними до нього ілюстраціями, що дозволяє полегшити сприйняття інформації та остаточно закріпити її.

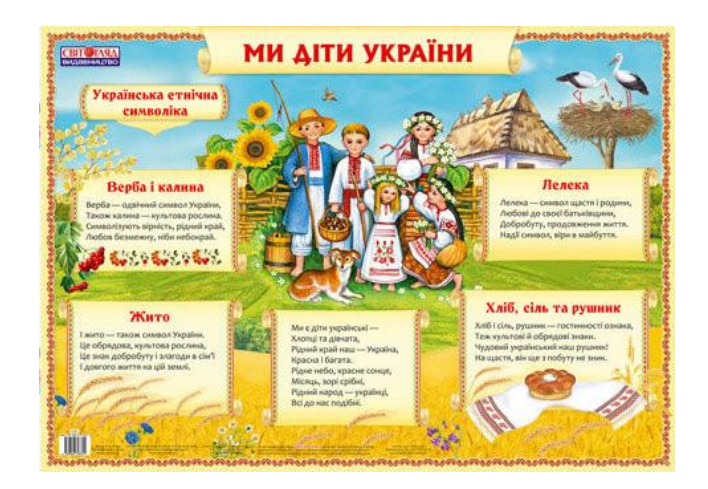

Рис. 1.2. Плакат «Ми діти України»

Текст оформлений блоками по темам, які оформлені в виді рукопису. Центральною ілюстрацією є зображення української родини в національному одязі на фоні старої української хатинки. Така ілюстрація закріплює сприйняття представницької української родини. Проте стилю ілюстрації застарілий, є нагромадження деталей, з далекої відстані центральна ілюстрація візуально може перетворитися на суцільну пляму.

Перевагою також є читабельність та легкість тексту. Він не перенапружений зайвими деталями є влучним і лаконічним. Використані шрифти легкі для читання.

Недоліками є використаний колір для заголовків, оскільки з точки зору психології кольору, червоний є кольором тривоги або небезпеки. Він вдало привертає увагу, але переважно має негативні асоціації. Червоний колір в надмірній кількості та на кольоровому фоні погано впливає на сприйняття тексту [10].

Даний плакат розкриває тему символіки України для школярів, проте не виділяється цікавими ідеями чи рішеннями. Ілюстрації застарілого стилю, та кількість використаних графічних елементів в плакаті представлені в надмірній кількості.

Другий обраний плакат для аналізу називається «Моя Україна моя Батьківщина. Народні символи та обереги» (рис. 1.3). Цей плакат містить інформації про державні

символіки України. Плакат виданий видавництвом Основа. Це видавництво позиціонується на українському ринку на виданні науково-методичної літератури для освітніх закладів. Плакат «Моя Україна моя Батьківщина. Народні символи та обереги» є плакатом патріотичного виховання для дітей. Державна символіка є важливою для розуміння дітям культурної ідентифікації та громадянської свідомості. Такий плакат допоможе дітям розпізнавати культурні особливості країни, цінності та традиції.

Плакат переважає насиченістю зображувальних деталей. Державні символи хаотично розподілені в якості колажу. Фоном слугує картинка пейзажу, що повторює жовто-блакитні кольори прапору України. На чіткому і яскравому фоні нагромаджені текстові блоки в формі деталізованих різнокольорових бульбашок, які сприймаються недоречно. Відсутня чіткість подання тексту, та структуроване розміщення деталей. Через чіткий фон основні елементи сприймаються важко, присутнє відчуття зайвості. Незважаючи на вдало підібрані шрифти, текст не сприймається через кольоровий та деталізований фон. На плакаті присутня велика кількість кольорів, які не поєднують елементи між собою, а розмежують. Кольори яскраві та насичені, на плакаті немає місця «відпочинку».

Плакат «Моя Україна моя Батьківщина. Народні символи та обереги» є застарілим з області дизайну. За своєю структурою плакат немає цілісності, балансу, та логіки розподілу основних елементів.

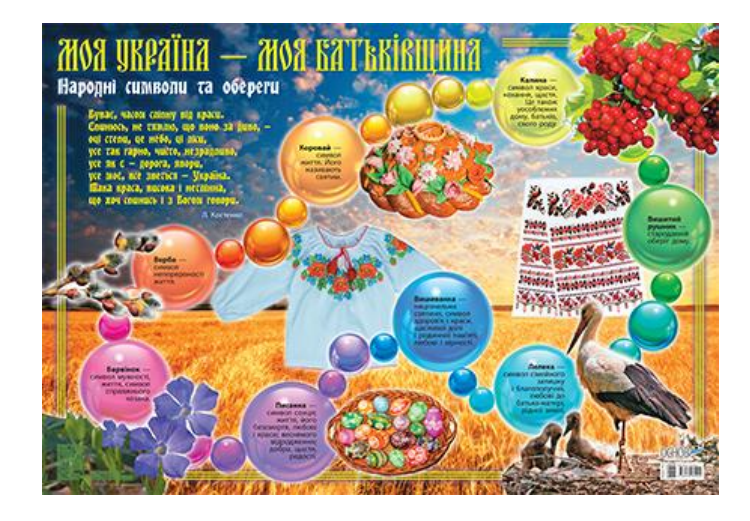

Рис. 1.3. Плакат «Моя Україна моя Батьківщина. Народні символи та обереги»

Наступний плакат для аналізу обрано «Літературна карта України», автором якого є Давидова О (рис.1.4.). Плакат є універсальним і підходить для дітей будь-якої вікової групи, оскільки надає інформацію про місце проживання визначних українських літературних діячів. Центральним зображенням є мапа України, в середині якої знаходяться портрети культурних представників з їхніми прізвищами. Використання прийомів інфографіки є вдалим рішенням для плакатів, дозволяють структурувати та креативно надати інформацію [11].

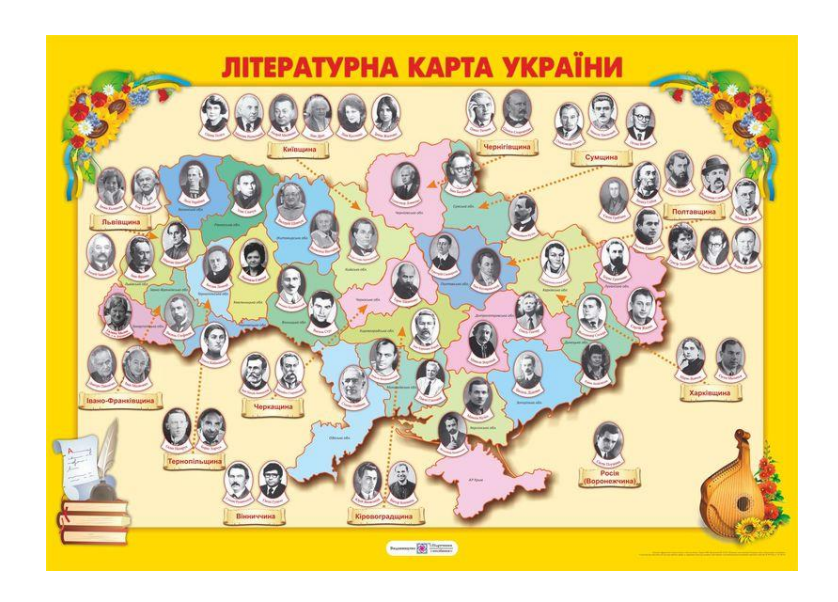

Рис. 1.4. Плакат «Літературна карта України»

Плакат використовує яскравий насичений жовтий колір для рамки, що також є кольором з прапору України. Для мапи використані ніжні, не насичені кольори, що є вдалим рішенням для основної інформації. Недоліком є несумісність насиченої жовтої рамки з кольорами, використаними на мапі. Відсутня колірна єдність. Рамка відчувається зайвою. Зокрема на мапі присутня тінь, що додає важкості плакату. Велика кількість незбалансованих деталей відволікає від основної інформації та робить дизайн більш застарілим.

Основний текст надрукований червоним кольором, що понижує контрастність між текстом та жовтим фоном. Низька контрастність погано впливає на читабельність та сприйняття тексту.

Плакат «Літературна карта України» демонструє креативну ідею в ознайомлені дітей з літературними митцями, але не збалансований вибір кольорів, псує візуальне враження від плакату.

Для ознайомлення з культурними діячами України слід проаналізувати плакати, які розповідають про одного представника. Чим вужча буде представлена тема на одному плакаті, тим більше та конкретніше її можна розкрити. Плакати «Біографія Лесі Українки» (рис. 1.5) та «Біографія Тараса Шевченка» (рис. 1.6) належать до однієї серії плакатів, автором якого є Давидова О. Плакати представляють інформацію про відомих поетів України.

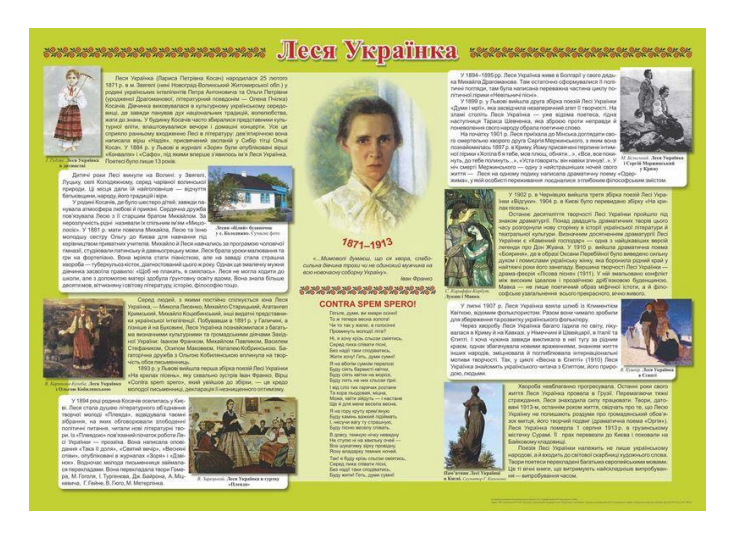

Рис. 1.5. Плакат «Біографія Лесі Українки»

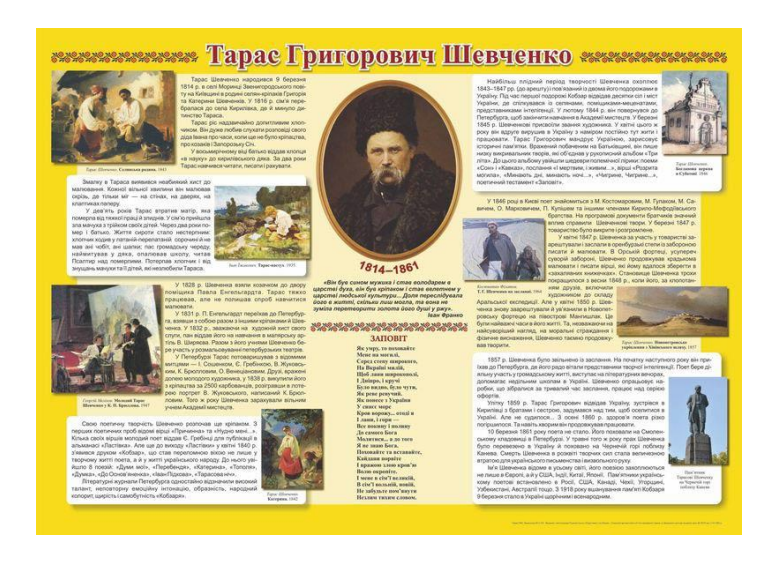

Рис. 1.6. Плакат «Біографія Лесі Українки»

Дана серія плакатів зосереджує увагу на конкретних українських діячів, що дозволяє в повній мірі розкрити їхню біографію. Плати представляють портрети митців, що дозволить закріпити дітям образи видатних митців. Зокрема, на плакаті представлені уривки з творчості поетів, що також закріплює образ поета та його творчий спадок. Перевагою є обмеженість кількості кольорів в одному плакаті: яскравий насичений колір для рамки та його світліший відтінок для фону. В плакаті «Біографія Тараса Шевченка» жовта рамка занадто яскрава та насичена, що відштовхує та не надає очам «відпочинок». Відсутнє відчуття спокою, що є важливим для забезпечення зосередженості.

Основний текст в серії представлено чорним кольором. Він читабельний та розташований на світлому фоні, завдяки чому забезпечено високий контраст. Текстові блоки супроводжується відповідними картинками. Недоліком є довга кількість рядків, що може втомлювати під час прочитання [12]. Оскільки плакат має на меті зачепити увагу дітей та зацікавити, то інформація має бути представлена коротко та влучно. Повторення матеріалу з підручника не надає нової, свіжої інформації та не стимулюватиме учнів до самостійного аналізу та інтересу пізнати більше.

Плакати «Біографія Лесі Українки» та «Біографія Тараса Шевченка» мають простий дизайн, відсутня стилізація та оригінальність. Інформація представлена лише завдяки тексту та зображень, відсутні елементи інфографіки, що дозволять цікаво візуально представити матеріал. Дітям може не вистачити концентрації на ознайомлення з плакатом. Відсутнім є особливий творчий елемент, який зміг би виділити серед інших плакатів.

Патріотичні плакати можуть не тільки навчати, а і нагадувати про важливість підтримувати та поширювати українську культуру. Варто проаналізувати серію плакатів «Читай Українське», «Слухай Українське», «Вдягай Українське», які виконані Шляхтіною Ксенією (рис. 1.7). Серія вирізняється своїм сучасним стилем та цікавою стилізацією. На плакатах відсутні жовто-блакитні кольори, що виділяє їх серед інших. Українська символіка супроводжується якісно вписаними елементами. Український орнамент не нав'язливо вписані в фон.

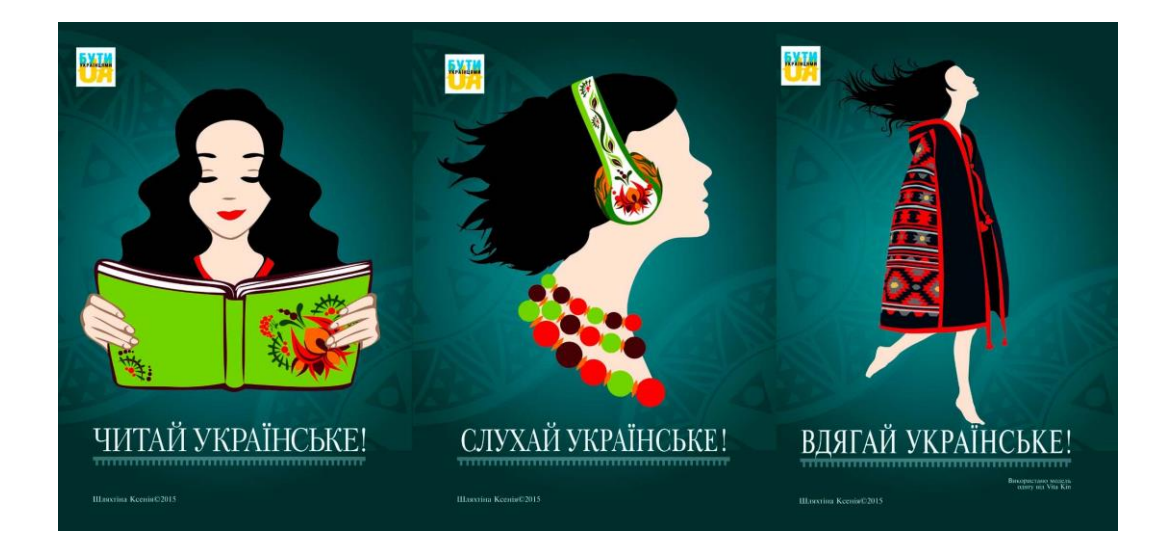

Рис. 1.7. Плакати «Читай Українське», «Слухай Українське», «Вдягай Українське»

Дана серія виконана в мінімалістичному стилі, що забезпечує акцентування на важливих головних елементах, та виділяє центральне головне зображення. Текст читабельний та стилізований відповідно до графічних зображень. Композиційно досконалий дизайн [13]. Ілюстрації передають піднесений настрій та надають відчуття легкості. Особливим рішенням є поєднання сучасних елементів, таких як навушники, з народними мотивами. Поєднання сучасного з культурними традиціями України є вдалим рішенням для збереження та поширення Української культури. Перевагою плаката також є його універсальність, оскільки ідея любити українську культуру не підвладно віку.

Отже, основою вдалого патріотичного плакату є поєднання сучасного мінімалістичного дизайну та змістовного, чіткого тексту. Оригінальність та унікальність розробленого дизайну допоможе виділити плакат та забезпечити його впізнаваність. Використання національної атрибутики є чудовим рішенням для асоціативного зображення української культури, але ці елементи мають бути лаконічно вписано в загальний дизайн. Вдалий плакат має дотримуватися правил композиції і структуровано надавати інформацію, забезпечивши високу читабельність. Поєднання сучасних тенденцій з народними мотивами допоможе представити інформацію цікаво для школярів.

#### <span id="page-25-0"></span>**Висновки до розділу 1**

У першому розділі проаналізовано теоретичне значення плакату за ДСТУ 3017:2015. Інформація та документація. Видання. Основні види. Терміни та визначення понять, зазначено: «Плакат — аркушеве видання, задруковане з одного чи з обох боків аркуша та призначене для експонування» [1]. Встановлено класифікацію плакатів відповідно за тематикою (рекламні, політичні, соціальні, афіши подій, кіноплакати, туристичні, декоративні), за дизайном (графічні, текстові, комбіновані), за способом друку (цифровий, офсетний, широкоформатний).

Створення вдалого плакату має базуватися на дотриманні державних стандартів України. Застосування стандарту «Гігієнічні вимоги до друкованої продукції для дітей» допоможе забезпечити високу якість плакатів, що видаються в Україні, для дітей III групи. За своєю специфікою плакати можуть відхилятися за встановлених норм на користь творчим або креативним втіленням, але це не означає повне нехтування правил. Застосування ДСТУ допоможе покращити сприйняття плакату для обраної цільової аудиторії.

Аналіз вже існуючих плакатів в Україні за темою патріотичного виховання є важливим при створені оригінальних макетів плакатів. Існуючі плакати для дітей переважно не враховували в своєму дизайні вдалі колірні комбінації та загальна читабельність тексту. На плакатах переважно кольоровий текст був розміщений на кольоровому фоні, не було балансу між елементами композиції. Нагромадження деталей був основним недоліком проаналізованих плакатів. Вдалими рішеннями були звуження теми, щоб повністю розкрити її в рамках одного плакату. Символіка України є чудовим елементом, що слугуватиме декорацією, але він має бути втілений охайно, без перебільшення. Також на видавничих продуктах мають бути враховані сучасні тенденції дизайну, щоб створені плакати були привабливими для користувачів з візуальної точки зору.

#### **РОЗДІЛ 2**

## <span id="page-26-0"></span>**ОБҐРУНТУВАННЯ ЕТАПІВ СТВОРЕННЯ ПЛАКАТІВ ПАТРІОТИЧНОГО ВИХОВАННЯ**

#### <span id="page-26-1"></span>**2.1. Ключові етапи створення серії плакатів**

Основою для розробки поліграфічної продукції є попередньо структурований план етапів створення. Розподіл роботи з урахуванням послідовності допоможе якісно організувати робочий процес та структурувати виділений час. Попередній план допоможе встановити чіткі терміни, які мають бути витрачені на кожен етап, що допоможе ефективніше досягнути бажаних результатів. Розподіл етапів допоможе здійснити контроль якості на кожному етапі і своєчасно внести зміни якщо потрібно. Також це допоможе порівняти відповідність бажаних результатів з кінцевим продуктом.

Структурування етапів покращує взаємодію між клієнтом та замовником. Успішна комунікація відбуватиметься завдяки чітко сформованим технічним завданням замовника та залучення його в етапи розробки з врахуванням побажань. Попередньо перед розробкою необхідно встановити контакти з освітнім навчальним закладом, якому буде корисна і актуальна серія плакатів патріотичного виховання. Отримання замовлення та встановлення чіткого завдання є першочерговим етапом для створення макетів серії плакатів. Замовник надає побажання щодо кількості плакатів, формату видання, бажаного дизайну, кількості плакатів, також надає чітку і вузьку тематику для кожного плаката.

Обробка та збір матеріалів також є важливим початковим етапом створення видавничої продукції. Перед початком створення необхідно провести аналіз та збір матеріалу, такі як необхідна інформація, фотографії, зображення, ілюстрації, цитати, тощо. Перед тим як почати втілювати власний задум в дизайн слід розуміти, що саме має бути розміщено на плакатах та якою буде представлена інформація.

Текст має бути заздалегідь підготовленим та розподіленим за тематикою. Текстові блоки мають бути короткими, щоб не перетомлювати дітей зайвою інформацію і зосередити їхню увагу на цілісний плакат.

Зокрема основної інформації на плакатах будуть використані цитати, які потрібно проаналізувати та відібрати за тематикою конкретного плаката. Цитата має бути легкою для розуміння та чіпляти і відгукуватися в серцях цільової аудиторії.

Текстовий матеріал має бути чітко перевірений на наявність орфографічних, граматичних або стилістичних помилок. В разі їхнього виявлення потрібно забезпечити коректність та правдивість представленої інформації.

Для підготовки графічного матеріалу слід зібрати зображення та фотографії, на основі яких будуть створенні оригінальні ілюстрації. Фотографії та зображення допоможуть надихнути в створені власних ідей і допомогти досягнути відповідності бажаному результату.

Зібраний матеріал для плакату необхідно за необхідністю відредагувати та обробити для подальшого зручного використання. Наступним кроком є організація та систематизація матеріалів, яка може включати в себе створення папок або каталогів з обраними матеріалів.

В збиранні та систематизації ідей для створення оригінальної видавничої продукції допоможе мудборд (рис. 2.1). Мудборд означає «дошка настрою» (від англ. mood board). Це збірна дошка зображень, які зібрані в системі колажу. Мудборди можуть містити бажані палітри, зображення елементів, на основі який будуть створюватися малюнки, бажана атмосфера, шрифти, символіка, тощо. Мудборд широко використовується дизайнерами та художниками для збирання натхнення. Мудборд залишається в нагоді під час всієї практичної реалізації та може доповнюватися в процесі роботи.

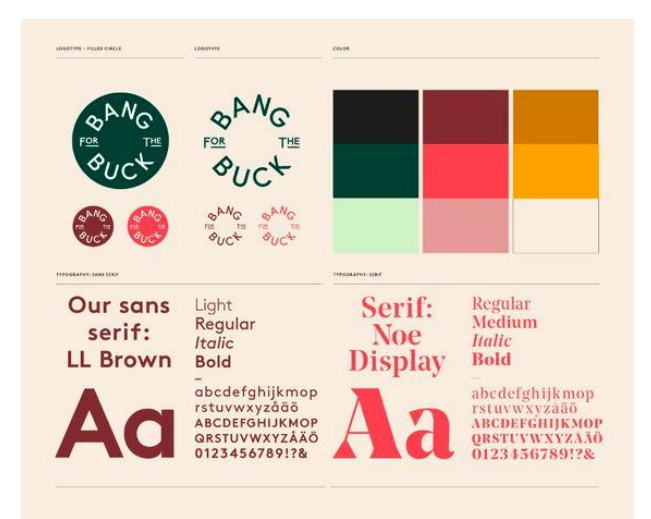

Рис. 2.1. Приклад Мудборду

Мудборди допомагають зберегти бажану стилістику протягом всієї роботи. Дошки настрою є не тільки джерелом натхнення, а і допоможуть швидко презентувати обраний дизайн замовнику та на початкових етапах внести зміни. Не всі професійні терміни та визначення є зрозумілі замовникові, а мудборд дозволяє наглядно продемонструвати використані елементи до початку практичної реалізації [14].

Видавнича справа здійснюється завдяки додрукарських, друкарських та післядрукарських етапів створення. Заключним етапом є позширення.

Додрукарська підготовка (prepress) охоплює в собі технологічні процеси, які готують макет до друку. Від грамотної попередньої підготовки видання залежить кінцева якість продукту. Додрукарська підготовка має враховувати особливості друку та технології, що будуть використовуватися при виготовленні плакатів. Включає в себе розробка концепції і дизайну друкованого видання, верстка, виготовлення кольоропроби, підготовка файлів для друку, загальна перевірка на наявність помилок, форматування і корегування тексту, колірна корекція, відправка до друкарні з необхідними вказівками.

При створенні макету необхідно врахувати наступні елементи:

– колірний простір;

– роздільна здатність;

- формат файлу;
- обрізка та відступи;
- тип шрифтів;
- коректура і перевірка.

**Колірним простором** називається колірна модель, яка базується на представленні кожного кольору певній координаті. Широковживаними колірними моделями є RGB, CMYK, Pantone, HSB.

Колірна модель RGB (Red, Green, Blue) відтворює кольори завдяки поєднанню червоного, зеленого та синього. При збільшенні показників одного з каналів збільшується інтенсивність відповідного кольору. Модель RGB краще використовувати для електронних макетів, для публікації або поширення в Інтернеті, оскільки дозволяє отримати багату кількість колірних відтінків, які при друці сучасні технології не можуть з точністю відобразити. Застосувавши дану колірну модель для створення макетів, що матимуть друкований примірник, при друці можна отримати не відповідність отриманих кольорів з відображенням на екрані.

CMYK (Cyan, Magenta, Yellow, Key або Black) колірна модель, яка набула широкого вжитку для друкування. Кольори досягаються шляхом комбінації синього, пурпурового, жовтого та чорного кольорів для друку. Друк відбувається завдяки зміщання кольорів в процесі друку, а не шляхом випромінювання світла. Чорний колір був доданий окремо, оскільки при переміщуванні всіх кольорів не вдалося досягнути максимально інтенсивного чорного кольору [15].

Колірна модель Pantone належить до системи PMS (Pantone Matching System). Використовується дизайнерами для точного підбору кольору, завдяки каталогу. Кожен колір має свій готовий номер, які зібрані в каталозі у вигляді віяла. При друці кольори не зміщуються, а одразу використовується готова фарба бажаного кольору. Головними перевагами колірної моделі Pantone є отримання унікальних кольорів, які неможливо досягнути в процесі зміщування (як в CMYK), та гарантувати замовнику точність відображення обраних кольорів [16].

Модель RGB є легкою в розумінні для комп'ютера, адже використовує математичні підрахунки для зчитування кольорів, але важче в розумінні звичайного

користувача. Тому гарною альтернативою є колірна модель HSB. В ній кольори утворюються налаштуванням трьох каналів: колірний тон (Hue), насиченість (Saturation) і значення кольору (Value), що значно спрощує налаштування відтінків для людини [17].

Чітке розуміння різниці між колірними моделями допоможе обрати оптимальний варіант колірної моделі відповідно до подальших цілей та вимог проекту. При роботі важливо упевнитися, що правильний колірний профіль обрано перед початком роботи.

Вимогою для вдалого макету є збереження чистих відтінків, в якому є комбінації 2-3 фарб. Максимальне забарвлення кольору не має перевищувати 300%, це забезпечить реалістичний та точний вигляд кольорів та дозволить уникнути перекриття каналів під час друку. Також графічні редактори дозволяють редагувати прозорість обраних елементів, але при друкуванні вона може зчитатися недоречно. Тому для отримання бажаного кольору слід вручну коригувати рівень яскравості та насиченості [18].

**Роздільна здатність** впливає на якість зображення кінцевого продукту. Вибір роздільної здатності, які вимірюються в точках на дюйм (DPI), залежить від формату видання та типу друку. Оптимальною роздільною здатністю вважається 300 dpi, що є широко застосованою для друку та дозволяє забезпечити високу якість. Для плакатів широкого формату для забезпечення високої чіткості деталізації використовують 600 dpi.

Вибір **формату файлу** є важливим етапом для передачі макету в друкарні. Обраний формат має забезпечити високу якість та зберегти колірну відповідність. . Макети приймаються в форматах PDF та TIFF. TIFF доречно використати для растрової графіки, оскільки дозволяють зберігати файли в 300dpi. Формат підтримує растровий редактор Adobe Photoshop. Для векторної графіки оптимальним варіантом буде PDF. Програми векторної графіки є Adobe Illustrator, Corel Draw, Freehand та багато інших.

Для доречної роботи з PDF обов'зяковим елементом є переведення тексту в криві, це дозволить уникнути деформації тексту. В іншому випадку необхідно обирати гарнітури, які можуть бути відтворені обраною друкарнею.

Найкращим вибором є використання вбудованих шрифтів. Важливим також є відстеження, щоб товщина лінії не сягала менше за 0,25 pt (0.1 мм), бо при друці затонкі лінії можуть бути втрачені.

При друці відбувається зріз для забезпечення якісного кінцевого видання. Зріз дозволяє досягти правильного розташування, забезпечення рівних країв, та забезпечення правильного розміру.

Недосконалість технології, виникнення зсувів, рухання, та інші фактори, можуть призвести до втрати важливих зображувальних елементів. Тому макети важливо заздалегідь готувати до процесу обрізання, забезпечивши **випуск під обріз**, для забезпечення акуратного видання. Це означає розширення площі при створені макету за встановлені межі. Зазвичай до виробу додається 3-5 мм, залежить від вимог друкарні. Після розширення фонові елементи також відповідно розтягуються за площу. З цієї ж причини не рекомендується розташовування всіх важливих об'єктів ближче ніж за 5 мм до країв формату. В графічних редакторах Adobe Photoshop, Adobe Illustrator та Adobe InDesign налаштування полів та випуски під обріз можна під час створення файлу та редагувати чи видаляти їх під час процесу створення макета.

Перед наданням готового макету до друкарні необхідно провести повну коректуру. Фінальна перевірка дотримання всіх технічних вимог є вважливим аспектом, яким не потрібно нехтувати. Зайва перевірка дозволить уникнути повторного друкування макету в разі пропущення помилок. Це дозволить зекономити кошти та час на повторний друк.

Зокрема технічної перевірки слід перевірити також текст на граматику та орфографію. Рядки в текстових блоках не мають завершуватися займенниками («він», «вона», «воно»), сполучниками («а», «і», «але», «та»), прийменниками («в», «на», «до») та частками («не»,. «так», «вже»). Важливою є перевірка відповідності надрукування одного й того ж самого символу. Наприклад зображення лапок має бути однаковим по всьому макеті.

Після фінальної перевірки макет можна переходити до друкарського етапу, який включає в себе безпосередньо друк. Тут відбувається вибір друкарні та вибору способу друку. Широковідомим способами друку є високий, глибокий та плаский. Вибір способу друку впливає на вибір відповідного обладнання. За ДСТУ 29-62002 «Видання для дітей. Поліграфічне виконання» ДСТУ 29-62002 «Видання може бути віддруковане способом офсетного або високого друку. Не допускається друкувати видання способом глибокого друку» [19].

Офсетний друк є оптимальним для великої кількості тиражів. Високий друк, в якому друкарські елементи знаходяться вище пробільних та розташовуються в одній площині, нині вважається застарілим. Він не вирізняється якістю, порівнюючи з сучаснішими способами друку.

Цифровий друк є сучасною технологією друкування, яка відбувається завдяки зв'язку між комп'ютером та принтером. Цифровий друк дозволяє зекономити час та кошти. Але варто зазначити, що цифровий друк є технологією, яка включає в себе різні методи способів друку. Друкарські машини працюють на основі способів друку: різографії та електрографії. Деякі можуть створювати друкарські форми безпосередньо на формному циліндрі машини плоского офсетного друку. Цифрові друкарські машини краще використовувати для примірників маленького тиражу. Вартість за невелику кількість поліграфічного видання буде економніша ніж при офсетному друці [20].

Визначившись з обладнанням наступним йде крок налаштування друкарської машини. Цим займаються безпосередньо на поліграфічному підприємстві. Основними налаштуваннями є перевірка наявності всіх необхідних матеріалів, напруження паперу, калібрування кольорів, контроль натягу та інші необхідні налаштування. Процес друкування відбувається шляхом перенесення фарби на необхідний матеріал. Наступним етапом є сушіння та фінішування, щоб фарби повністю просохли. Використовуються спеціальні пристрої сущіння для прискорення процесу.

Завершальними етапами є контроль якості друку, що включає в себе колірну точність, роздільну здатність, друкарські дефекти, що дозволить забезпечити високу якість друку.

Післядрукові етапи включають в себе порізку, висічку, фільцюваня, бігування, брошурування та скріплення. Для видання плакатів необхідними є етап вирубки, для якого попередньо встановлений на макеті випуск під обріз. Порізка або вирубка — це розрізання видання з метою вирівняти його. Оскільки плакат являє собою аркушеве видання і складається з однієї сторінки, він не потребує скріплення.

Післядрукарський етап також включає в себе оздоблення: тиснення та ламінування, УФ-лакування, тощо. Тиснення дозволяє надати зображенню необхідної рельєфності. Тиснення є доречним для елементів з яскраво вираженими силуетами та бути концептуально обґрунтованим. Ламінування більш універсальний елемент оздоблення, оскільки дозволяє покрити видання матовою або глянцевою плівкою за смаком. Для лакування використовується шар лакового розчину. Лакування забезпечує блиск а підсилює контрастність. Цікавим рішенням є вибіркове лакування, нанесене на матове покриття. Це дозволить виділити та підкреслити центральні елементи композиції, таким чином плакат набуде «дорожчого» та привабливішого вигляду. Таке рішення надає унікальності для друкованого виробу [21].

Завершальним етапом перед розповсюдженням є вдале гарне упакування, яке забезпечить надійність при перевезені плакатів до замовника. Плакати можна транспортувати в спеціальному обгортковому папері, в рамці, в плакатних рулонах, в коробках, тощо. При транспортуванні серії плакатів в один тубус для плакатів необхідно виокремити кожен плакат чистим аркушем паперу.

Поширення відбувається в обраній заздалегідь організації. Плакати мають на меті розміщення в стінах навчального закладу, тому слід обрати відповідне місце, яке зможе охопити більше кількість учнів. Зокрема, плакат має бути достатньо освітленим, щоб процес читання не викликав напруження. Вдалим вибором буде розміщення в коридорі, навпроти вікон.

Для створення оригінальної видавничої серії плакатів є важливим структурування етапів. Це дозволить забезпечити кінцевий продукт високої якості з врахуванням всіх важливих технічних моментів, які зможуть вказати на професійність розробника. Процес створення складається з отримання замовлення, додрукарських, друкарських та післядрукарських процесів та позширення. Дотримання вимог, правильного виконання всіх етапів, зосередженість на важливих деталях гарантує успішну реалізацію проекту, та буде ефективним для користувачів.

### <span id="page-34-0"></span>**2.2. Аналіз та вибір програмного забезпечення**

Сучасні технології дозволяють створювати поліграфічні продукції швидко завдяки застосування сучасних графічних редакторів. Для створення видання необхідно підібрати вдале програмне забезпечення, яке буде відповідати загальним очікуванням та професійним можливостям виконавця.

Будь-яке творче видання створене завдяки комп'ютерних технологій може відтворюватися за допомогою растрової і векторної графіки. Векторне зображення базується на основі математичних обчислень, а растрова графіка складається з прямокутної сітки пікселів (рис. 2.2).

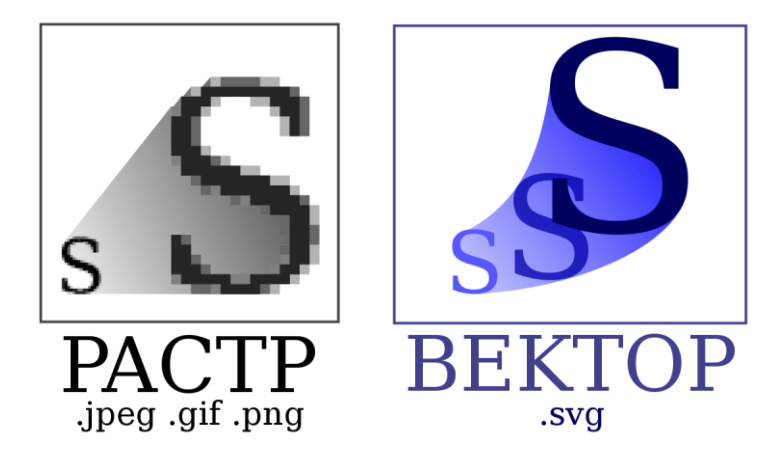

Рис. 2.2. Порівняння растрової та векторної графіки

Для растрової графіки має бути застосована висока роздільна здатність, та при збільшенні розмірів об'єктів відбувються втрати якості. Векторні зображення легко масштабуються без втрат якості, що є значною переваго при друці на різних форматах.

Растрові зображення більш складні, зазвичай використовуються для фотографій та художниками для цифрового малювання. Вектор набув своєї популярності в дизайні, адже дозволяє легко створювати зображення за допомогою точок і зв'язаних ліній. Робота з векторною графікою відбувається за допомогою мишки, коли растрові малюнки потребують додаткового обладнання — графічного планшету та стилусу. Також растрові файли займають більше пам'яті на диску [22].

Робота в растровій графіці притаманна для колірних ефектів та різних варіацій відтінків, коли векторним зображенням зазвичай притаманний мінімалістичний стиль, ніж реалістичний, використовуються більш однотонні кольори. Для плакатів зображення, створені векторним шляхом, будуть сприйматися для дітей легше та доброзичливіше.

Популярними растровими редакторами є Adobe Photoshop, Adobe Fireworks, Corel Photo-Paint, Corel Painter та GIMP. Для вектору найчастіше використовують Adobe Illustrator, Adobe Illustrator, Corel Draw, Freehand та Xara X.

Для плакатів частіше використовується векторна графіка, якщо немає на меті досягнути художнього реалізму або застосування фотографій та колажів. Векторна графіка добре підходить до друку, адже масштабування відбувається без втрат якості. Також векторна графіка займає менший розмір файлу, що є перевагою при друці. Зокрема зручне та швидке редагування елементів дозволить забезпечити гарну якість.

Варто зазначити, що для видань частіше всього використовують програму для комп'ютерного верстання InDesign. Програма належить до компанії Adobe. Це широковідома американська компанія з розробки програмних забезпечень для мультимедійних технологій, творчості та цифрового маркетингу. Adobe хмарне сховище Creative Cloud, яка надає користувачам доступ до програм Adobe, дозволяє здійснювати оновлення та збереження створених файлів [23].
InDesign дозволяє зручно редагувати видання з великою кількістю монтажних областей та встановлювати стилі та шаблони, які можна реалізувати на обраних сторінках. Програма також пропонує зручний текстовий редактор, що неабияк важливо для книжок, довідників та брошур. Але дана програма має обмежене редагування векторних, зображувальних елементів, тому для більш творчих проєктів, такі як плакати, краще застосувати векторні редактори.

Adobe Illustrator є векторним графічним редактором, що належить до компанії Adobe. Це популярна програма, яка здобула широкої популярності серед дизайнерів, ілюстраторів та веб-розробників. Вона доступна для встановлення на Windows або Mac. Також програма постійно оновлюється та пропонує різні версії для завантаження. Для плакатів програма пропонує широкий спектр налаштування інструментів інфографіки.

При створенні документів в середовищі Adobe Illustrator програма надає ряд налаштувань, такі як формат зображення, кількість монтажних областей, роздільна здатність, колірний профіль та випуск під обріз (рис. 2.3). Це важливі налаштування, що відносяться до додрукарської підготовки видання. Дані налаштування можна змінити і в процесі роботи з документом, що буде відбуватися без втрат якості. Готовий файл також можна масштабувати і адаптувати під різні формати, маючи оригінальний файл з розширенням AI.

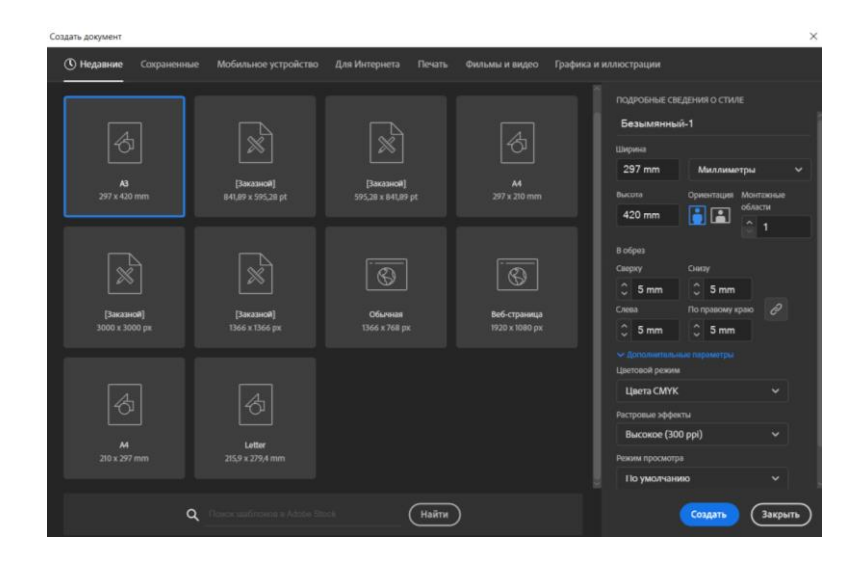

Рис. 2.3. Додавання інструментів в панель інструментів

Для користувачів програма надає зручний інтерфейс, який можна персоналізувати, змінюючи розміщення та наявність вікон з інструментами редагування під себе. Вікна з інструментами можна додавати, змінювати їхнє положення, розмір або взагалі видаляти з робочого екрану [24]. На панелі інструментів з замовчуванням представлені найпопулярніші інструменти для роботи, але в дану панель можна додавати ще інструменти, або видаляти їх з представленого віконця (рис.2.4).

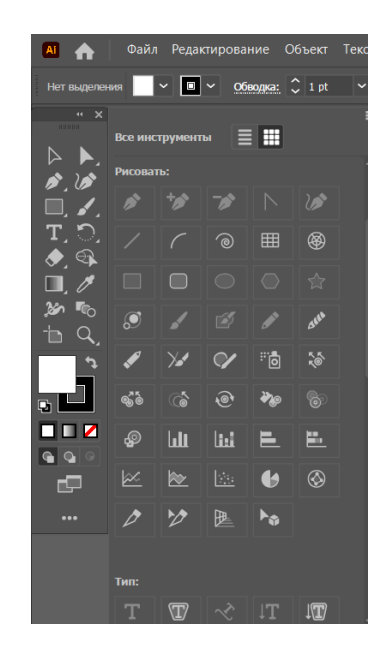

Рис. 2.4. Додавання інструментів в панель інструментів

На верхній панелі розміщено меню, який містить набір команд та інших налаштувань для створення та форматування елементів. Користувачі можуть за допомогою меню знайти необхідний інструмент або команду. Для швидкого пошуку необхідних опцій може знадобитися час та практика, але і початківці зможуть легко зорієнтуватися в пошуках.

Adobe Illustrator надає широку можливість в створенні та редагуванні векторних об'єктів. Для створення зображень достатньо, окрім персонального комп'ютера, використати мишку або тачпад. Ілюстрації створюються шляхом додавання опірних точок, які поєднуються між собою в лінії. Для замкнення фігури слід повернутися на початкову точку. Лінії можна корегувати та вигинати, положення точок можна

змінювати та розгладжувати кути (рис. 2.5). Створений об'єкт можна редагувати, змінювати колір заливки, колір контуру, товщину контуру або взагалі його відсутність. Таким чином для створення оригінальних зображень не потрібно мати досвід чи хист до малювання, адже традиційний уявлення про малювання тут не застосовується.

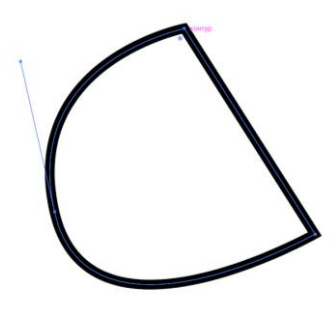

Рис. 2.5. Процес створення об'єктів в Adobe Illustrator

Для створення плакатів патріотичного виховання з подальшим розміщенням в стінах навчального закладу є важливим поєднання графічної інформації з текстовою. Illustrator надає широкий набір інструментів для типографіки. Програма дозволяє вписувати текст в задану область та змінювати його характеристики: кегль, шрифт, колір, інтерліньяж, трепінг, вигинання тексту, вирівнювання тощо. Illustrator має як вбудовані шрифти так і легко застосовує імпортовані шрифти. Програма також дозволяє завантажувати і використовувати нові варіації малювання пензля відповідним інструментом.

До тексту можна застосовувати різні ефекти, як і до векторних зображень. Завдяки команді «переведення тексту в криві» можна не тільки уникнути деформацій під час друку, а і вільно масштабувати окремі частини тексту, як звичайний векторний елемент, що складається з поєднаних опірних точок.

Значною перевагою Adobe Illustrator є зручна робота з шарами. Таким чином різні елементи можна розсортувати за шарами та здійснювати всі налаштування, не зачепивши зайвих елементів. Це відбувається шляхом закріплення не потрібних в певному етапі роботи шарів кнопкою «замок». Наприклад, створивши фон інструментом «прямокутник», можна закріпити даний шар і під час роботи з текстовими блоками та графічними елементами, можна не боятися випадкових зсувів чи інших небажаних деформацій.

Векторний редактор дозволяє завантажувати картинки в обраний файл та розміщувати їх за межі аркушу. Це дозволяє під час роботи відтворити мудборд на власному екрані. Це зручно при створені оригінальних малюнків, орієнтуватися на схожі елементи та мати натхнення. Зокрема можна імпортувати готові кольорові палетки та за допомогою інструменту «піпетка» брати звідти колір та переносити його на бажаний елемент.

При завершені роботи необхідно зберегти готовий макет. Adobe Illustrator підтримує імпорт та експорт файлів у різних форматах, таких як AI, EPS, PDF, SVG та інші. Обов'язковим збереженням має бути в форматі AI, щоб у разі необхідності повернутися та здійснити певні корегування. Для друку рекомендовано зберігати в форматі PDF. Це дуже зручно, адже всі необхідні збереження відбуваються в самій програмі і файли непотрібно додатково конвертувати, використовуючи інші допоміжні програми.

Для створення спеціалізованих інтерактивних плакатів можна також використати спеціальні платформи, які дозволяють користувачам за допомогою ком'ютера здійснювати взаємодію з інтерактивними елементами. Такою платформою може бути онлайн веб-програма Piktochart.

Дана програма переважає своєю простотою в використанні для створення візуального контенту для новачків. Програма має інтуїтивно зрозумілий інтерфейс, в якому легко зорієнтуватися та одразу почати створення. Програма пропонує готові шаблони, що можуть пришвидшити процес створення власного цифрового контенту.

Для створення інтерактивних плакатів програма пропонує велику кількість візуальних елементів, такі як кнопки, відео, зображення з ефектами, інтерактивні мапи, можливість надати посилання до кожного елементу та багато іншого.

Програма також адаптовано до мобільних пристроїв, що є значною перевагою, адже телефон є в швидкому доступі у більшої кількості людей. Для надання доступу до інтерактивності, достатньо лише надати посилання на макети дітям.

Веб-ресурс, за яким відкривається посилання, не потребує додаткової реєстрації або інших зайвих взаємодій. Доступ до плакатів та інтерактивності надається легко та миттєво.

Отже, для створення макетів серії плакату патріотичного виховання для дітей середнього шкільного віку є важливим вдалий вибір програмного забезпечення, яке відповідатиме загальним очікуванням. Для друку і створення мінімалістичних зображень буде доречно використати векторну графіку. Adobe Illustrator є сильним програмним засобом для роботи з векторними зображеннями. Програма надає широкий вибір інструментів та команд для створення графічних зображень, зокрема редактор підтримує різноманітні можливості в редагуванні тексту. Для плакатів програма пропонує спеціальні інструменти інфографіки, а саме різні види діаграм з легким налаштуванням. Дане програмне забезпечення дозволяє застосовувати всі важливі деталі з етапів додрукарської підготовки та зберігати готові проєкти в форматі PDF, що підходить для друку. Векторна графіка зберігає чіткість та якість зображення при його форматуванні.

Онлайн редактор Piktochart пропонує створення цифрових інтерактивних плакатів, що можуть бути введені в навчальний процес. Програма зацікавить дітей можливостями все самостійно дослідити, продивитися відео та перейти за запропонованими посиланнями.

## **2.3. Впровадження інтерактивних елементів в макети плакатів**

Мультимедійні технології продовжують розвиватися та поширюватися на різні сфери життя. Інтерактивні елементи становляться все популярніше та гарантують більшу зацікавленість від користувачів. Їх застосовують в різних галузях: освіта, реклама, веб-дизайн, ігрова індустрія, тощо. Впровадження інтерактивності дозволить надати унікальності й особливості звичному продукту та розширити його

можливості. Інтерактивність затягує користувачів, адже спонукає їх до додаткової взаємодії.

Інтерактивна реклама працює ефективніше, оскільки пропонує покупцям ознайомитись з цікавими технологічними можливостями, які спонукають їх затриматися та розглянути товар довше.

В сфері освіти взаємодія з інтерактивними елементами відбувається аналогічним чином: діти затримуються, щоб дізнатися більше про тему. Інтерактивність може зацікавити більше за нерухомі картинки. Зокрема взаємодія з інтерактивними елементами сприймається в форматі гри, та дозволяє надати інформацію ненав'язливо. Цікавості додають можливість представити додаткове відео, музику або запропонувати пройти легку вікторину чи опитування.

Плакати за своєю структуро дозволяють розміщувати в собі інтерактивність. Плакати, що мають інтерактивні елементи, можуть стимулювати дітей до розширеного пізнання запропонованого матеріалу та більше зацікавити в самостійному навчанні. Вдала візуалізація в поєднанні з новими технологіями покращує сприйняття інформації та дозволяє представити її більш вражаюче [25].

Дані технології надають плакатам особливого значення та змістовності, що сприяє активному залученню дітей. Інтерактивні технології дозволяють вийти за фізичні межі плаката та представити більше інформації. Це знайомить дітей з новими технологічними можливостями та дозволяє розвивати креативне мислення.

Для поєднання реального світу з віртуальними технологіями використовується додана реальність (AR). Порівнюючи з можливостями віртуальної реальності (VR), AR надає розширені можливості взаємодії з фізичним світом, коли VR за допомогою спеціальних пристроїв дозволяє людині перенестися в повний цифровий Всесвіт. Технологія AR працює завдяки принципу накладання цифрової графіки на реальні фізичні об'єкти.

Робота з доданою реальністю відбувається легко і миттєво при залучені власних смартфонів. Дитині достатньо навести свій телефон на певний об'єкт для доступу до нових інтерактивних елементів, що надають їм розширену інформацію. Для

інтерактивних плакатів такими елементами є QR-коди, AR-маркери, NFC-технологія, RFID-мітки, GPS-технологія, Beacon-технологія.

Ці елементи дозволяють відтворювати відео, використовувати різноманітні графічні та звукові ефекти, а також включати інформаційні елементи, такі як текстові написи або графіки [26].

Широковідомим інтерактивним елементом є QR-код. Дана технологія набула широкого вжитку під час пандемії COVID-19, коли більшість закладів обмежувало контактування з фізичними предметами, які передаються із рук в руки. Замість меню в ресторанах на столах з'явилися QR-коди, які надавали відвідувачам доступ до електронної версії меню.

Аналогічним принципом QR-коди можна використати для навчання на плакаті, надаючи дітям посилання на ресурс с додатковою інформацією. Посилатися можна на текстову інформацію, відео- та аудіо- контент, галерею або інші веб-сайти. З залученням QR-кодів з метою навчання можна надати додатковий матеріал, розкрити його ширше, або наведено приклади.

QR-код представляє собою зображення з піксельним шаблоном, яке при скануванні перенаправляє користувачів на інші веб-ресурси. Сканування може відбуватися за допомогою власних смартфонів. Для цього сучасні телефони вбудували систему зчитування даних кодів в камеру. Учням достатньо відрити камеру в телефоні та навести на QR-код (рис. 2.6).

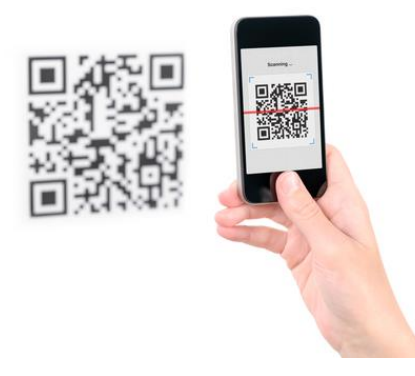

Рис.2.6. Процес сканування QR-коду з використанням телефона

На телефоні або з'явиться запит на перехід за посиланню, або перехід здійсниться автоматично. Це зручна технологія, оскільки не потребує ручного

введення посилання в пошукову строку браузера, пересилання на додаткові джерела відбувається миттєво і не потребує додаткових ресурсів [27].

Наступною інтерактивною технологією є AR-маркери (рис. 2.7). Вони являють собою зображення, що містять унікальні геометричні ознаки або коди. За структурую складніші за QR-коди. При скануванні пристроєм програмне забезпечення розпізнає його та визначає його положення і орієнтацію у просторі. Пристроями для розпізнавання AR-маркера можуть виступати власний смартфон з завантаженим необхідним додатком для сканування або AR-окуляри. За допомогою цієї інформації програма може додати додаткові віртуальні об'єкти, які будуть відображатися поверх або навколо AR-маркера на екрані пристрою. Такими об'єктами можуть бути 3Dмоделі, анімація, текст, звукові ефекти, тощо. Для плакатів AR-маркери пропонують захопливі та інтерактивні візуальні ефекти, які розширюють сприйняття плаката [28].

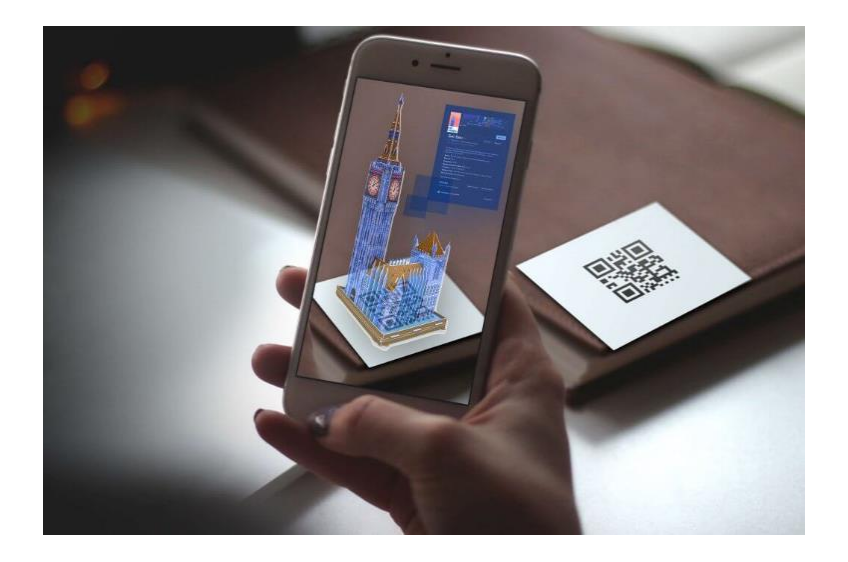

Рис.2.7. Процес взаємодії користувача з AR-маркером

Багатьом відомою також є NFC-технологія (Near Field Communication). Вона дозволяє обмінюватися даними на невеликій відстані (в пару сантиметрів) між пристроями, що підтримують NFC. Технологія працює завдяки використанню бездротового магнітного поля. Багато сучасних магнітних пристроїв можуть зчитувати дану технологію.

Для плакатів можна застосувати NFC-мітки, які виглядають ніби невеликі наліпки, та кріпляться на поверхню. Вони можуть мати паперову або пластикову основу. При скануванні NFC-мітки за допомогою мобільного пристрою, користувач може отримати доступ до додаткової інформації, відео, фотографій та іншого контенту, який зберігається в Інтернеті або на сервері. Найбільш відоме застосування даної технології є безконтактна оплата. Прикладом використання даної технології є розміщення в рекламних плакатах США, яка містить в собі купон на знижку, яку отримує клієнт при скануванні. Багато компаній продовжують використовувати мітки в рекламі для залучення клієнтів нестандартними креативними рішеннями (рис 2.8). Взаємодія відбувається шляхом прикладання телефону до мітки [28].

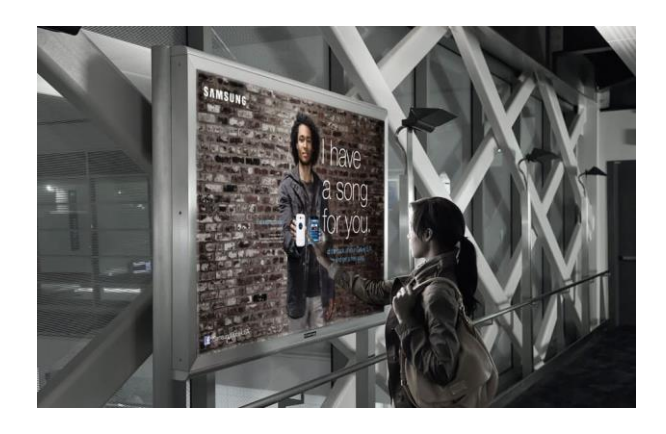

Рис.2.8. Процес сканування рекламного плакату із NFC-міткою

Для плакатів також можна використати інтерактивну технологію RFID. RFIDмітка — Мініатюрний пристрій, що має мікрочип на основі (рис.2.9), представляє собою RFID-мітку, яка за допомогою вбудованої антени дозволяє здійснювати обмін або збереження інформації між пристроями. Мітки RFID можуть бути прикріплені до плаката за допомогою монтажних матеріалів. На плакаті мають бути розміщені на видимих місцях. Для сканування даної технології користувачі мають наблизити пристрій, який підтримує RFID. Це можуть бути спеціальні RFID-зчитувачі або деякі сучасні смартфони. Для телефонів необхідно встановити спеціальний додаток для сканування, але деякі сучасні моделі мають вбудований зчитувач RFID-міток, тому не потребують додаткових програм [29].

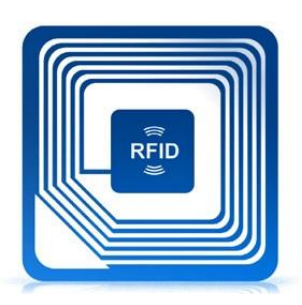

Рис.2.9. Вигляд RFID -мітки

Технологія використовує систему обліку, яка відповідає за збереження та вивчення інформації, що передається між компонентами. Використання RFID-міток також має велике значення для ідентифікації та відстеження різних об'єктів. Для інтерактивних плакатів RFID-мітки краще розмістити безпосередньо біля представленого на плакаті об'єкту для отримання додаткової інформації [30].

GPS-технологія набуває свого значення для інтерактивних плакатів, враховуючи місцезнаходження користувача. Корисною дана технологія при їх використанні як екскурсоводів. GPS-технологія зчитуює географічні координати користувача, щоб надати йому контекстну інформацію, пов'язану з його місцезнаходженням.

Наприклад, коли користувач перебуває в певному місці, плакат може надати цікаву інформацію про його визначні події, історію, цікаві факти або видатні пам'ятки, що знаходяться неподалік. GPS-технологія також віднайшла своє застосування для інтерактивних ігор, які базуються на місцезнаходженні, та може бути застосована як в розважальних, так і в навчальних цілях. Це дозволяє зробити досвід взаємодії з плакатом цікавим та пізнавальним для дітей.

Для активації даної технології користувач має впевнитися, що у нього ввімкнена функція GPS. Наступним кроком є дозволити запит на доступ до місцезнаходження, якщо такий проявиться на екрані. Далі користувачу достатньо наблизити мобільний телефон до інтерактивного плакату, які мають спеціальні мітки. Після цього на телефоні відобразиться необхідна корисна інформація, пов'язана з місцезнаходженням користувача.

Для плакатів також можна застосувати Beacon-технологію. Дана технологія є стандартом, який розроблений компанією Apple. Створена технологія була для покращення взаємодії з клієнтами. Технологія дозволяє отримувати мобільним додаткам сигнали з фізичних маяків (рис. 2.10). Взаємодія між плакатом можлива завдяки маленького бездротового передовача, який розташовано на плакаті [31].

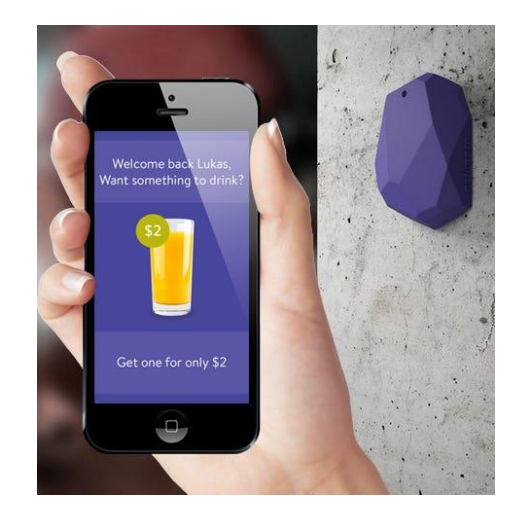

Рис. 2. 10. Фізичний маяк для технології Beacon

Для інтерактивних плакатів Beacon-технологія забезпечує високу точність передачі інформації за допомогою Bluetooth-сигналів, що робить інтерактивний плакат більш привабливим для користувачів. Для цього обов'язковою технологічною вимогою для користування є наявність Bluetooth-модуль у мобільному пристрої. Взаємодія між плакатом та людиною відбувається при наближені пристрою до плаката з Beacon-технологією.

Перевагою Beacon-технології є її універсальність, оскільки більшість сучасних мобільних пристроїв мають вбудований Bluetooth-модуль. Це означає, що багато користувачів зможуть використовувати Beacon-технологію на своїх пристроях без додаткових витрат або налаштувань. Але важливо також враховувати вартість Beacon-маяків для розробників плакатів. Витрати Beacon-маяків можуть залежати від їх функціональних можливостей. Важливо розуміти, що окрім загальних витрат на створення плакатів, додатковими є впровадження сучасної Beacon-технології.

Для розширення можливостей інтерактивних плакатів також використовують спеціальні платформи. Такою платформою є програмне забезпеченя Layar, яка надає можливість впровадження розширеної реальності. Layar надає можливість користувачам сканувати зображення на плакатах і отримувати доступ до інтерактивних елементів. Програма також містить датчики руху, які надають можливості керування за допомогою жестів. Цікавою інновацією для інтерактивних плакатів є наявність голосового інтерфейсу та можливість синхронізації завдяки хмарному сховищу, яке дозволяє здійснювати обмін та збереження інформації.

Щоб під'єднати плакат до додатку Layar для надання додаткової інтерактивної інформації необхідно здійснити авторизацію, попередньо завантаженого на пристрій додатку. Для реєстрації плакату необхідно створити новий проєкт та додати зображення необхідного плакату. Тут також можна скористатися QR-кодом для ідентифікації. Далі можна додавати необхідний додатковий вміст, який буде відображатися у користувачів. Користувачам достатньо мати завантажений додаток та просканувати плакат, щоб мати доступ до плакату.

Отже, впровадження елементів інтерактивності в плакат дозволить зробити плакат інноваційним та цікавішим для сучасних користувачів. Дітям взаємодія з плакатом буде цікавішою, бо застосування інтерактивності, підвищує захоплення. Зокрема, впровадження даних технологій сприятиме розвитку креативному мисленню. Оскільки, плакати патріотичного виховання мають на меті представити інформацію учням середнього шкільного віку, то інтерактивність позитивно вплине на загальне сприйняття інформаціє та покращить її засвоєння.

Для впровадження інтерактивності в плакат, можна використати такі технології: QR-коди, AR-маркери, NFC-технологію, RFID-мітки, GPS-технологію, Beacon-технологію, спеціальні додатки. Головною задачею є забезпечити доступність до застосування технологій як для розробників так і для користувачів. Найкращим рішенням буде застосувати ту технологію, яка є звичною для дітей. Цією технологією є QR-код. Він набув широкого вжитку через пандемію в 2019 році, тому діти вже мають досвід користування. Також QR-коди не потребують додаткового обладнання, що дозволить зекономити ресурси. Система зчитування таких кодів вбудована в

більшість сучасних смартфонів, тому у сучасних учнів не буде проблем зі скануванням. QR-коди не потребують додаткових налаштувань в телефоні, активації GPS або Bluetooth, чи встановлення необхідних додатків. Взаємодія відбувається швидко та зручно.

## **Висновки до розділу 2**

У другому розділі зазначається важливість правильно структурування робочого процесу для створення якісних макетів плакатів патріотичного виховання для дітей шкільного віку. Дотримання вимог з додрукарських, друкарських та післядрукарських етапів дозволить створити ефективне видання. Додрукарська підготовка забезпечує підготовку макету до друку з метою уникнення дефектів. Додрукарська підготовка включає в себе технологічну підготовку, а саме вибір колірного простору (оптимальним для друку є CMYK), встановлення роздільної здатності не менше 300 dpi, збереження відстані під обріз. Зокрема макет необхідно відстежувати на те, що максимальне забарвлення кольору не перевищує 300%, не застосовано ефект непрозорості, товщина лінії не сягала менше за 0,25 pt.

Для якісного друку необхідно обрати спосіб друку. Для малого тиражу оптимальним буде використання Цифрового друку. Післядрукарські процеси для плакатів включають в себе порізку та додаткові елементи оздоблення. Завершальним етапом є поширення, який здійснює перевезення макетів з поліграфії до замовника. Дотримання всіх етапів та урахування всіх важливих нюансів дозволить забезпечити кінцевий продукт високої якості, які зможуть вказати на професійність розробника.

Для створення макетів серії плакатів є важливим вибір вдалого програмного забезпечення. Для цього обрано векторний графічний редактор Adobe Illustrator. Для плакатів зручною інтерактивною технологією буде QR-коди. Робота з ними відбувається легко та швидко, дітям достатньо навести телефон з ввімкненою камерою на код та проявиться запит на дозвіл перейти до іншого веб-джерела. Також QR-коди не потребують додаткових витрат або спеціальних вимог для взаємодії.

#### **РОЗДІЛ 3**

# **ПРАКТИЧНА РЕАЛІЗАЦІЯ МАКЕТІВ СЕРІЇ ПАТРІОТИЧНИХ ПЛАКАТІВ ДЛЯ ДІТЕЙ СЕРЕДНЬОГО ШІКЛЬНОГО ВІКУ**

### **3.1. Розробка концепції макетів патріотичних плакатів**

Перед початком розробки макетів плакатів патріотичного виховання необхідно продумати його концепцію. Концепція є основою для вдалого дизайну, дозволяє вдало передати та скомпонувати всі ідеї в окремі графічні так текстові елементи.

Важливим є врахувати всі особливості цільової аудиторії, визначитися зі стилем та настроєм, зберегти баланс між текстовим та зображувальними елементами, зробити текст привабливим та забезпечити легку читабельність.

Загальний дизайн має бути простим, не відволікати і не заважати сприйняттю текстової інформації. Акценті яскраві та насичені кольори ілюстраціях не повинні слугувати фоном для основного тексту, інакше це буде надмірно ускладнювати читання та погано вплине на сприйняття плакату.

Необхідно обмежити використання яскравих кольорів, вони мають слугувати лише в якості акцентів та доповнювати загальний дизайн, підкреслювати та привертати увагу. Основний текст має бути чорним кольором та розміщеним світлому фоні, така висока контрастність забезпечить високу читабельність, дозволить зберегти зосередженість читача та позитивно вплине на засвоєння та запам'ятовування матеріалу.

Оскільки цільовою аудиторією для серії плакатів є діти середнього шкільного віку, то слід креативно і легко підійти до загального вигляду плакату. Дизайн має бути простим, сучасним та привабливим. Всі ілюстрації не повинні бути в стилі реалізму, слід зберегти прості елементи, не ускладнюючі їх.

Є важливим також збереження вільного простору, та оптимальної відстані між графічними елементами та текстовими елементами, вони не мають накладатися, бо це ускладнює загальний вид плакату та погано впливає на його сприйняття.

Загальною ідеєю серії плакатів є візуальна розповідь дітям про видатних людей України. Для цього можна використати портретні ілюстрації митців. Портретні ілюстрації мають чітко передати особливості зовнішності людини, портрети мають бути легко впізнаваними, але не обтяжені деталями, має бути збережено мінімалістичний стиль. Не потрібно нанизувати портрети великою кількістю зайвих деталей, це зробить ілюстрацію візуально «важчою». Збереження простоти та ясності в портреті дозволить ефективно передати візуальний образ обраного митця.

Для плакатів дизайн має бути витриманим в єдиному стилі, щоб зберегти належність до однієї серії. Єдиний дизайн підкреслить спільну тематику та робить серію цілісною. Загальна композиція, розміщення елементів, шрифти мають бути спільними. Витриманий дизайн також забезпечить впізнаванність плакатів та позитивно вплине на загальне сприйняття кожного плаката.

Перед початком розробки серії плакатів є важливим вибір формату видання, адже це вплине на загальну кількість зображувальних елементів та кількість тексту. Оптимальними розмірами для плакатів вважаються формати А1 (594 мм х 841 мм), А2 (420 мм х 594 мм) та А3 (297 мм х 420 мм). Вибір формату залежить від приміщення, на якому буде знаходитися плакат. Для серії патріотичних плакатів розміщення буде відбуватися на стінах освітнього закладу, тому обрано формат А3. Такий формат буде добре видно дітям, і дозволить охопити більшу кількість глядачів, оптимальний розмір дозволить розмістити всю серію поруч, що дозволить з окремих плакатів зробити єдину композицію.

Використаний на плакатах текст має бути поділеним на текстові блоки, які відокремлені за темами. Завдяки цьому невеликі абзаци з меншою але влучною інформацією будуть сприйматися ненав'язливо, короткі рядки дозволять швидше охопити текст очима та прочитати його.

Інформація не має бути перевантажена зайвими даними, краще сказати менше, але влучно, це дозволить одразу виокремити головну думку, що добре вплине на сприйняття матеріалу. Надмірна кількість інформації дітям може сприйматися як текст в підручниках чи енциклопедіях, і може сприйматися як, щось важке і нудне. Краще зберегти легкість подачі тексту, щоб учень був зацікавлений в його пізнанні.

Це шрифт без засічок, розроблений Джеффрі Лі в 1965 році. Шрифт був включений до базових шрифтів веб-пакету та поширювався з Microsoft Windows [32]. Шрифт вирізняється своєю грубою та жирною лінією, що робить текст величним та виразним. Шрифт часто використовують для заголовків та акцентних елементів, бо він добре зчитуваний з далеку та одразу привертає на себе увагу , створює сильний візуальний ефект (рис. 3.1).

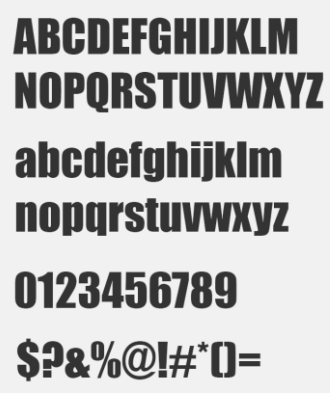

Рис.3.1. Шрифтова гарнітура Impact

Для основного тексту використано гарнітуру Calibri (рис.3.2). Це відомий шрифт, що не містить засічок, який розроблений Люком де Гроотом у 2002–2004 роках і випущений для широкого вживання в 2007 році з Microsoft Office 2007 і Windows Vista [33]. Шрифт гармонійно виглядає з гарнітурою, що обрана для заголовків. Комбінація Impact і Calibri відбувається збалансовано, оскільки грубий Impact використаний для акценту, а широковживана гарнітура Calibri забезпечує легку читабельність для основного тексту. Calibri вирізняється своєю простотою та легкістю, що впливає на приємний візуальний вигляд плакату. Шрифт основного тексту для дітей III групи повинен мати розмір, який не менше за 12 кегль, тому щоб вмістити всю необхідну інформацію для основного тексту використано саме його.

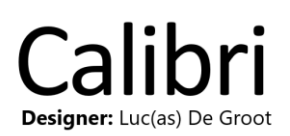

ABCDEFGHIJKLMNOPORSTUVWXYZ abcdefghijklmnopgrstuvwxyz 1234567890~!@#\$%^&\*(){[}]'"? The quick brown fox jumps over the lazy dog. The quick brown fox jumps over the lazy dog. The quick brown fox jumps over the lazy dog.

Рис.3.2. Шрифтова гарнітура Calibri

Для кожного окремого плакату буде використана комбінація двох відтінків спокійного та ненасиченого кольору з двома відтінками насиченого і яскравого кольору. Це дозволить зберегти єдиний дизайн та візуально підкреслити особистість кожного з обраних видатних діячів України.

З розвитком сучасних технологій стало можливим представити розширену інформацію в рамках друкованого плакату. Це досягається шляхом використання інтерактивних технологій. Для плакату можна застосувати QR-коди, з їхньою допомогою можна перенаправити учнів на інші ресурси, наприклад веб-ресурси, відео, аудіо. А досягти цього можна за допомогою камери власного смартфону, учню достатньо навести камеру на телефоні та піднести в об'єктив потрібний QRкод і з'явиться запит на відкриття посилання або перенесення відбуватиметься автоматично.

Використання інтерактивних елементів дозволять більше зацікавити сучасних дітей. Для перенесення QR-кодів у плакат є важливим його грамотне розміщення. Для нього має бути заздалегідь виділено місце, QR-код не має ніби наліпкою перекривати текст чи інші зображувальні елементи. Також важливим є вдалий заголовок, який спонукатиме дітей дослідити, що саме знаходиться за представленим посиланням. Матеріал, на який відбуватиметься посилання має відповідати темі плаката, але не повторювати її. Це має бути цікава додаткова інформація. Таким чином взаємодія між учнем та QR-код відбуватиметься в форматі гри, що позитивно вплине на засвоєння матеріалу.

Для підвищення зацікавленості дітей в обраній темі, слід створити доповнення до основної серії. Цим доповненням будуть електронні інтерактивні плакати, які зможуть розкрити тему українських діячів ще ширше. Плакати, створені в PiktoChart є повністю інтерактивними і призначені для онлайн взаємодії. Кожен плакат міститиме збірну інформацію про видатних українських митців та діячів. Один плакат присвячений темі показати в яких областях України народилися видатні таланти. В основі даного плакату є інтерактивна мапа, яка при наведені мишкою на область відображає текстову інформацію про українського діяча, який народився в цій області. Темою другого плакату є відображення портретів видатних людей, поруч з відео, яке йому присвячено. Для третього плакату є збирання творчих та наукових внесків Лесі Українки, Івана Пулюя, Миколи Лисенка. Михайла Кравчука та Марії Примаченко.

Отже, в основі створення вдалого макету є детальна розробка концепції, яка включає в себе аналіз особливостей цільової аудиторії, вибір стилю та настрою, визначення розміщення і загальний вигляд зображувальних елементів, дотримання балансу між використаними елементами, вибір кольорів та шрифту. Представлена інформація не має бути перевантажена, має бути виділена головна думка. Дизайн має бути дотриманий мінімалістичного стилю, між елементами має бути витриманий оптимальний простір. Серія плакатів має бути дотримана єдиному стилю. Особливим елементом будуть стилізовані проілюстровані портрети видатних українських діячів. Для основного тексту обрано гарнітуру Calibri, який свою простотою забезпечує легке читання, що неабияк важливо для плакатів. Елементом інтерактивності є QR-код, що зробить взаємодію з плакатом цікавішим для дітей. Доповненням до основної серії будуть електроні інтерактивні плакати, що будуть цікаві дітям, оскільки кожен зображувальний елемент містить інтерактивність.

## **3.2. Програмна реалізація макетів патріотичних плакатів**

Визначившись з дизайном та основною концепцією, необхідно почати реалізацію в обраній програму Adobe Illustrator, яка призначена для векторних ілюстрацій.

Для створення макетів необхідно створити документ, задавши потрібні параметри, а саме обраний формат та поля під обріз, що допоможе забезпечити правильний результат після друкарства та уникнути втрат матеріалу. Кольоровий режим обрано CMYK, який є оптимальним для друкарства, а роздільна здатність 300 dpi дозволить зробити плакати високої якості (рис. 3.3).

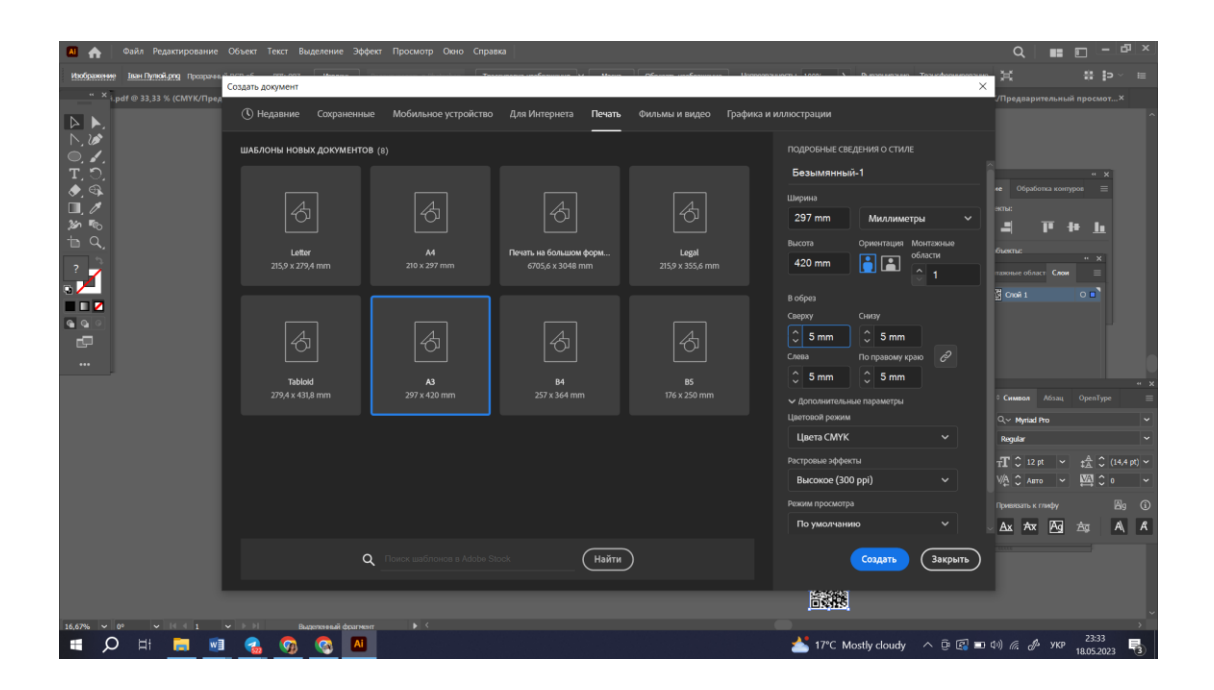

Рис. 3.3. Створення документу для макету плаката

Початковим етапом є створення фону та інших декоративних елементів в, яких буде розміщено текст. Фон створювався за допомогою інструменту «прямокутник», декоративні елементи за допомогою «прямокутник» та «еліпс», які поєднані командою «з'єднання». Для зручності, використано можливості векторного редактору працювати на різних шарах. Важливим є залишити достатньо простору для основних ілюстрацій та тексту (рис. 3.4).

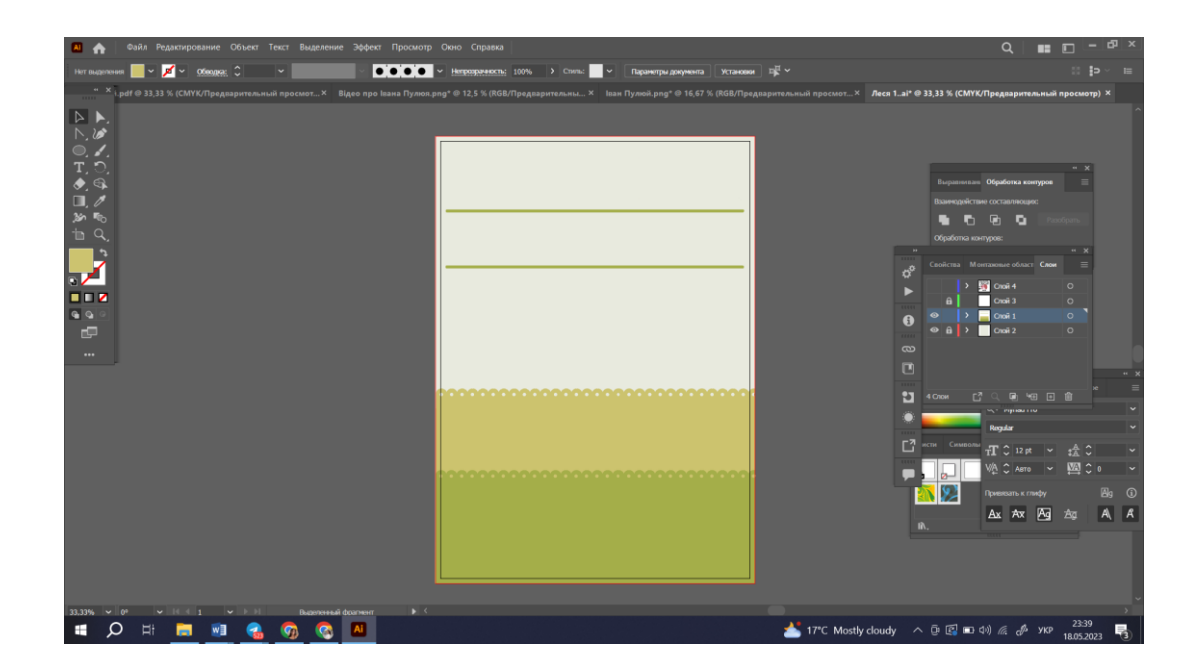

Рис. 3.4. Створення фону для плаката

Наступним кроком є створення портрету, для цього використано інструмент «перо», «опірна точка» та інструменти простих фігур з командним вікном «Обробка контурів». Кожен елемент на портреті має чорний контур, що дозволяє дотриматися єдиного стилю. Для ліній, що передають риси обличчя використано змінний профіль ширини 1. В якості акцентного елементу, завдяки дублікату створеного портрету, зроблено кольорова тінь (рис. 3.5)

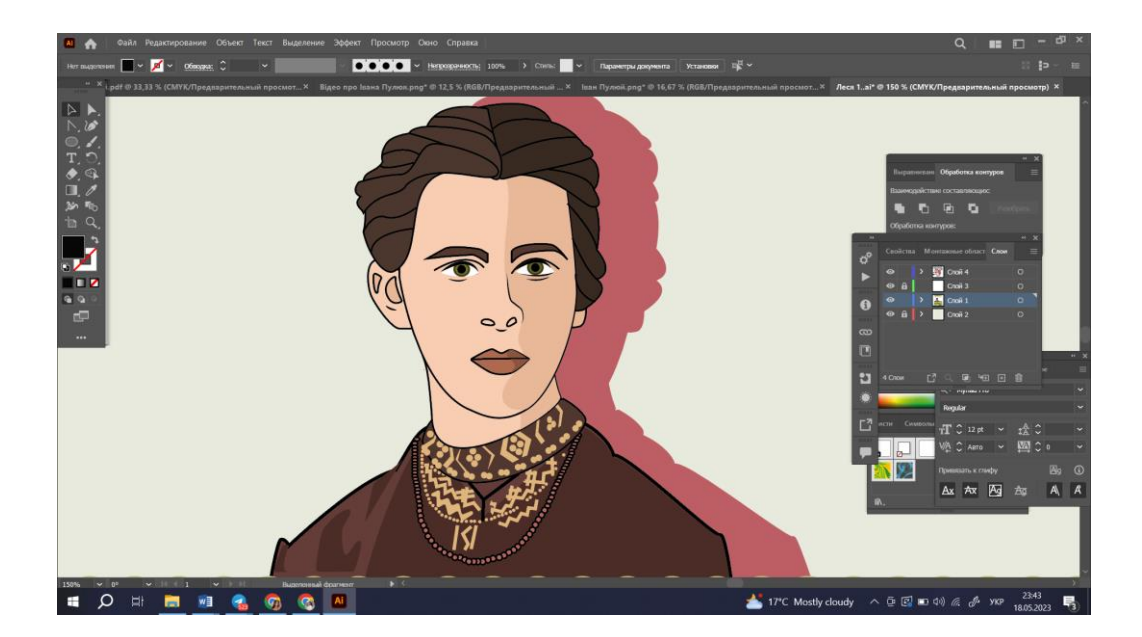

Рис. 3.5. Створення портрету

Текст створений за допомогою відповідного інструмента, текст відповідає стандартам оформлення видань для дітей середнього шкільного віку, тому текст не менший за 12 кегль. Для зручності прочитання текст вирівняний по лівому краю, в ручну прибрані висячі рядки та слова, між текстовими блоками збережено достатньо місця (рис. 3.6).

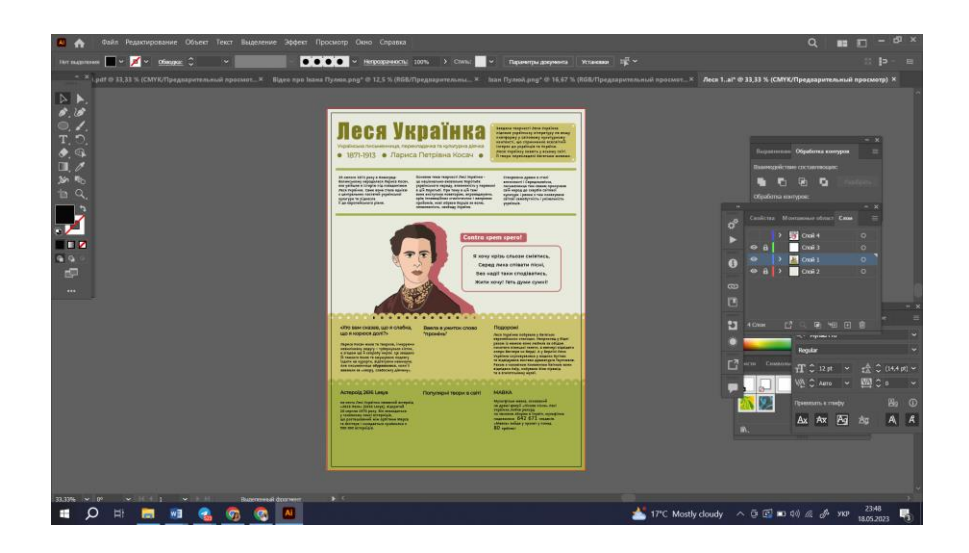

Рис. 3.6. Додано і відредаговано текст

Щоб текст сприймався цікавіше та легше, його слід проілюструвати маленькими ілюстраціями. Вони мають передавати суть написаного та доповнювати текст (рис.3.7).

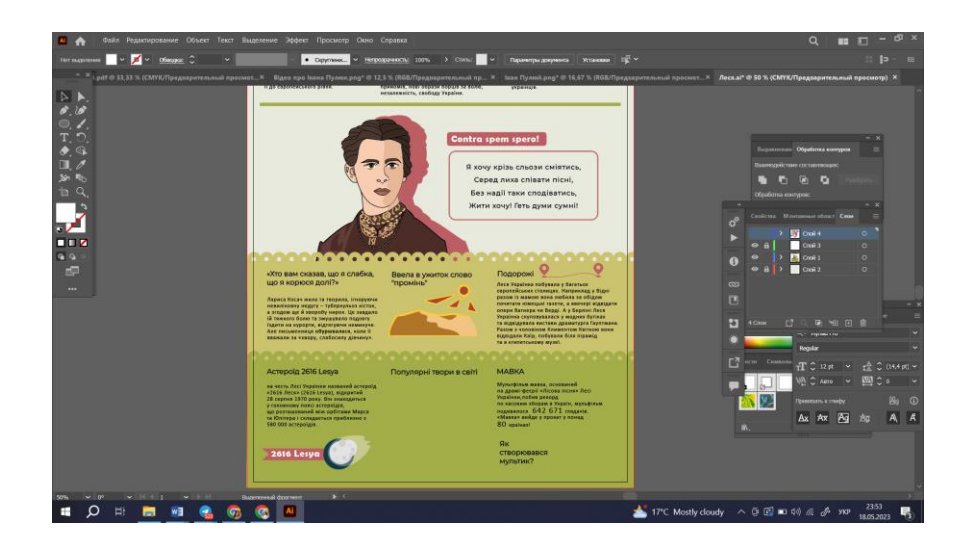

Рис. 3.7. Стилізовані ілюстрації до тексту

Плакат є чудовим полем для представлення інформації в формі інфографіки. Тому для плакату буде цікаво наглядно продемонструвати факти про Лесю Українку в цифрах, для цього використано інструмент «Кругова діаграма» (рис.3.8).

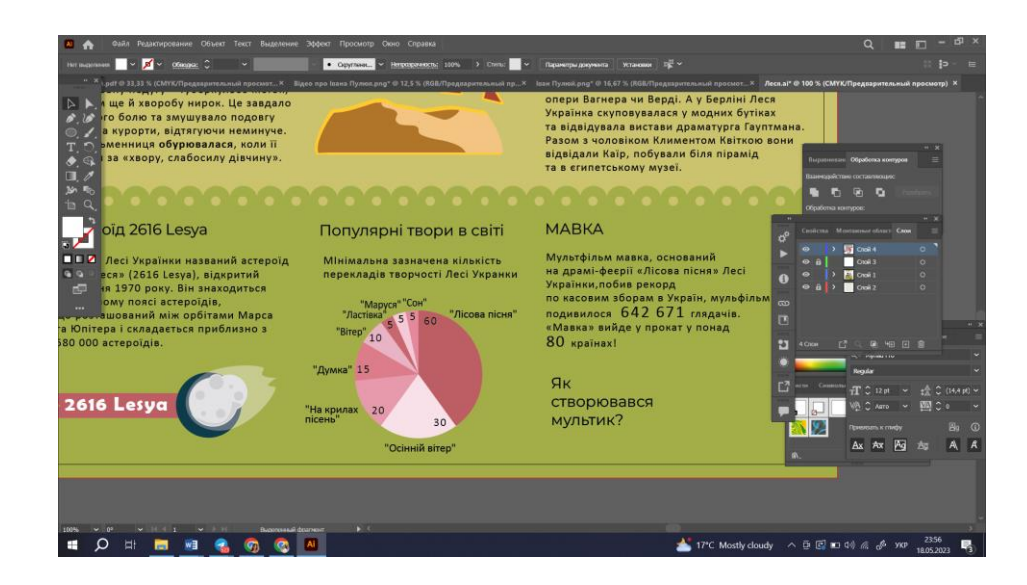

Рис. 3.8. Кругова діаграма

Другий плакат із серії створений за аналогічним принципом. Змінено кольори, текст та ілюстрації, проте дотримана стилістика. Особливим елементом для плаката про Івана Пулюя стала додана «лампа Пулюя», яка створена за допомогою інструментів «прямокутник», «еліпс» та команди «об'єднання». Лампа є спрощеною ілюстрацією реальної лампи, вона має доброзичливі кольори та легка для сприйняття форми (рис. 3.9).

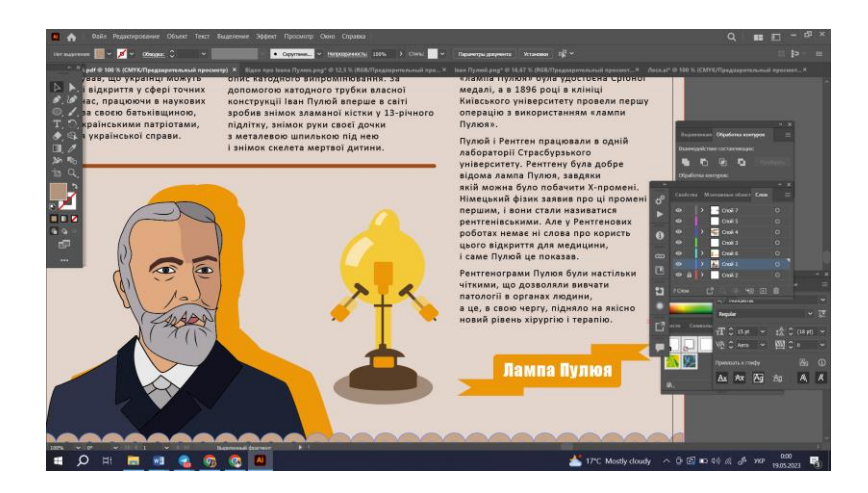

Рис. 3.9. Ілюстрація «лампи Пулюя

Для плакату, присвяченому українському математику Михайлові Кравчуку, особливістю є застосована деформація до текстового об'єкту (рис. 3.10). До початкової частини числа π використано налаштування «деформація оболонки», що дозволило надати тексту цікавий вигин, який передає величність даного числа. Даний ефект не рекомендовано застосовувати для основного тексту, адже буде заважати читанню, але для декорування, де текстовий елемент слугує переважно для фону, такий ефект надає цікавості та візуально супроводжує текстовий сенс.

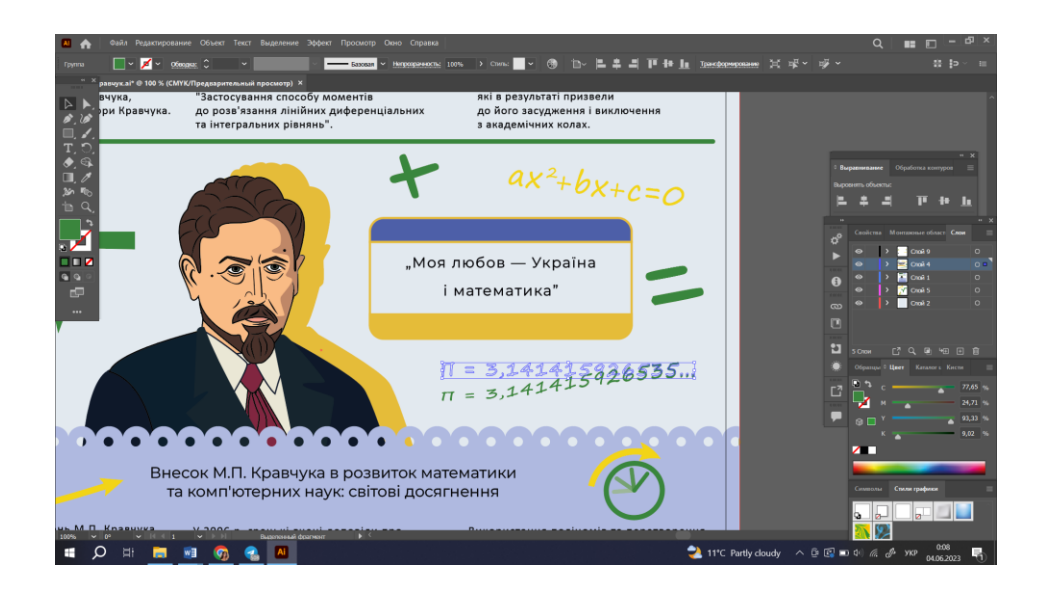

Рис. 3.10. Деформація текстового об'єкту

Плакат, що розповідає про Миколу Лисенка виділяється своєю витонченою ілюстрацією до тексту (рис. 3.11). Проілюстровано танцюючу пару, відобразивши їх лише в якості силуету. Такий ефект досягається інструментом «перо» та з використанням єдиного контуру. В налаштуваннях пера є можливість змінити «профіль змінною ширини», що дозволяє змінювати товщину контуру. Так ілюстрація не обов'язково має складатися з повної заливки, а може містити лише контур. Дана ілюстрація не є центральною, як портрет митця, а тому не має бути перенасичена деталями та вбирати всю увагу. Менший розмір ілюстрації вимагає застосування збільшеного контуру, та застосування колірних контрастів.

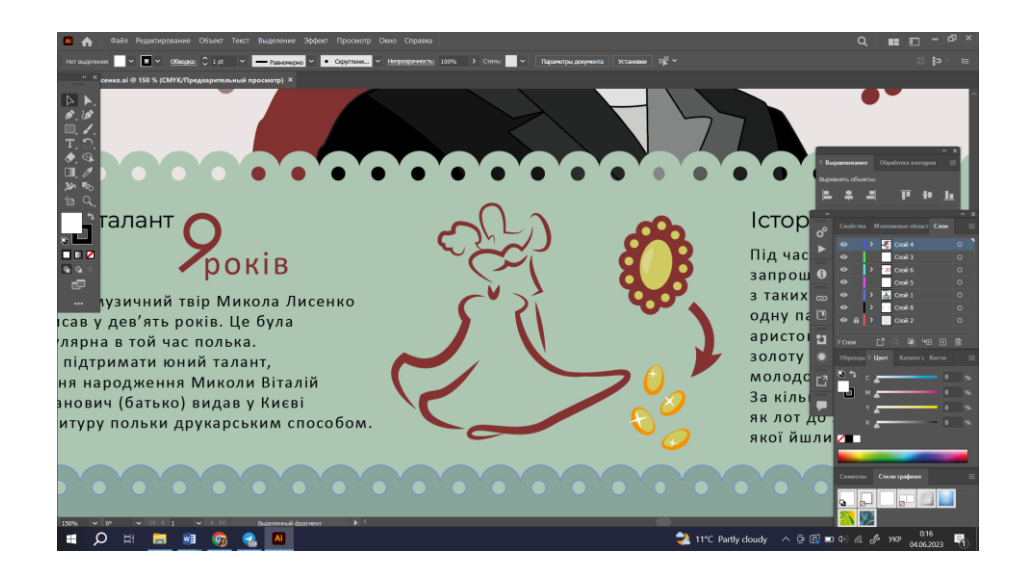

Рис. 3.11. Ілюстрація єдиним контуром

Цікавим рішенням для плакату, присвяченому видатній українські художниці Марії Примаченко, було імітація персонажу з її картини, який адаптовано під її фірмовий стиль. Це дозволить наглядно в форматі векторного ілюстрації передати характерний стилю живопису художниці на ознайомити дітей не тільки з її біографією, а і з її стилем. Зокрема застосування QR-коду, що надає направлення на онлайн галерею її робіт, ілюстрація також закріплює зв'язок між художницею та її творчістю (рис. 3.12).

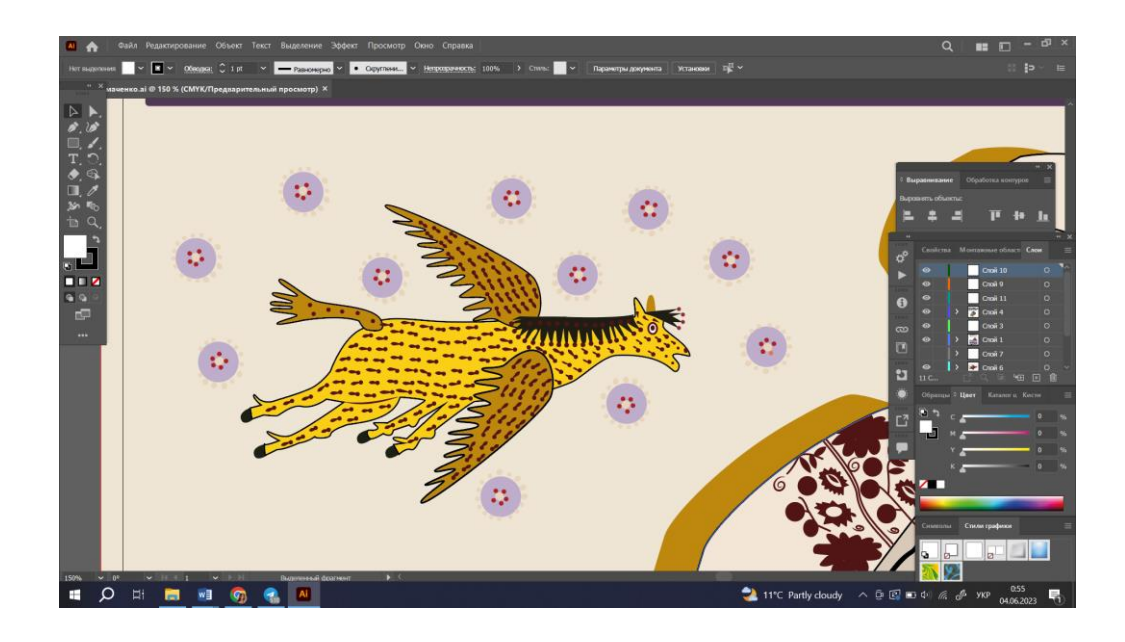

Рис. 3.12. Ілюстрація персонажа з картини Марії Примаченко

Серія тримається в єдиному стилі, але кожен плакат має свою особливість: від розділення по кольорам до створення цікавих візуальних елементів, які відображають цікаві факти про українських видатних митців та науковців.

## **3.3. Впровадження елементів інтерактивності в макети серії плакатів патріотичного виховання.**

Додавання інтерактивних елементів є чудовим способом для розширення, вже представленої на плакаті, інформації. Для створення QR-кодів, використано безкоштовний онлайн сервіс Me-Qr, який дозволяє легко та швидко зробити QR-код з необхідним посиланням (рис. 3.13).

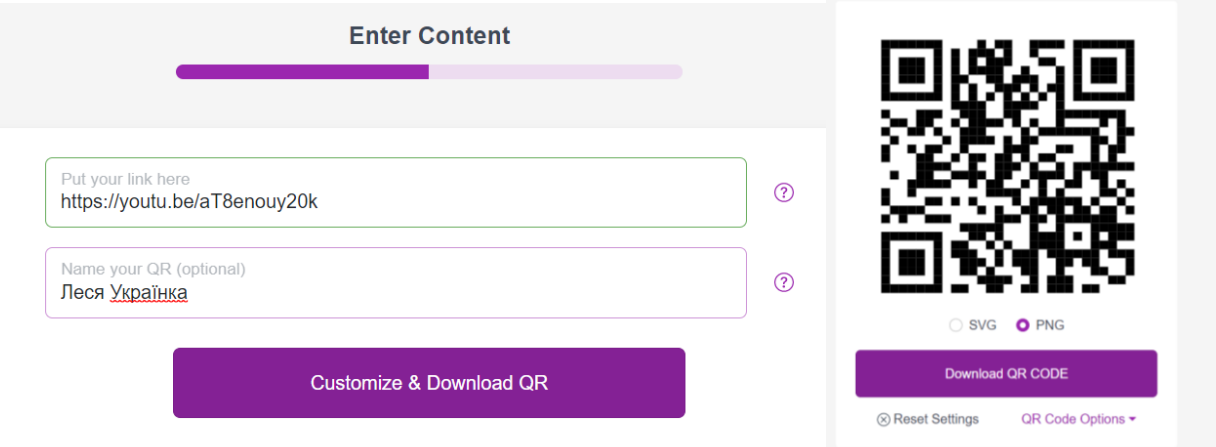

Рис. 3.13. Створення QR-коду

Створений QR-код завантажується в форматі PNG, який можна легко перенести в створений макет, змінити його масштаб та розмістити в заздалегідь виготовленому місці. QR-код має вписуватися в загальну концепцію і дизайн, та посилання має відповідати обраній темі (рис. 3.14).

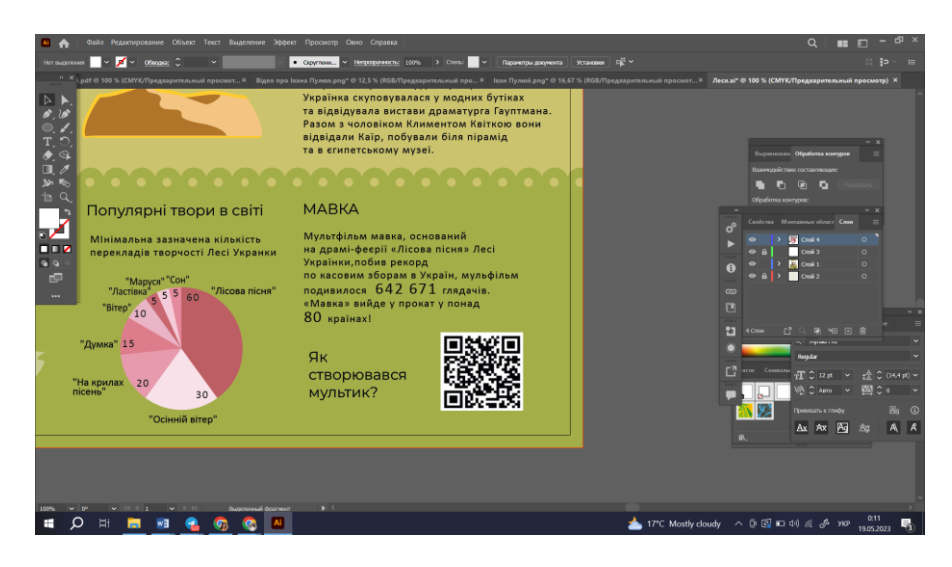

Рис. 3.14. Доданий QR-код

QR-коди мають бути гармонійно впроваджені і доповнювати всю серії, надававши необхідний додатковий матеріал (рис.3.15).

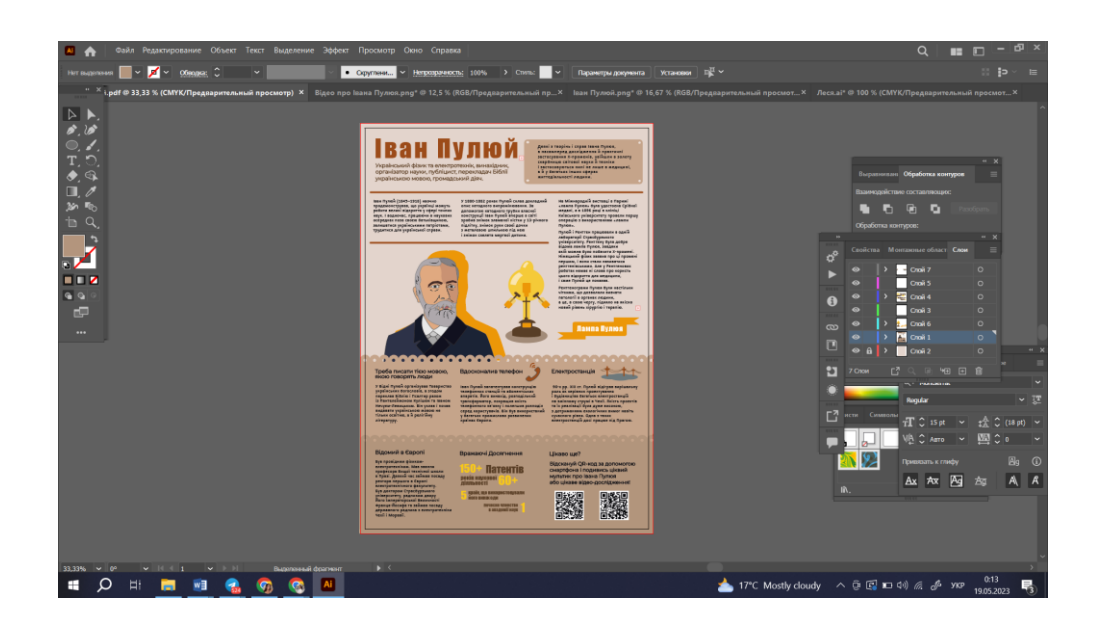

Рис. 3.15. Готовий плакат з Іваном Пулюєм та доданим QR-кодом

При застосуванні двох QR-кодів на одному плакаті необхідно забезпечити достатню відстань між ними, щоб при наведені камери було легко відокремити їхні посилання та здійснити сканування потрібного. Також два QR-кода слід супроводжувати відповідними підписами (рис. 3.16)

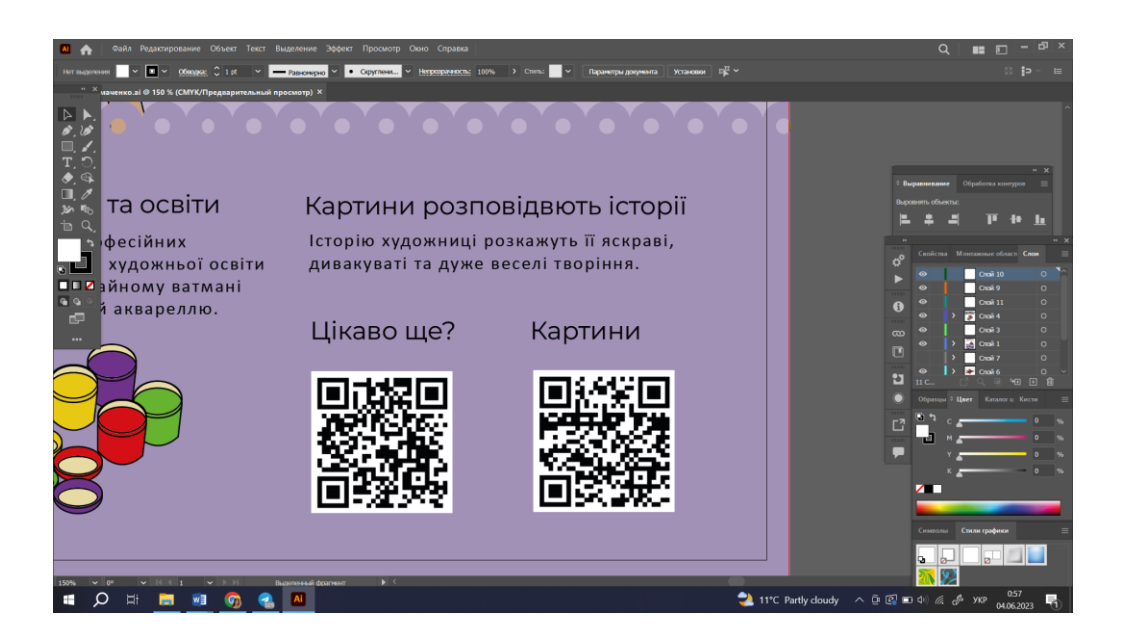

Рис. 3.16. Розміщення двох QR-кодів

Макети підготовані та відформатовані відповідно до вимог додрукарської підготовки. Плакати збережені в форматі ai для майбутніх можливих редагувань та в форматі pdf для забезпечення якісного друку.

Макети друкованих плакатів з елементами інтерактивності наведено в додатках A-E.

Для створення електронних плакатів в середовищі PiktoChart, необхідно встановити обраний формат А3, та розмістити на пустому полотні графічні та текстові елементи. Оскільки PiktoChart дозволяє імпортування власних зображень, то імпортуємо необхідне, що слугуватиме фоновим. Для забезпечення читабельності, перекриваємо кольоровим прямокутником зі зменшеним показником прозорості, щоб створити ефект легкого проявлення зображення. Оскільки електроні плакати в даному середовищі мають на меті бути доповненням до загальної серії та не призначені для друкування, то можна упустити вимогу додрукарської підготовки: не використовувати зменшення непрозорості елементів. Після створення фону, потрібно додати текстові елементи. Центральним зображенням буде інтерактивна мапа України, для її створення можна скористатися інструментом «мапа» та віднайти потрібну мапу в пошуковій стрічці (рис. 3.17).

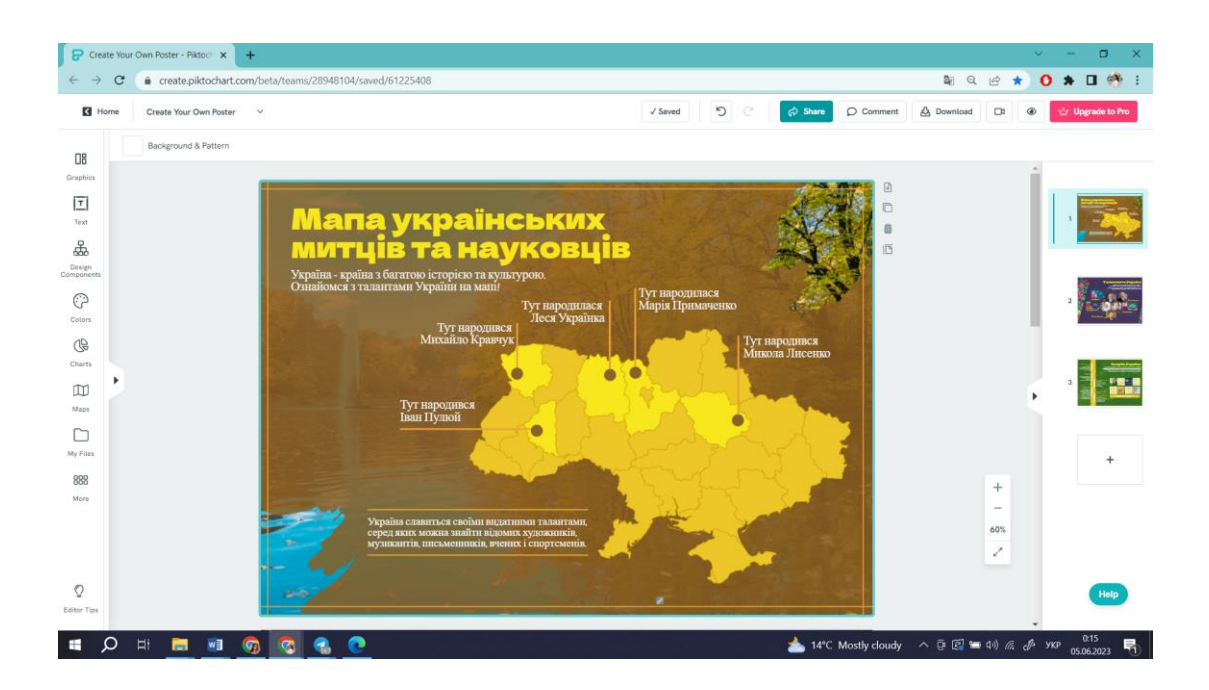

Рис. 3.17. Інтерактивний плакат з мапою України

Для забезпечення інтерактивності, необхідно заповнити інформацію в табличці до налаштувань мапи, вписавши дані про належність митців та наукових діячів до областей України (рис.3.18). При активації режиму перегляду, користувач зможе при наведені мишкою на область побачити дану інформацію. А при натисканні на інтерактивну мапу, відкриється посилання на відео-інформацію.

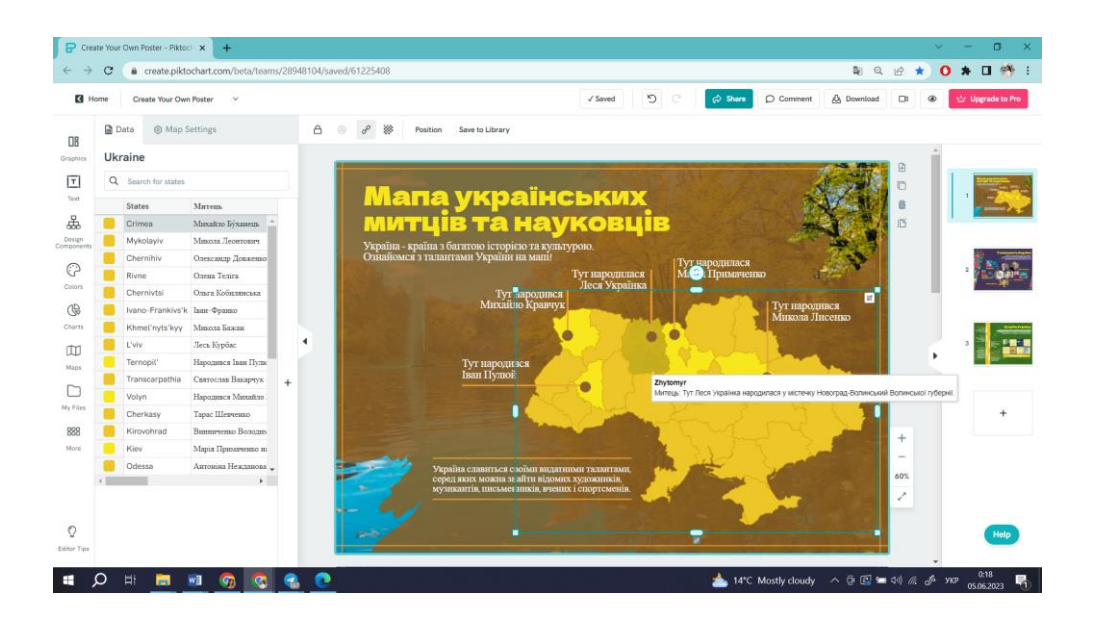

Рис. 3.18. Інтерактивність мапи

Для другого і третього інтерактивного плакату фон відтворено за аналогічним принципом. Другий плакат зображує портрети видатних діячів України. Інтерактивним елементом плакату є впровадження посилань, які відкриваються при натиску мишкою на портрет, користувачеві відкриється нова вкладка з інформацією про обраного представника України. Зокрема для цього використано можливість впровадити відео, яке має зручний плеєр, та можливість розширення відео на весь екран. (рис.3.19).

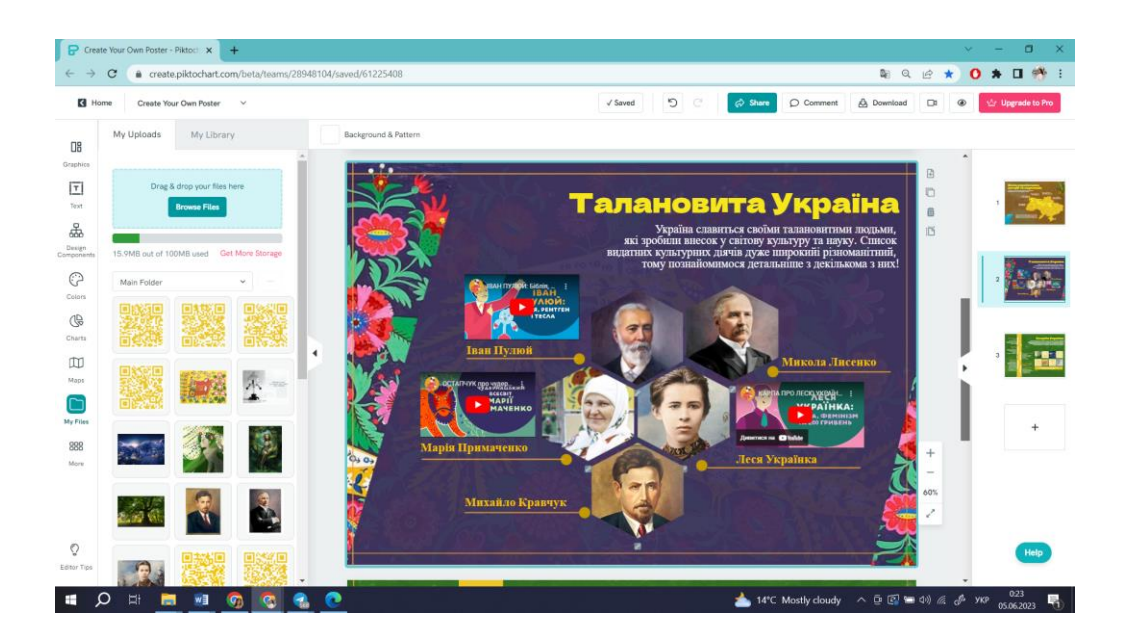

Рис. 3.19. Застосування відео для другого плакату

Третій плакат, дотриманий до обраної стилістики, і використовує в якості інтерактивного елементу QR-код, який стилізовано під колаж, де є чергування QRкоду та відповідної ілюстративної картинки, що асоціативно розкриває тему QR-коду. При скануванні за допомогою власного смартфону, користувачу буде надано доступ до прочитання драми-феєрії Лесі Українки «Лісова пісня», прослухання оркестру з композиції «Різдвяна пісня» Миколи Лисенка, інформацію про картину Марії Примаченко «Отак Іван пана покатав, аж у коляску впав» та інформації про лампу Івана Пулюя (рис.3.20).

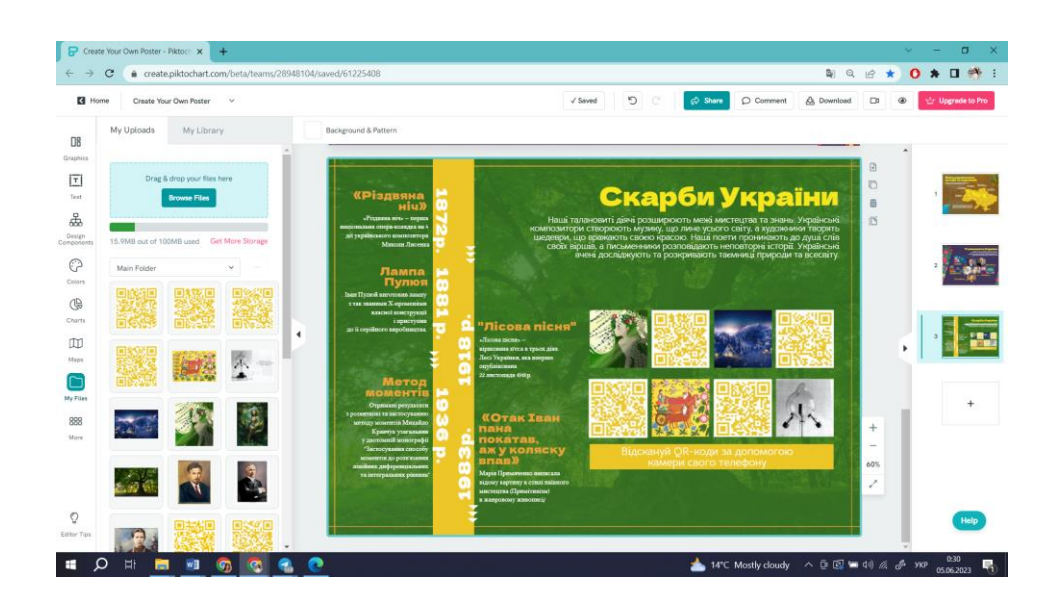

Рис. 3.20. Застосування QR-кодів для третього плакату

Макети додаткової електронної серії підготовлені та перевірені на правильне функціонування всіх інтерактивних елементів. Плакати збережені в форматі посилання для забезпечення доступу до електронної взаємодії для учнів школи. Та в запропонованій програмою форматі png для збереження зображувальної копії без можливості інтерактивної взаємодії з мапою, відео та впровадженими посиланнями.

Макети електронних плакатів з елементами інтерактивності наведено в додатках Є-З.

Отже, для впровадження інтерактивних елементів для друкованих плакатів застосовано QR-код, який розміщено з врахуванням композиційних особливостей дизайну серії плакатів. QR-коди перевірені на правильність відтворених посилань. Для електронних макетів плакатів використано онлайн платформу, в якій використано можливості інтерактивної мапи, впроваджено посилання до елементів, впроваджено відео та завантажено попередньо створені QR-коди.

#### **Висновки до розділу 3**

У третьому розділі проаналізовано концепцію для макетів серії плакатів патріотичного виховання з урахуванням потреб цільової аудиторії, а саме діти середнього шкільного віку. Формат плакатів обрано А3, шрифти для заголовків

обрано Impact, а для основного тексту Calibri. Оскільки плакати розповідають дітям про видатних людей України, особливим елементом стали стилізовані векторні плакати. Для підкреслення індивідуальності кожного митця для кожного плакату використана різна колірна палітра.

При програмній реалізації макетів описані загальні етапи створення макетів в програмному середовищі Adobe Illustrator. Використовувалися інструменти «перо», «опірна точка», інструменти простих фігур, «текст», «кругова діаграма», зокрема використання інструментів з командним вікном «обробка контурів». «кругова діаграма». Кожен плакат виділяється особливим візуальним елементом, який ілюструє текстову інформацію. Плакати дотриманні єдиного стилю по свій серії плакатів.

Кожен плакат містить елемент інтерактивності, а саме QR-код, які мають посилання на додатковий веб-ресурс, що відповідає темі плаката. Для перенесення QR-кодів у плакат враховане його композиційне розміщення, коди супроводжуються відповідним текстом. Робота QR-кодів перевірена та відредагована.

До додаткових електронних макетів, що призначені для віртуальної взаємодії з учнями середнього шкільного віку, з метою підвищення їхньої зацікавленості розширеними технологічними можливостями, застосовані такі додані елементи, як QR-коди та посилання, що розширюють представлену інформацію, інтерактивні мапи зі спливаючими підказками та відео.

#### **ВИСНОВКИ**

1. Проаналізовано предметну область дослідження після ознайомлення з постановкою задачі. Відповідно до ДСТУ 3017:2015. «Інформація та документація. Видання. Основні види. Терміни та визначення понять», зазначено: «Плакат аркушеве видання, задруковане з одного чи з обох боків аркуша та призначене для експонування». Перевагою плакатів є зображення всього матеріалу на одному аркуші без додаткової потреби гортати, перевертати або крутити. Зазначено класифікацію плакатів за тематикою, форматами, способами друку та дизайном.

2. Досліджено стандарти для дітей III групи відповідно до (ДСТУ) 29-62002 та «Гігієнічні вимоги до друкованої продукції для дітей». Виконання стандартів щодо форматування тексту сприятиме створенню зрозумілого і зручного для читання тексту, який відповідає вимогам та потребам учнів середнього шкільного віку.

3. Проведено аналіз існуючих українських патріотичних плакатів для дітей. Встановлено, що в плакатних дитячих видань трапляються випадки, коли розробники не дотримуються правилами грамотної композиції. Дизайн буває застарілий та не містить цікавих рішень для вдалої візуалізації інформації. Якісний плакат має бути виконаний в сучасному стилі, бути читабельним та цікавим підростаючому поколінню.

4. Обґрунтовані основні етапи створення серії патріотичних плакатів від отримання замовлення до позширення. Проаналізована і зазначена важливість дотримання вимог додрукарської, друкарської та післядрукарської підготовки для створення якісного видання.

5. Обґрунтовано вибір програмного забезпечення для створення макетів патріотиичних плакатів. Встановлено, що для друку оптимальним рішенням буде обрати векторну графіку, оскільки вона займає менше пам'яті та дозволяє здійснювати масштабування без втрат якості. Обрано професійну програму Adobe Illustrator, яка пропонує всі необхідні налаштування для здійснення додрукарської підготовки. Зазначено, що програма пропонує широкий набір інструментів для гарної візуалізації інформації та зручний текстовий редактор.

Для електронних плакатів обрано онлайн ресурс PiktoChart. Програма дозволить користувачам самостійно все дослідити, наводячи мишкою на елементи або натискаючи на них. Програма є універсальною і можна розглядати плакат, використовуючи власний смартфон.

6. Досліджені засоби інтерактивності, які можна застосувати в плакаті, а саме: QR-коди, AR-маркери, NFC-технологію, RFID-мітки, GPS-технологію, Beaconтехнологію, спеціальні додатки. Встановлено, що оптимальним рішенням є застосування QR-кодів, адже вони не потребують використання додаткових ресурсів від користувачів та розробників. Робота з QR-кодами легка та знайома сучасним дітям.

7. Розроблено та встановлено концепцію оригінальної серії плакатів патріотичного виховання для дітей середнього шкільного віку. При створені концепції враховані потреби цільової аудиторії. Встановлено формат плакатів, обрані шрифти для заголовків та основного тексту. Обране стильове рішення для плакатів, а саме портретні ілюстрації видатних митців і наукових діячів України.

8. Програмно реалізовано макет серії патріотичних плакатів для дітей середнього шкільного віку. Програмно відтворено макети векторним графічним редактором Adobe Illustrator. Інтерактивні цифрові плакати створені завдяки онлайн платформі PiktoChart.

До макетів застосовані QR-коди з посиланнями на відповідні до теми додаткові матеріали. QR-коди мають відповідний текстовий супровід. Для електронних макетів плакатів використано можливості інтерактивної мапи, впроваджено посилання до елементів, впроваджено відео та завантажено попередньо створені QR-коди.

Отже, у ході виконання кваліфікаційної роботи проаналізовані особливості створення та реалізація серії патріотичних плакатів для дітей середнього шкільного віку із застосуванням інтерактивних елементів. Розроблені плакати рекомендовані до використання для середньої загальноосвітньої школи I-III ступенів №195 ім. Кудряшова м. Києва для ознайомлення дітей з українськими видатними діячами та пробудження в дітях гордості за досягнення українців та пробудження бажанню покращувати та збагачувати рідну країну.

## **СПИСОК БІБЛІОГРАФІЧНИХ ПОСИЛАНЬ ВИКОРИСТАНИХ ДЖЕРЕЛ**

1. ДСТУ 3017:2015. Інформація та документація. Видання. Основні види. Терміни та визначення понять. – На заміну ДСТУ 3017-95; чинний від 2016-07-01.

2. Тимошик М.С. Історія видавничої справи: Підручник. — 2-ге вид., виправлене. — Київ: Наша наука і культура, 2007. — 496 с. — Іл., ім ., геогр. та предм. пок ., резюме англ. м. (Серія «Бібліотека видавця, редактора, автора»').

3. Osa, J. O., & Musser, L. R. The Role of Posters in Teacher Education Programs. Pennsylvania State University. [Електронний ресурс]. – Режим доступу: <https://museemagazine.com/features/2021/3/8/we-can-do-it-but-what-is-it-how-the> (дата звернення: 22.05.2023) – Назва з екрана.

4. "We can do it!" But what is 'it'? How the imagery of feminism has changed over time [Електронний ресурс]. – Режим доступу: https://museemagazine.com/features/2021/3/8/we-can-do-it-but-what-is-it-how-theimagery-of-feminism-has-changed-over-time (дата звернення: 22.05.2023) – Назва з екрана.

5. Different Types of Posters to Promote Your Business [Електронний ресурс]. – Режим доступу: <https://designshifu.com/different-types-of-posters/> (дата звернення: 23.05.2023) – Назва з екрана.

6. Види плакатів [Електронний ресурс]. – Режим доступу: <https://racreative.com.ua/ua/a343766-vidy-plakatov.html> (дата звернення: 23.05.2023) – Назва з екрана.

7. Борисов В. Шрифтова композиція як майданчик для графічних експериментів. Науковий вісник Академії пріоритетних наук [Електронний ресурс]. – Режим доступу: [http://www.aphn-journal.in.ua/archive/37\\_2021/part\\_1/6.pdf](http://www.aphn-journal.in.ua/archive/37_2021/part_1/6.pdf) (дата звернення: 23.05.2023) – Назва з екрана.

8. Differences and Similaries with Digital, Large Format & Offset Printing [Електронний ресурс]. – Режим доступу: https://www.vslprint.com/printing-

70

nyc/differences-similarities-digital-large-format-offset-printing/ (дата звернення: 23.05.2023) – Назва з екрана.

9. ГСТУ 29.6—2000 Видання для дітей. Поліграфічне виконання. Загальні технічні вимоги.— Вперше. Чинний від 01.08.2002.

10. Денисенко С.М. Теорія кольору. Навчальний посібник. [Електронний ресурс]. – 6.6 MB. – К.: Вид-во Нац. Авіац.ун-ту «НАУ-друк», 2021. – 154 с.

11. Денисенко С.М. Сучасні форми візуального представлення інформації і можливості їх використання у інформаційно-освітньому просторі // Сучасне репродукування: інжиніринг, моделювання, мульти- та кросмедійні технології [Електронний ресурс]: Матеріали наук.-практ. семінару кафедри репрографії КПІ ім. І.Сікорського, 24 жовтня 2018 р. — Київ : КПІ ім. І. Сікорського, Вид-во «Політехніка», 2018. — 95 с. — С. 47–5

12. Денисенко С. М. Типографіка [Електронний ресурс]. – Київ: НАУ, 2020. – 60 с.

13. Денисенко С. М. Основи композиції і проєктної графіки [Електронний ресурс]: навчальний посібник. — К: НАУ, 2021 – 52 с.24

14. Use Your Inspiration – A Guide to Mood Boards [Електронний ресурс]. – Режим доступу: https://www.toptal.com/designers/visual-identity/guide-to-mood-boards (дата звернення 26.05.2023) – Назва з екрана.

15. CMYK і RGB в поліграфії: відмінність і проблеми [Електронний ресурс]. – Режим доступу: <https://dpi.ua/RGB-i-CMYK-ua> (дата звернення 26.05.2023) – Назва з екрана.

16. Що потрібно знати про Pantone, CMYK і RGB, щоб гарантовано отримувати якісну друковану продукцію [Електронний ресурс]. – Режим доступу: [https://kremdruk.com.ua/ru-chto-nuzhno-znat-o-pantone-cmyk-i-rgb-chtoby-](https://kremdruk.com.ua/ru-chto-nuzhno-znat-o-pantone-cmyk-i-rgb-chtoby-garantirovanno-poluchat-kachestvennuju-pechatnuju-produkciju-ua-shho-potribno-znati-pro-pantone-cmyk-i-rgb-shhob-garantovano-otrimuvati-jakisnu-drukova/)

[garantirovanno-poluchat-kachestvennuju-pechatnuju-produkciju-ua-shho-potribno-znati](https://kremdruk.com.ua/ru-chto-nuzhno-znat-o-pantone-cmyk-i-rgb-chtoby-garantirovanno-poluchat-kachestvennuju-pechatnuju-produkciju-ua-shho-potribno-znati-pro-pantone-cmyk-i-rgb-shhob-garantovano-otrimuvati-jakisnu-drukova/)[pro-pantone-cmyk-i-rgb-shhob-garantovano-otrimuvati-jakisnu-drukova/](https://kremdruk.com.ua/ru-chto-nuzhno-znat-o-pantone-cmyk-i-rgb-chtoby-garantirovanno-poluchat-kachestvennuju-pechatnuju-produkciju-ua-shho-potribno-znati-pro-pantone-cmyk-i-rgb-shhob-garantovano-otrimuvati-jakisnu-drukova/) (дата звернення 26.05.2023) – Назва з екрана.

17. Вороніна Є. С., Кудрявцева К. С. Застосування моделі HSB у створенні макетів видань // Політ. Сучасні проблеми науки: тези доповідей ХХІІ Міжнародної науково-практичної конференції здобувачів вищої освіти і молодих учених. – Національний авіаційний університет. – Київ, 2022. – С. 235-237.

18. Як підготувати макет до друку [Електронний ресурс]. – Режим доступу: <https://pokley-ka.com/pidhotovka-maketiv/> (дата звернення 27.05.2023) – Назва з екрана.

19. Видання для дітей. Поліграфічне виконання. Загальні вимоги : ГСТУ 29.6- 2002. – [Чинний від 2002-08-01]. – Львів: Держкомінформ України, 2002. – (Національний стандарт України).

20. Види друку. Глибокий, офсетний, високий та спеціальні види друку [Електронний ресурс]. – Режим доступу: <https://studfile.net/preview/3021759/page:15/> (дата звернення 27.05.2023) – Назва з екрана.

21. Післядрукарські процеси [Електронний ресурс]. – Режим доступу: [https://muravi.com.ua/ua/pislyadrukarski-](https://muravi.com.ua/ua/pislyadrukarski-protsesi.html#:~:text=%D0%94%D0%BE%20%D0%BE%D1%81%D0%BD%D0%BE%D0%B2%D0%BD%D0%B8%D1%85%20%D0%BF%D1%80%D0%BE%D1%86%D0%B5%D1%81%D1%96%D0%B2%20%D0%BD%D0%B0%D0%BB%D0%B5%D0%B6%D0%B0%D1%82%D1%8C%3A%20%D0%BF%D0%BE%D1%80%D1%96%D0%B7%D0%BA%D0%B0,%D0%B1%D1%80%D0%BE%D1%88%D1%83%D1)

[protsesi.html#:~:text=%D0%94%D0%BE%20%D0%BE%D1%81%D0%BD%D0%BE%](https://muravi.com.ua/ua/pislyadrukarski-protsesi.html#:~:text=%D0%94%D0%BE%20%D0%BE%D1%81%D0%BD%D0%BE%D0%B2%D0%BD%D0%B8%D1%85%20%D0%BF%D1%80%D0%BE%D1%86%D0%B5%D1%81%D1%96%D0%B2%20%D0%BD%D0%B0%D0%BB%D0%B5%D0%B6%D0%B0%D1%82%D1%8C%3A%20%D0%BF%D0%BE%D1%80%D1%96%D0%B7%D0%BA%D0%B0,%D0%B1%D1%80%D0%BE%D1%88%D1%83%D1) [D0%B2%D0%BD%D0%B8%D1%85%20%D0%BF%D1%80%D0%BE%D1%86%D0%](https://muravi.com.ua/ua/pislyadrukarski-protsesi.html#:~:text=%D0%94%D0%BE%20%D0%BE%D1%81%D0%BD%D0%BE%D0%B2%D0%BD%D0%B8%D1%85%20%D0%BF%D1%80%D0%BE%D1%86%D0%B5%D1%81%D1%96%D0%B2%20%D0%BD%D0%B0%D0%BB%D0%B5%D0%B6%D0%B0%D1%82%D1%8C%3A%20%D0%BF%D0%BE%D1%80%D1%96%D0%B7%D0%BA%D0%B0,%D0%B1%D1%80%D0%BE%D1%88%D1%83%D1) [B5%D1%81%D1%96%D0%B2%20%D0%BD%D0%B0%D0%BB%D0%B5%D0%B6%](https://muravi.com.ua/ua/pislyadrukarski-protsesi.html#:~:text=%D0%94%D0%BE%20%D0%BE%D1%81%D0%BD%D0%BE%D0%B2%D0%BD%D0%B8%D1%85%20%D0%BF%D1%80%D0%BE%D1%86%D0%B5%D1%81%D1%96%D0%B2%20%D0%BD%D0%B0%D0%BB%D0%B5%D0%B6%D0%B0%D1%82%D1%8C%3A%20%D0%BF%D0%BE%D1%80%D1%96%D0%B7%D0%BA%D0%B0,%D0%B1%D1%80%D0%BE%D1%88%D1%83%D1) [D0%B0%D1%82%D1%8C%3A%20%D0%BF%D0%BE%D1%80%D1%96%D0%B7%](https://muravi.com.ua/ua/pislyadrukarski-protsesi.html#:~:text=%D0%94%D0%BE%20%D0%BE%D1%81%D0%BD%D0%BE%D0%B2%D0%BD%D0%B8%D1%85%20%D0%BF%D1%80%D0%BE%D1%86%D0%B5%D1%81%D1%96%D0%B2%20%D0%BD%D0%B0%D0%BB%D0%B5%D0%B6%D0%B0%D1%82%D1%8C%3A%20%D0%BF%D0%BE%D1%80%D1%96%D0%B7%D0%BA%D0%B0,%D0%B1%D1%80%D0%BE%D1%88%D1%83%D1) [D0%BA%D0%B0,%D0%B1%D1%80%D0%BE%D1%88%D1%83%D1%80%D1%83%](https://muravi.com.ua/ua/pislyadrukarski-protsesi.html#:~:text=%D0%94%D0%BE%20%D0%BE%D1%81%D0%BD%D0%BE%D0%B2%D0%BD%D0%B8%D1%85%20%D0%BF%D1%80%D0%BE%D1%86%D0%B5%D1%81%D1%96%D0%B2%20%D0%BD%D0%B0%D0%BB%D0%B5%D0%B6%D0%B0%D1%82%D1%8C%3A%20%D0%BF%D0%BE%D1%80%D1%96%D0%B7%D0%BA%D0%B0,%D0%B1%D1%80%D0%BE%D1%88%D1%83%D1) [D0%B2%D0%B0%D0%BD%D0%BD%D1%8F%20%D1%82%D0%B0%20%D1%80%](https://muravi.com.ua/ua/pislyadrukarski-protsesi.html#:~:text=%D0%94%D0%BE%20%D0%BE%D1%81%D0%BD%D0%BE%D0%B2%D0%BD%D0%B8%D1%85%20%D0%BF%D1%80%D0%BE%D1%86%D0%B5%D1%81%D1%96%D0%B2%20%D0%BD%D0%B0%D0%BB%D0%B5%D0%B6%D0%B0%D1%82%D1%8C%3A%20%D0%BF%D0%BE%D1%80%D1%96%D0%B7%D0%BA%D0%B0,%D0%B1%D1%80%D0%BE%D1%88%D1%83%D1) [D1%96%D0%B7%D0%BD%D1%96%20%D0%B2%D0%B8%D0%B4%D0%B8%20%](https://muravi.com.ua/ua/pislyadrukarski-protsesi.html#:~:text=%D0%94%D0%BE%20%D0%BE%D1%81%D0%BD%D0%BE%D0%B2%D0%BD%D0%B8%D1%85%20%D0%BF%D1%80%D0%BE%D1%86%D0%B5%D1%81%D1%96%D0%B2%20%D0%BD%D0%B0%D0%BB%D0%B5%D0%B6%D0%B0%D1%82%D1%8C%3A%20%D0%BF%D0%BE%D1%80%D1%96%D0%B7%D0%BA%D0%B0,%D0%B1%D1%80%D0%BE%D1%88%D1%83%D1) [D1%81%D0%BA%D1%80%D1%96%D0%BF%D0%BB%D0%B5%D0%BD%D0%BD](https://muravi.com.ua/ua/pislyadrukarski-protsesi.html#:~:text=%D0%94%D0%BE%20%D0%BE%D1%81%D0%BD%D0%BE%D0%B2%D0%BD%D0%B8%D1%85%20%D0%BF%D1%80%D0%BE%D1%86%D0%B5%D1%81%D1%96%D0%B2%20%D0%BD%D0%B0%D0%BB%D0%B5%D0%B6%D0%B0%D1%82%D1%8C%3A%20%D0%BF%D0%BE%D1%80%D1%96%D0%B7%D0%BA%D0%B0,%D0%B1%D1%80%D0%BE%D1%88%D1%83%D1) [%D1%8F](https://muravi.com.ua/ua/pislyadrukarski-protsesi.html#:~:text=%D0%94%D0%BE%20%D0%BE%D1%81%D0%BD%D0%BE%D0%B2%D0%BD%D0%B8%D1%85%20%D0%BF%D1%80%D0%BE%D1%86%D0%B5%D1%81%D1%96%D0%B2%20%D0%BD%D0%B0%D0%BB%D0%B5%D0%B6%D0%B0%D1%82%D1%8C%3A%20%D0%BF%D0%BE%D1%80%D1%96%D0%B7%D0%BA%D0%B0,%D0%B1%D1%80%D0%BE%D1%88%D1%83%D1) (дата звернення 27.05.2023) – Назва з екрана.

22. Raster vs Vector Images: What's the Difference? [Електронний ресурс]. – Режим доступу: https://abcprint.com/about-us/news-https://abcprint.com/about-us/newsarchive.html/article/2021/07/08/raster-vs-vector-images-what-s-the-difference- #:~:text=Raster%20graphics%20are%20made%20up,%2C%20vibrant%20multi%2Dcolor ed%20visuals (дата звернення: 27.05.2021) – Назва з екрана.

23. Аdobe [Електронний ресурс]. – Режим доступу <https://www.adobe.com/ua/> – (дата звернення: 27.05.2021) – Назва з екрана.
24. Mordy Golding Golding. Real World Adobe Illustrator CS5. Peachpit Press; 1st edition, 2010. 528 p.

25. Вороніна Є. С. Роль інтерактивних інформативних плакатів у навчальному процесі // «Мультимедійні технології в освіті та інших сферах діяльності»: тези доповідей ХІІI Всеукраїнської науково-практичної конференції з міжнародною участю. – Національний авіаційний університет. – Київ, 2022.

26. Вороніна Є. С. Сучасні технології створення друкованих плакатів з елементами інтерактивності// Політ. Сучасні проблеми науки: тези доповідей ХХІІІ Міжнародної науково-практичної конференції здобувачів вищої освіти і молодих учених. – Національний авіаційний університет. – Київ, 2023.

27. Історія QR-кодів та їх використання в комунікаціях. [Електронний ресурс]. – Режим доступу: https://bazilik.media/istoriia-qr-kodiv-ta-ikh-vykorystannia-vkomunikatsiiakh/ (дата звернення: 28.05.2023) – Назва з екрана.

28. Marker-Based Augmented Reality. [Електронний ресурс]. – Режим доступу: <https://www.it-jim.com/blog/augmented-reality-tracking-with-different-markers/> (дата звернення: 28.05.2023) – Назва з екрана.

29. Що таке NFC і як цю технологію використовувати? [Електронний ресурс].– Режим доступу: [https://www.itbox.ua/ua/blog/Scho-take-NFC-i-yak-cyu-tehnologiyu](https://www.itbox.ua/ua/blog/Scho-take-NFC-i-yak-cyu-tehnologiyu-vikoristovuvati/)[vikoristovuvati/](https://www.itbox.ua/ua/blog/Scho-take-NFC-i-yak-cyu-tehnologiyu-vikoristovuvati/) (дата звернення: 28.05.2023) – Назва з екрана.

30. Що таке система RFID, в чому її особливості використання [Електронний ресурс].– Режим доступу: [https://idcard.com.ua/ua/blog/chto-takoe-sistema-rfid-v-chem](https://idcard.com.ua/ua/blog/chto-takoe-sistema-rfid-v-chem-ee-osobennosti-ispolzovaniya/)[ee-osobennosti-ispolzovaniya/](https://idcard.com.ua/ua/blog/chto-takoe-sistema-rfid-v-chem-ee-osobennosti-ispolzovaniya/) (дата звернення: 29.05.2023) – Назва з екрана.

31. 5 способів, за допомогою яких технологія Beacon може змінити наше життя. [Електронний ресурс]. – Режим доступу: https://idcard.com.ua/ua/blog/chto<https://clarusapex.com/uk/5-ways-beacon-technology-can-change-lives/> (дата звернення: 29.05.2023) – Назва з екрана.

32. Impact Font [Електронний ресурс]. – Режим доступу: <https://www.dafontfree.io/impact-font/> (01.06. 2023) – Назва з екрана.

33. Calibri Font [Електронний ресурс]. – Режим доступу: https://www.dafontfree.io/calibri-font/ (01.06. 2023) – Назва з екрана.

73

## **Макети серії друкованих плакатів патріотичного виховання**

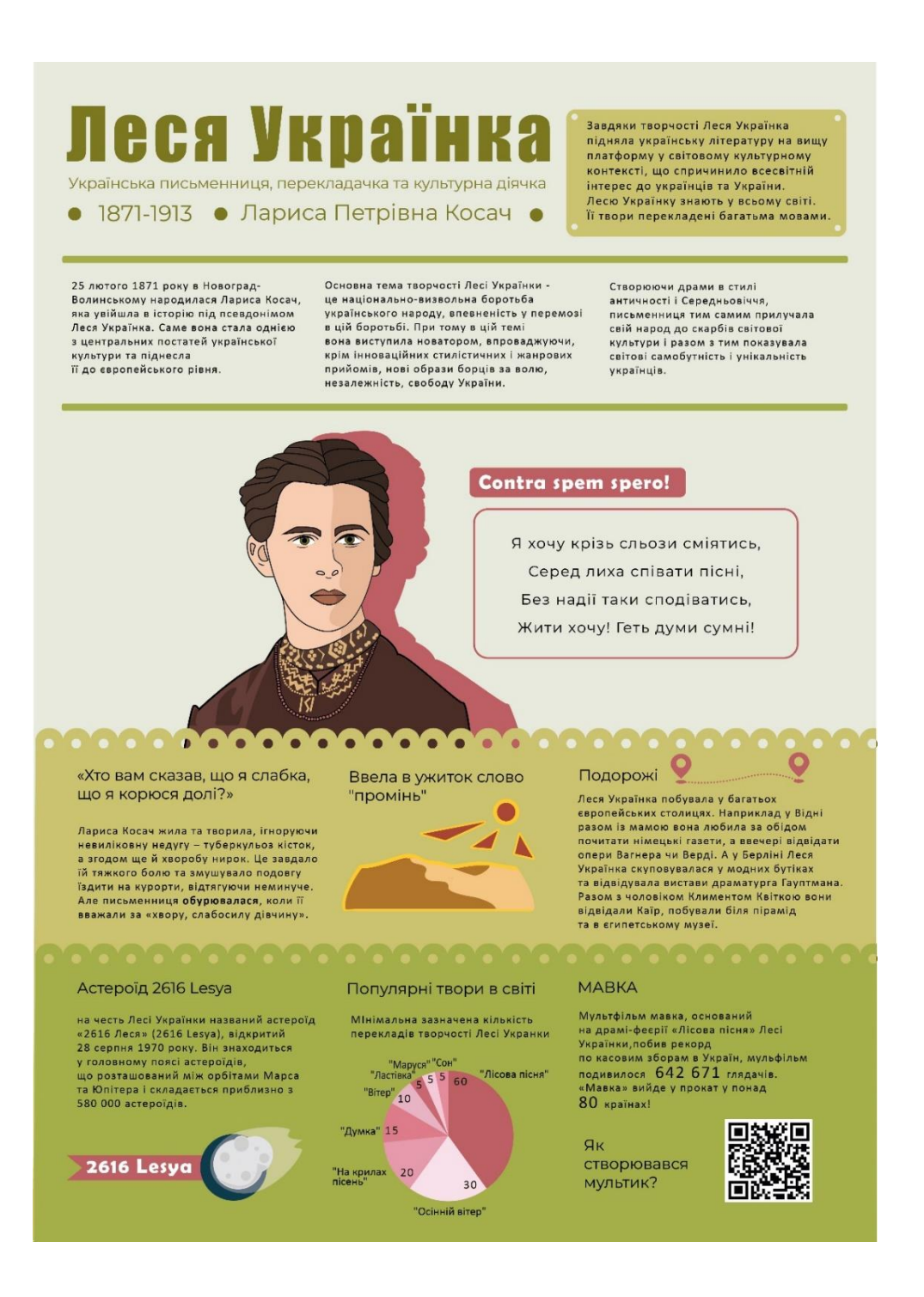

Рис. А.1. Плакат «Леся Українка»

## **ВАН ПУЛІ**

Український фізик та електротехнік, винахідник, організатор науки, публіцист, перекладач Біблії українською мовою, громадський діяч.

.<br>Деякі з творінь і справ Івана Пулюя, Деякі з творінь і справ Івана Пулюя,<br>а насамперед дослідження й практичні<br>застосування Х-променів, увійшли в золоту<br>скарбницю світової науки й техніки<br>і застосовуються нині не лише в медицині, ай у багатьох інших сферах життєдіяльності людини

Іван Пулюй (1845-1918) наочно продемонстрував, що українці можуть<br>робити великі відкриття у сфері точних наук. I водночас, працюючи в наукових<br>осередках поза своєю батьківщиною, залишатися українськими патріотами, трудитися для української справи.

У 1880-1882 роках Пулюй склав докладний опис катодного випромінювання. За допомогою катодного трубки власної конструкції Іван Пулюй вперше в світі<br>зробив знімок зламаної кістки у 13-річного підлітку, знімок руки своєї дочки з металевою шпилькою під нею<br>і знімок скелета мертвої дитини

.<br>На Міжнародній виставці в Парижі ка инжнеродний вистават в нерижн<br>«лампа Пулюя» була удостоєна Срібної<br>медалі, а в 1896 році в клініці Київського університету провели першу операцію з використанням «лампи Пулюя».

Пулюй і Рентген працювали в одній<br>лабораторії Страсбурзького иніверситету. Рентгену була добре<br>відома лампа Пулюя, завдяки<br>якій можна було побачити Х-промені. Німецький фізик заявив про ці промені поставили фильмались предливалися<br>рентгенівськими. Але у Рентгенових роботах немає ні слова про користь роотых пемье in слова про кор<br>цього відкриття для медицини,<br>і саме Пулюй це показав.

**Рентгенограми Пулюя були настільки** тентіенограми пулюл оули наст<br>чіткими, що дозволяли вивчати<br>патології в органах людини, а це, в свою чергу, підняло на якісно<br>новий рівень хірургію і терапію.

Лампа Пулюя

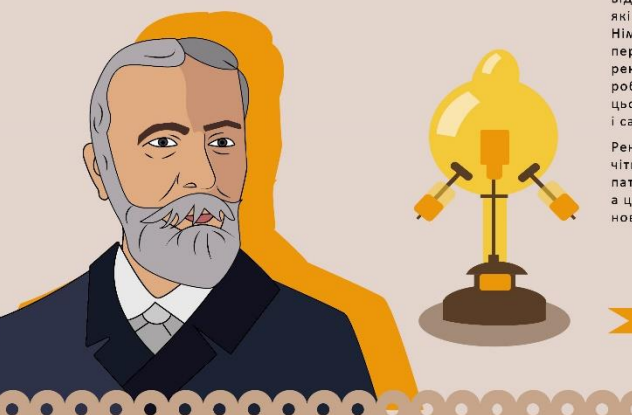

### Треба писати тією мовою, якою говорять люди

b.

.<br>У Відні Пулюй організував Товариство икраїнських богословів, а згодом<br>переклав Біблію і Псалтир разом із Пантелеймоном Кулішем та Іваном не совменительности со совменительности<br>видавати українською мовою не тільки освітню, а й релігійну літературу.

### Вдосконалив телефон

Іван Пулюй запатентував конструкцію телефонних станцій та абонентських<br>апаратів. Його винахід, розподільчий ельность теместор, покращив якість<br>трансформатор, покращив якість<br>телефонного зв'язку і полегшив розподіл<br>серед користувачів. Він був використаний у багатьох промислово розвинених<br>країнах Європи.

## Електростанція

90-х рр. XIX ст. Пулюй відіграв вирішальну роль як керівник проектування<br>і будівництва багатьох електростанцій на змінному струмі в Чехії. Якість проєктів<br>та їх реалізації була дуже високою, з дотриманням екологічних вимог навіть с детриманими сполотник симет наст<br>сучасного рівня. Одна з таких<br>електростанцій досі працює під Прагою

### Відомий в Європі

.<br>Був провідним фізиком-<br>електротехніком. Мав звання професора Вищої технічної школи<br>в Празі. Деякий час займав посаду ректора першого в Європі -<br>Електротехнічного факультету<br>Був доктором Страсбурзького державного радника з електротехніки<br>Чехії і Моравії.

### Вражаючі Досягнення

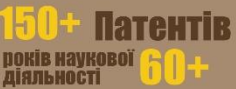

країн, що використовували<br>Його винаходи почесне членство<br>в академії наук

### Цікаво ще?

Відскануй QR-код за допомогою смартфона і подивись ціквий мультик про Івана Пулюя або цікаве відео-дослідження!

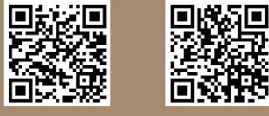

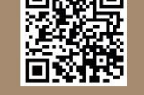

Рис. А.2. Плакат «Іван Пулюй»

"Михайло Кравчук — математик широкого масштабу. Його ім'я добре відоме у світовій математичній науці. Світ не знав лише, що він — українець". Він відомий своїми внесками в різні галузі математики, зокрема в теорії груп, теорії вищих алгебр та математичному аналізі.

.<br>Світова математична спільнота має повагу до Михайла Кравчука нае новату до милание правтула походження математика не було настільки відомим Ловго не знали про нього довто не знали про нъого<br>1 його земляки. Адже iм'я М. Кравчука<br>було занесено до списку "ворогів<br>народу", і він був засланий на Колиму і пішов з життя у неповних п'ятдесят років

М. Кравчук — автор понад 180 робіт, в тому числі 10 книг із різних розлілів математики. Ці наукові праці увійшли до скарбниці світової науки. Тепер моменти Кравчука, осцилятори Кравчука Михайло Пилипович Кравчук успішно розвинув метод найменших квадратів у теорії наближеного інтегрування диференціальних та інтегральних рівнянь до розв'язання лінійних диференціальних<br>та інтегральних рівнянь".

Причини, що призвели до того, шо Кравчука назвали "ворогом народу". включають його зв'язки з арештованими математиками, підозри в націоналістичних симпатіях та антирадянській діяльності,<br>які в результаті призвели до його засудження і виключення н<br>з академічних колах

 $ax^2+bx+c=0$ 

"Моя любов — Україна і математика"

 $\pi = 3,141415926535...$ 

Внесок М.П. Кравчука в розвиток математики та комп'ютерних наук: світові досягнення

Результати досліджень М.П. Кравчука нині широко використовуються у США,<br>Японії, Франції, Німеччині, Малайзії та інших країнах у зв'язку з розвитком<br>прикладної математики і комп'ютерних<br>наук. Так, у 2003 р. науковці Університету зображень за допомогою моментів Knasuvka

 $\bullet$  $\bullet$ ۰. ۰.

 $\bullet$ 

У 2006 р. грецькі вчені доповіли про<br>тривимірні пошукові алгоритми, побудовані на тривимірних моментах Кравчука для оброблення тривимірних зображень<br>У 2009 р. група вчених із Франції, США -<br>- та Німеччини показала ефективність<br>застосування зважених тривимірних<br>моментів Кравчука як засобу аналізу даних для розпізнавання характеру пухлин

Використання поліномів та перетворення використання поліномів та перетворені<br>Кравчука в теорії кодування, розпочате<br>ще в 70-х роках XX століття, активно -<br>триває і нині. Численні наукові ідеї<br>М.П. Кравчука вивчатимуться, поглиблюватимуться, розвиватимуться,<br>адже його математичний геній далеко<br>випередив свій час.

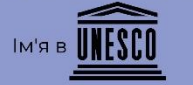

Лише 1992 року, після довгих літ лише 1992 року, після довтих літ<br>забуття, наукова громадськість<br>України та світу широко відзначила<br>100-річчя від дня народження<br>видатного вченого. Його ім'я<br>було занесено по лінії ЮНЕСКО до Міжнародного календаря<br>визначних наукових діячів.

### Відродження в пантеоні

3 поверненням незалежності України з поверненням незалежності україни<br>ім'я Михайла Пилиповича заслужено<br>повернулося в пантеон видатних<br>Мираїнських науковіців. У 1992 році<br>М.П. Кравчука було поновлено<br>в складі дійсних членів Академії наук .<br>України. Його ідеї знаходять своє<br>продовження в наукових працях учених всього світу.

### Цікаво ще?

Відскануй QR-код за допомогою смартфона і подивись відео про М. Кравчука!

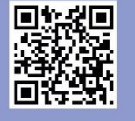

### Рис. А.3. Плакат «Михайло Кравчук»

# икола Лисенк

Композитор, основоположник української класичної музики. піаніст, хоровий диригент, педагог, збирач пісенного фольклору, громадський діяч.

Лисенко зумів об'єднати народну музику з класичною європейською традицією. створивши унікальний музичний стиль Його композиції виражають національну ідентичність та емоції українського народу, що сприяло поширенню та визнанню української музичної культури на міжнародному рівні.

.<br>Микола Лисенко (1842-1912) впроваджував елементи народної музики в свої композиції,<br>створюючи неповторний стиль, насичений<br>національним колоритом. Лисенко розробив BRACHY CHCTPMY "RICPHKO3HABCTBA" власну систему "лісенкознавства",<br>яка поєднувала народні традиції з класичною<br>музикою. Він заснував Київську консерваторію, л, отлетительно и последнительно пользования для назнав молодих музикантів та надавав<br>Пи можливість розкрити свій творчий потенціал

Вокально-хорова спадщина Лисенка. окрім трьох кантат і 18 хорів<br>на Шевченкові тексти, включає ше 12 оригінальних хорових творів HA TAKCTH VKDAÏHCHKHX DOATIB. на тексти українських поетів.<br>Від 1862 р. Лисенко щорічно організовує попаснители и пользование, до, до<br>породжує нову концертну форму -<br>змішаний концерт.

Композитор виступає в цих концертах композиції інших авторів на слова Шевченка та інших поетів, вірші Т. Шевченка га гнших поетів, вірші т. шевченна<br>і фрагменти з вистав за його творами. Нині така концертна форма для нас звична. нині така концертна форма для нас зв<br>Але в Україні вона бере початок саме<br>від лисенківських концертів.

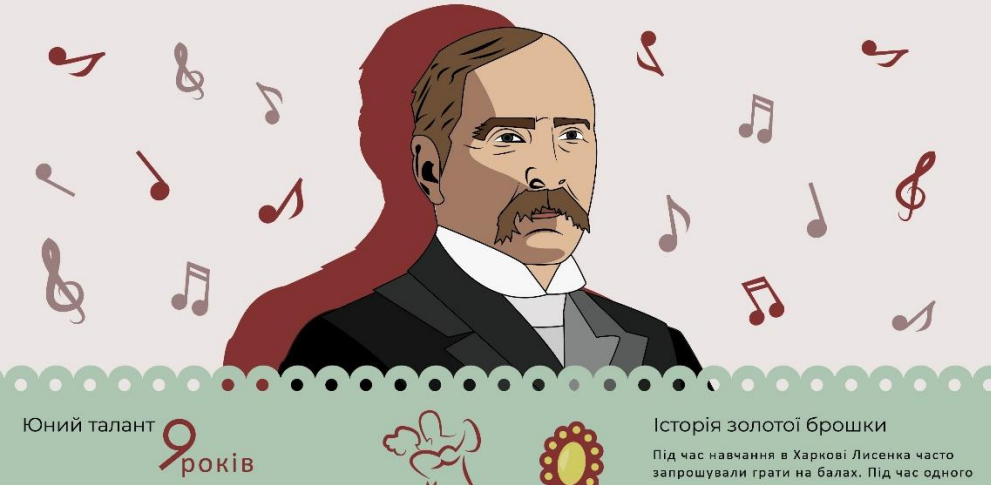

.<br>Перший музичний твір Микола Лисенко написав у дев'ять років. Це була<br>популярна в той час полька. Шоб підтримати юний талант до дня народження Миколи Віталій<br>Романович (батько) видав у Києві партитуру польки друкарським способом

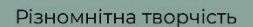

-<br>Його творчість охоплює різні жанри, иого творчість охоплює різні жанри,<br>араму. Він створив оперету<br>"Чорноморці" і оперу за мотивами<br>повісті Готоля "Різдявна ніч". Також<br>написав оперу "Утоплена", дитячу<br>оперу "Коза-Дереза" і народну музичну<br>оперу "Коза-Дерез оперу поза дереза типродну музичи<br>драму "Тарас Бульба", яка вважається<br>його вершинним твором.

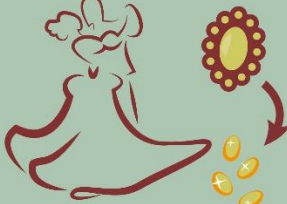

Розмаїття творів

Симфонічні<br>твори

Хорові 40<br>твори

 $R = 0$  и вачиния в Харкові Лисенка часто<br>запрошували грати на балах. Під час одного<br>з таких виступів він так розчулив своєю грою<br>одну панночку зі знаної в Харкові<br>аристократичної родини, що та зняла з грудей<br>молодому піа за миним имине имеетно виднов прикрас<br>як лот до лотереї, кошти від проведення<br>якої йшли на підтримку бідних студентів.

### Вальс "Розлука"

"Розлука" є прикладом того, як Лисенко вміло втілював у своїх музичних творах<br>український дух і національний колорит український дуг і надіональний відки в Україні,<br>але й за її межами, завойовуючи серця<br>слухачів своєю красою та виразністю.

Шікаво прослухати?

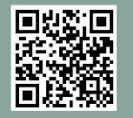

### Рис. А.4. Плакат «Микола Лисенко»

120

Камер<br>твори

.<br>10-вокальні

– Опери<br>Фортепіанні на українські теми<br>твори

m

## Марія Примаченк

Яскрава представниця "наївного мистецтва", одна з найвідоміших українських художниць, лауреат Національної премії України ім. Т. Г. Шевченка (1966).

.<br>Пабло Пікассо відзначив, що якби Марія Примаченко проживала у Франції, то  $MOTIA$   $6$   $CTATM$   $3HAYHO$ відомішою, аніж він сам.

Марія Оксентіївна народилася і провела<br>все життя в селі Болотня 1908 р. Марія есь миния в сели волно и дивовижно об'єднала у своїй творчості<br>малюнок і живопис. Це — і живописна<br>графіка, і графічний живопис водночас. за типологією роботи Приймаченко<br>можна умовно поділити на сюжетні (фігурні), знакові, ритміко-орнаментальні,

**Твори Марії Приймаченко свідчать про те,** цо за ними стоїть велика, різноманітна школа народного мистецтва. багатовікова илола перодного мистецтва, вагатовно<br>культура народу. Майстриня володів<br>бездоганним відчуттям ритму, її форми осадополни отдутили риниу, и одною.<br>Водночас вони не статичні, а особливо<br>рухливі.

Всі елементи утворюють своєрідний<br>ансамбль зі своїм ритмом і формами. ислини, створені художницею,<br>картини, створені художницею,<br>є виразом її підсвідомого, вираженого<br>у простій і непримушеній дитячій формі. и престительной динии дели и тен.<br>Вона брала натхнення з вишивок<br>1 оточуючого середовища, була просто селянкою, яка глибоко любила Україну.

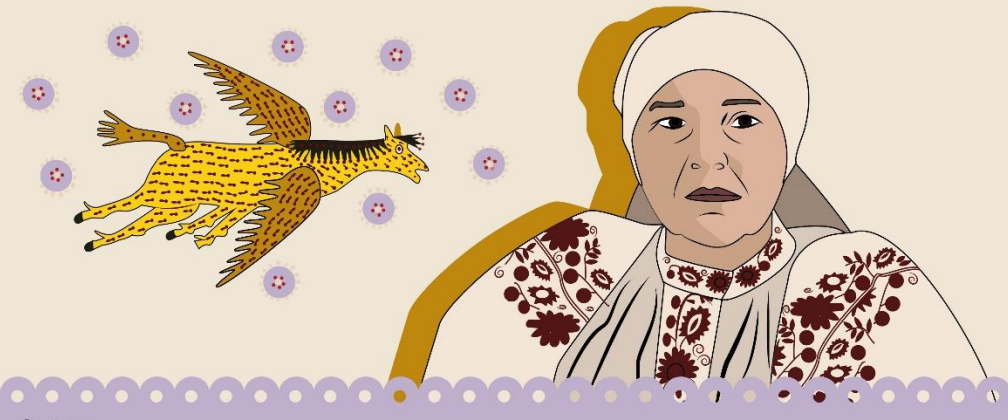

### Спадок

### непереможної творчості

у травні 2022 р. роботи мистикині стали частиною головної програми Венеційської<br>бієнале, а про її творчість написали головні<br>медіа світу, від The Guardian до The Times. исли в сигу, онд на самоста продажу роботи Марії<br>Примаченко, яку здійснив Фонд Притули,<br>цього року принесли пів мільйона доларів лля Збройних сил.

Унікальний дар .<br>Художниця була правшею, але писала картини лівою рукою

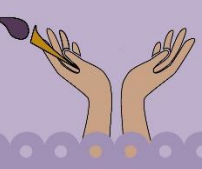

Від глини до поросят (

Примаченко почала малювати в 17 років після знаходження синюватої глини якою прикрасила свій власний будинок.<br>Ії робота сподобалась всім, і вона отримала перше замовлення. За розмальовування перше замовлення. За розмальовування<br>будинку сусідів Марії отримала порося<br>як винагороду. Згодом саме це порося<br>допомогло всій її родині вижити<br>в голодні часи.

## 2009 Рік Примаченко 2009 рік — рік 100-літнього ювілею<br>художниці – ЮНЕСКО було оголошено<br>Роком Марії Примаченко.<br>Тоді ж бульвар Лихачова в Києві<br>був перейменований на честь<br>був перейменований на честь художниці

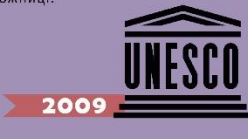

Творчість без хитрощів та освіти Вона не знала професійних хитрощів, не мала художньої освіти<br>та писала на звичайному ватмані<br>простою гуашшю й аквареллю.

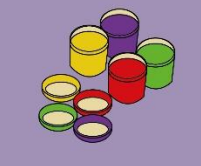

Картини розповідвють історії Історію художниці розкажуть її яскраві, дивакуваті та дуже веселі творіння

#### Цікаво ще?

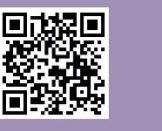

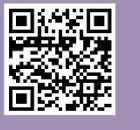

Картини

Рис. А.5. Плакат «Марія Примаченко»

## **Макети серії електронних плакатів патріотичного виховання**

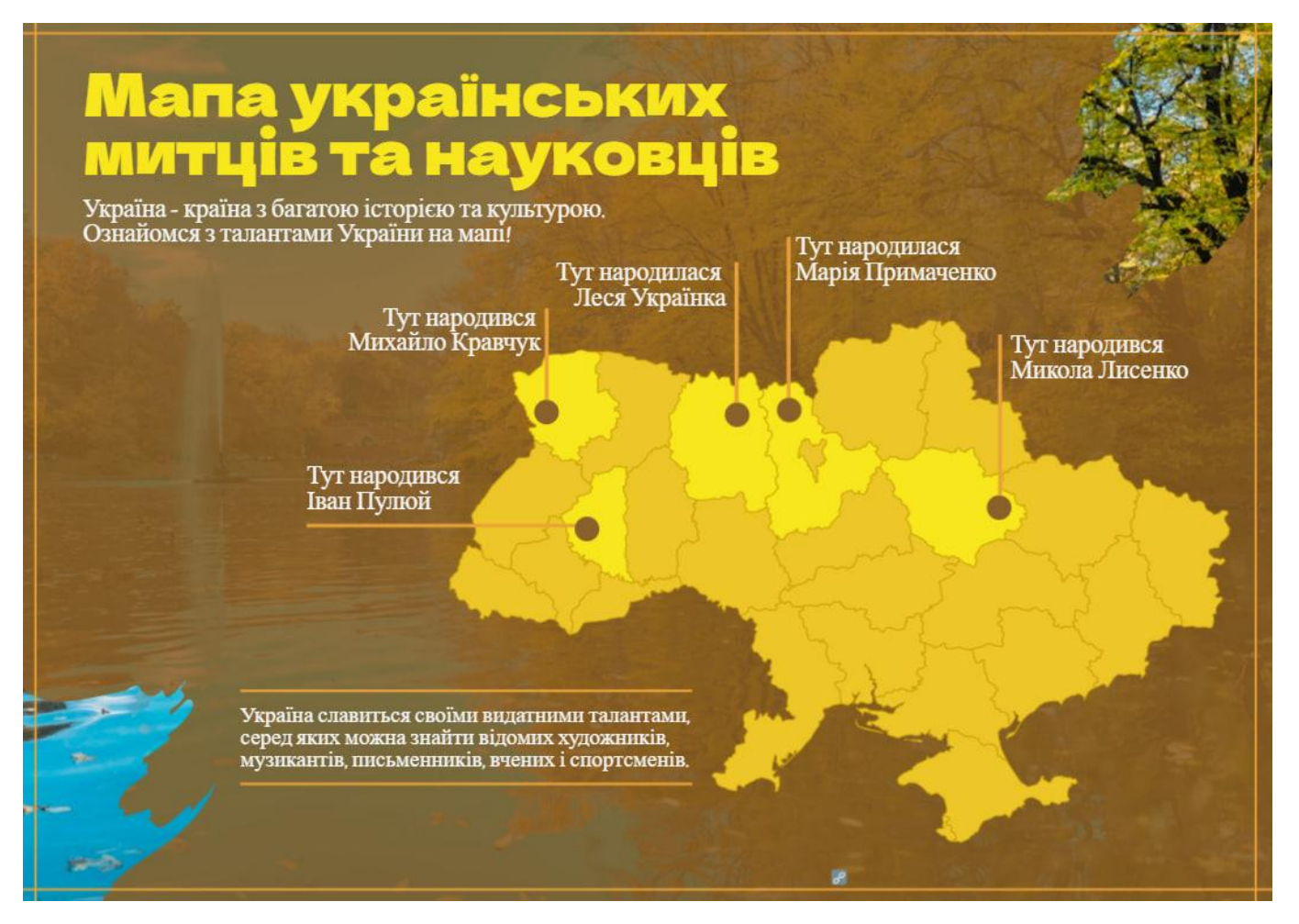

Рис. Б.1. Плакат «Мапа українських митців та науковців»

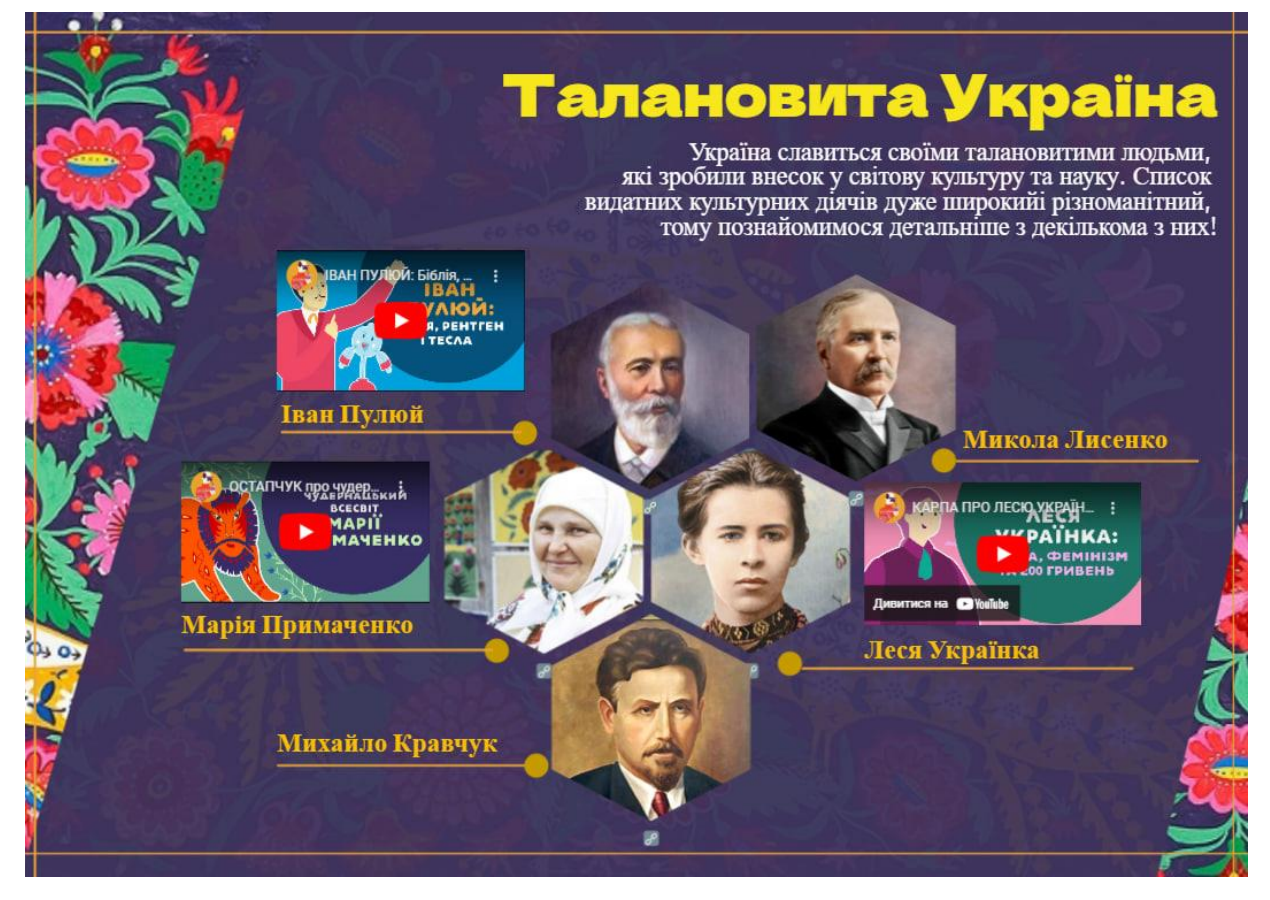

Рис. Б.2. Плакат «Талановита Україна»

## Продовження додатку Б

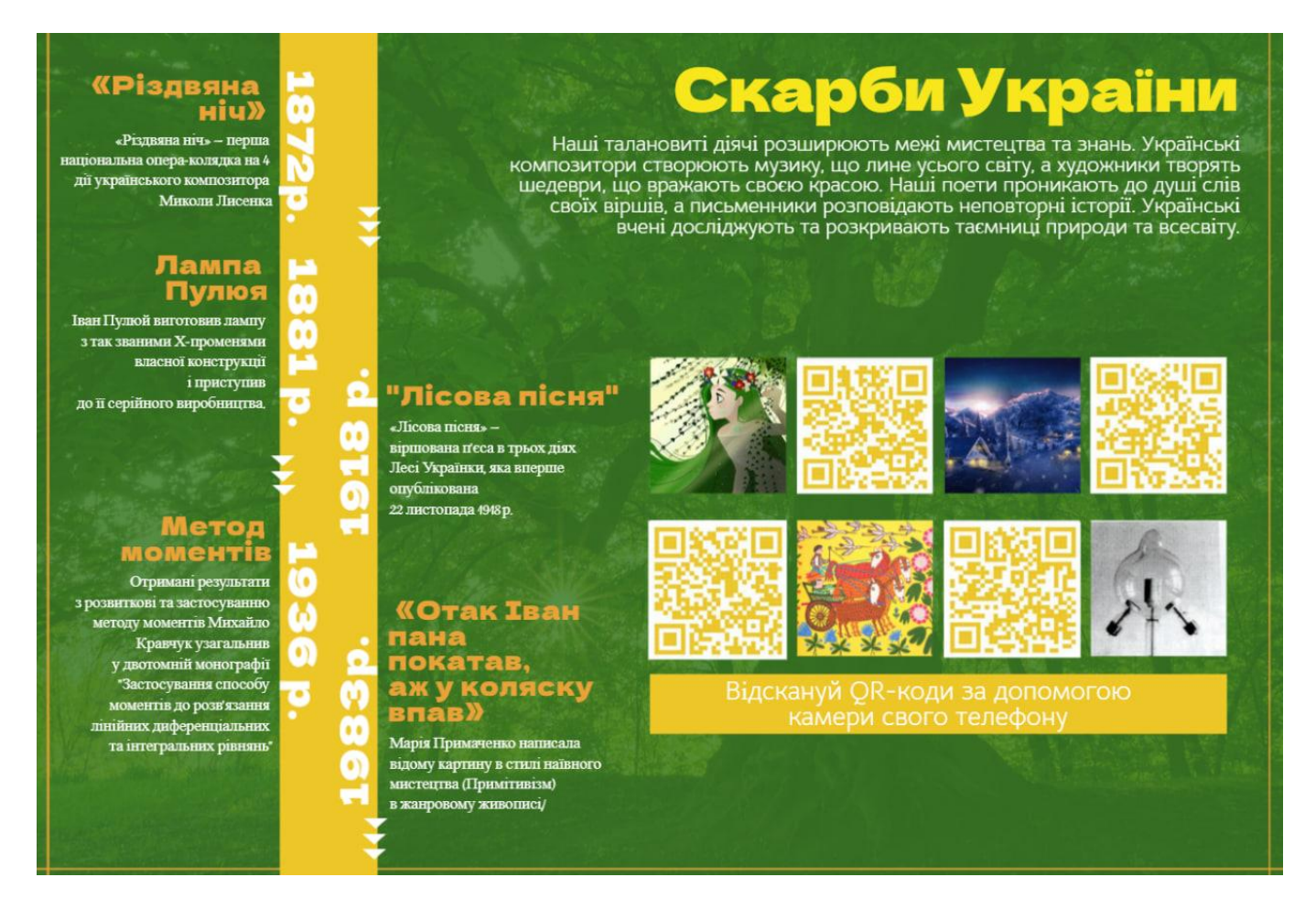

Рис. Б.3. Плакат «Скарби України»